Міністерство освіти і науки України Прикарпатський національний університет імені Василя Стефаника Фізико-технічний факультет Кафедра комп'ютерної інженерії та електроніки

М.Ф. Павлюк, В.І. Мандзюк

# **НАПІВПРОВІДНИКОВА ЕЛЕКТРОНІКА**

**Методичні вказівки до виконання лабораторних робіт** для студентів спеціальності 171 "Електроніка"

> Івано-Франківськ 2022

УДК 621.382 П-11

Павлюк М.Ф., Мандзюк В.І. Напівпровідникова електроніка: методичні вказівки до виконання лабораторних робіт [*Електронне видання*]. – Прикарпатський національний університет імені Василя Стефаника, Івано-Франківськ, 2022. – 74 с.

Навчальний посібник містить методичні вказівки до виконання лабораторних робіт та завдання і приклади, що сприяють засвоєнню навчального матеріалу та дозволяють вирішувати проблеми, пов'язані із вивченням та дослідженням напівпровідникових приладів.

Рецензенти:

Рачій І.Б. – доктор фізико-математичних наук, професор кафедри матеріалознавства і новітніх технологій Прикарпатського національного університету імені Василя Стефаника

Никируй Л.І. – кандидат фізико-математичних наук, професор кафедри фізики і хімії твердого тіла Прикарпатського національного університету імені Василя Стефаника

Затверджено на засіданні кафедри комп'ютерної інженерії та електроніки (протокол №7 від 24 березня 2022 р.)

Схвалено та рекомендовано до друку науково-методичною комісією фізико-технічного факультету Прикарпатського національного університету імені Василя Стефаника (протокол №5 від 6 квітня 2022 р.)

Рекомендовано до друку Вченою радою фізико-технічного факультету Прикарпатського національного університету імені Василя Стефаника (протокол №7 від 19 квітня 2022 р.)

© Павлюк М.Ф., Мандзюк В.І.

© Прикарпатський національний університет імені Василя Стефаника, м. Івано-Франківськ, вул. Шевченка, 57

# **ЗМІСТ**

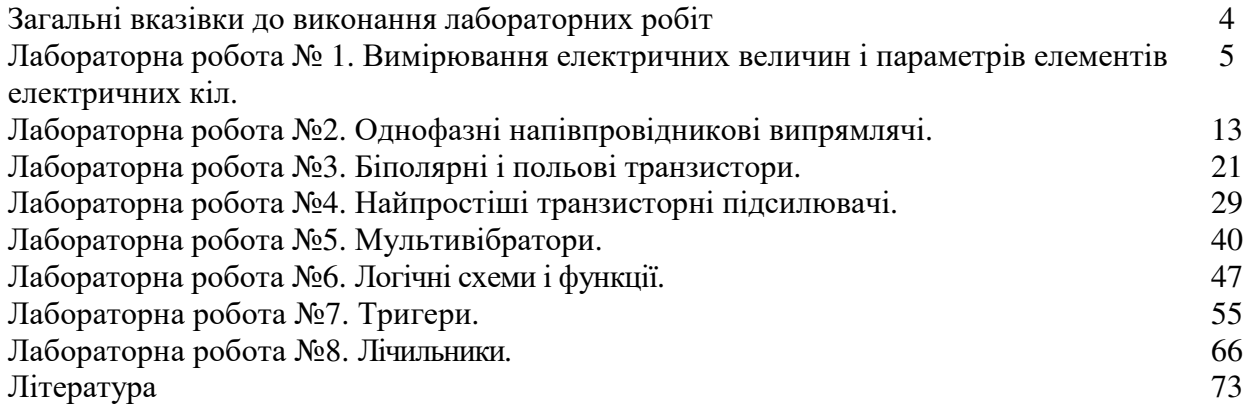

# **ЗАГАЛЬНІ ВКАЗІВКИ ДО ВИКОНАННЯ ЛАБОРАТОРНИХ РОБІТ**

Дані методичні вказівки містять опис і порядок виконання лабораторних робіт з дисципліни «Напівпровідникова електроніка», а також можуть бути використані як методичний посібник при використанні програмного середовища MultiSim 12 для дослідження напівпровідникових пристроїв.

Завдання на виконання лабораторних робіт видаються викладачем. У лабораторії прийнятий індивідуальний метод виконання робіт. До чергової роботи студенти допускаються тільки після проходження співбесіди з теоретичних основ напівпровідникової електроніки, що стосуються відповідної лабораторної роботи.

Про готовність до роботи свідчать знання змісту роботи і основних теоретичних положень, що розглядаються в роботі. Звіти про виконану роботу мають бути складені технічно грамотно і закінчуватися самостійними висновками, оскільки студент повинен творчо підходити до отриманих результатів, використовуючи свої практичні навички і теоретичні знання. Лабораторні роботи мають бути оформлені у вигляді звіту з вказівкою прізвища, ініціалів і шифру студента, теми та мети лабораторної роботи, теоретичних відомостей та результатів виконання самої лабораторної роботи, висновків. Перед захистом лабораторної роботи студент повинен здати оформлений звіт на перевірку викладачеві.

# **Лабораторна робота №1**

# **Вимірювання електричних величин і параметрів елементів електричних кіл**

# **Мета роботи:**

1. Ознайомитися з вимірювальними приладами, джерелами живлення і осцилографом програмного середовища MultiSim 12.

2. Вивчити методи та набути навичок вимірювання струму, напруги, потужності, кута зсуву фаз між синусоїдальною напругою і струмом, а також опорів резисторів, індуктивності котушок індуктивності і ємностей конденсаторів.

# **Теоретичні відомості і розрахункові формули**

# **1. Види і методи вимірювання електричних величин**

Залежно від способу обробки експериментальних даних для знаходження результату розрізняють прямі, непрямі, спільні та об'єднані вимірювання.

При *прямому* вимірюванні шукане значення величини знаходять безпосередньо з дослідних даних в результаті виконання вимірювання, наприклад, вимірювання амперметром струму у ділянці кола.

При *непрямому* вимірюванні шукане значення величини знаходять на основі відомої залежності між вимірюваною величиною і величинами, що піддаються прямим вимірюванням: наприклад, визначення опору *R* резистора з рівняння *R* = *U/I*, в яке підставляють виміряне значення напруги *U* на затискачах резистора і постійного струму *I*, що протікає через нього.

*Спільні* вимірювання − це одночасні вимірювання декількох неодноіменних величин для знаходження залежності між ними. Наприклад, визначення залежності опору резистора від температури за формулою  $R_t = R_0(1 + at + bt^2)$  за допомогою вимірювання опору резистора  $R_t$ при трьох різних температурах *t.* Склавши систему з трьох рівнянь, знаходять параметри *R*0, *a*  і *b* залежності опору резистора від температури.

*Сукупні* вимірювання − це одночасні вимірювання кількох одноіменних величин, при яких шукані значення величин знаходять розв'язанням системи рівнянь, складених з результатів прямих вимірювань різних поєднань цих величин. Наприклад, визначення опорів резисторів, з'єднаних трикутником, за допомогою вимірювання опору між різними вершинами трикутника. За результатами трьох вимірів за відомими співвідношеннями визначають опори резисторів трикутника.

Розрізняють також аналогові і дискретні вимірювання. При *аналогових* вимірах на заданому інтервалі число вимірювань електричної величини нескінченне, а при *дискретних* − число вимірювань скінченне.

Залежно від способу застосування міри відомої величини, виділяють при вимірах метод безпосередньої оцінки і метод порівняння з мірою. При *методі безпосередньої оцінки* значення вимірюваної величини визначають безпосередньо по відліковому пристрою (індикатору) вимірювального приладу: наприклад, вимірювання напруги за допомогою вольтметра. *Методи порівняння з мірою* − це методи, при яких проводиться порівняння вимірюваної величини і величини, похідною: наприклад, вимірювання опору резистора за допомогою моста опорів.

Нижче коротко описуються види і способи вимірювання електричних величин та параметрів компонентів схем електронних пристроїв за допомогою моделей вимірювальних приладів програмного середовища інтерактивного моделювання та аналізу електричних схем NI Multisim 12 (в подальшому, для стислості, цю систему будемо називати MS 12).

### **2. Вимірювання струму і напруги**

*Миттєві* значення напруги та струму можна виміряти за допомогою двоканального осцилографа **XSC1,** імітованого програмою MS 12 (Вивчіть самостійно особливості підключення осцилографа до кола, інструкція роботи в середовищі Multisim або за посиланням http://herozero.ho.ua/ewb/MsHelp/Demonstration\_txt.htm).

Вимірювання *діючих* значень напруги і струму у вітках електричного кола виконується вольтметрами і амперметрами. Амперметр включається *послідовно* з елементами ділянки кола, а вольтметр −*паралельно* ділянці (рис. 1.1, *а* і *б*), напругу на якій необхідно виміряти. Моделі амперметрів і вольтметрів середовища MS 12 не вимагають установки діапазону вимірювань.

Для встановлення режиму роботи і величин внутрішніх опорів (**Resistance**) амперметрів **А1, А2** і вольтметрів **V1, V2** потрібно двічі натиснути на ліву кнопку миші (надалі, двічі *клацнути мишкою*) на зображенні відповідного приладу і у відкритому діалоговому вікні властивостей приладу встановити в команді **Mode** режим роботи (постійний струм **DC** або змінний **AC**), змінити або залишити встановлений за замовчуванням внутрішній опір приладу (1 нОм для амперметрів і 10 МОм для вольтметрів) і натиснути на кнопку **ОК** (Прийняти). Внутрішні опори 1 нОм для амперметрів і 10 МОм для вольтметрів, що встановлені за замовчуванням, в більшості випадків здійснюють дуже малий вплив на роботу схем.

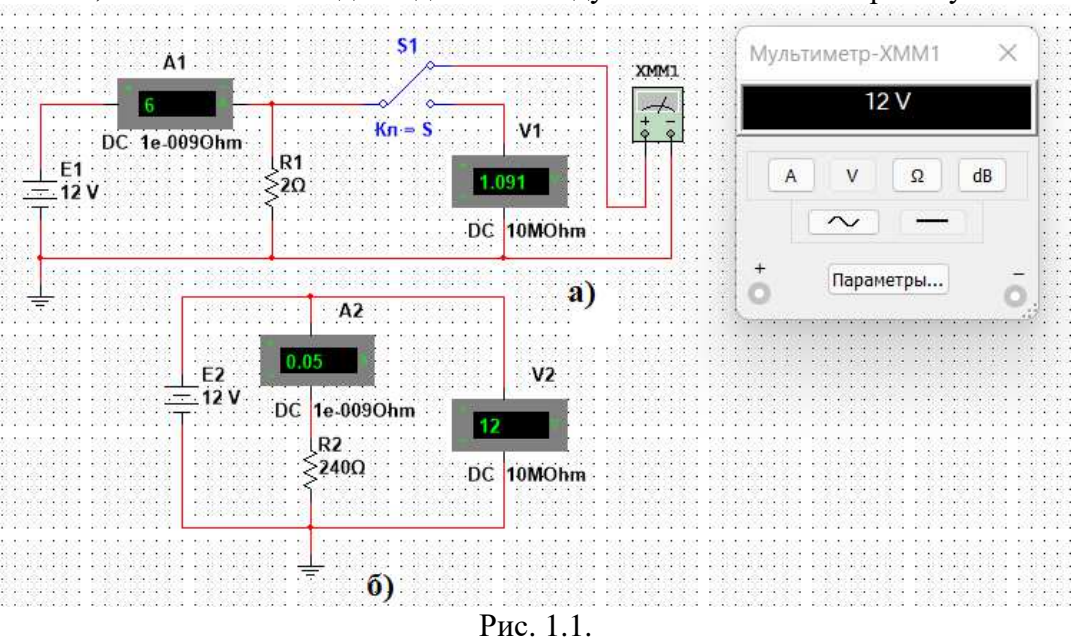

У бібліотеці **Instruments** середовища MS 12 є мультиметр **ХММ1** (рис. 1.1, *а*), що використовується для вимірювання струму, напруги та опору. У схемі (рис. 1.1, *а*) мультиметр, що працює в режимі вимірювання напруги, підключається до затискачів резистора **R1** за допомогою ключа **S,** що керується клавішею S клавіатури. У моделі мультиметра **ХММ1** потрібно встановити вид струму (постійний «−**»** або змінний «∼**»**), величину вимірювання за одиницею вимірювання: **A** − струм, **V** − напруга, Ω − опір, **dB** − рівень напруги в децибелах та інші параметри **(SETTINGS)** (див. рис. 1.1 праворуч).

У реальних колах для розширення діапазону вимірювання струму конкретним амперметром застосовують *шунт*, що включається паралельно з амперметром. У цьому випадку значення вимірюваного струму рівне показам амперметра, помноженому на постійний коефіцієнт, який визначається за правилом *подільника струму*. При вимірюванні великих змінних струмів використовують вимірювальний *трансформатор струму,* первинна обмотка якого включається у вітку з вимірюваним струмом, а вторинна − замкнута на амперметр. Значення вимірюваного струму рівне показам амперметра, помноженим на константу, яка визначається коефіцієнтом трансформації струму вимірювального трансформатора.

Із метою розширення діапазону вимірювання напруги конкретним вольтметром послідовно з його входом включають тарований (перевірений, калібрований) резистор. У цьому випадку значення вимірюваної напруги рівне показам вольтметра, помноженим на коефіцієнт, що визначається за *правилом дільника напруги.* При вимірюванні високих напруг змінного струму використовують вимірювальний *трансформатор напруги,* до вторинної обмотки якого підключають вольтметр. Вимірювана напруга рівна показам вольтметра, помноженим на константу, що залежить від коефіцієнта трансформації напруги вимірювального трансформатора.

# **3. Вимірювання опору**

Для прямого вимірювання опору резистивного елемента (резистора в тому числі) будемо використовувати мультиметр **ХММ**1, в діалоговому вікні якого потрібно встановити режим роботи «−» (постійний струм), вимірювану величину Ω*,* значення струму, наприклад, 10 nА (10 нА) при вимірюванні опорів **(SETTINGS),** і підключити прилад до затискачів окремого резистора (рис. 1.2) або паралельно розімкненій ділянці резистивного кола (без джерел енергії). При вимірюванні опору між двома будь-якими точками схеми потрібно, щоб хоча б один з вузлів схеми мав з'єднання із «заземленою» точкою, при цьому вітки з ідеальними джерелами струму повинні бути розімкнуті, а ідеальні джерела напруги замінені короткозамкненими ділянками (провідниками).

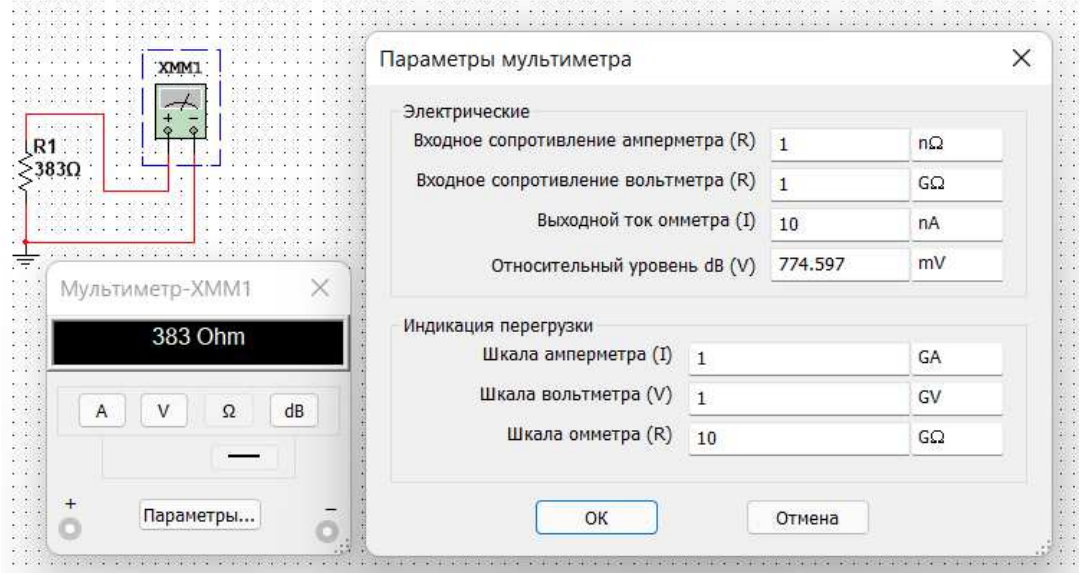

Рис.  $1.2$ .

На практиці вимірювання *опорів* резистивних елементів, крім прямих і порівняльних методів, широко використовується так званий *метод вольтметра-амперметра*, в основу якого покладено закон Ома для кіл постійного струму (див. рис. 1.1, *а* і *б*). Зауважимо, що цей метод дозволяє отримати лише наближене значення вимірюваного опору *R* ≈ *U/I*. Так, для схеми, зображеної на рис. 1.1, *а*

$$
R1 = U/(I-U/RV),
$$

а для схеми, зображеної на рис. 1.1, *б*

$$
R2 = (U-RA \cdot I) / I,
$$

де *RV* і *RА* − внутрішні опори вольтметра і амперметра відповідно.

Аналіз наведених виразів дозволяє зробити наступні висновки: першою схемою (рис. 1.1, *а*) слід користуватися при вимірюванні порівняно малих опорів, коли *RV* >> *R*1, а другою схемою (рис. 1.1, *б*) – при вимірюванні великих опорів, коли *RА << R*2.

# **4. Вимірювання кута зсуву фаз**

Для вимірювання кута зсуву фаз  $\varphi$  між синусоїдальною напругою і струмом в реальному колі використовують: вимірювачі різниці фаз; так званий *метод вольтметра-амперметра-* $\theta$ *ватметра*, при якому кут  $\phi$  визначають з рівняння  $\phi$  = arccos(*P/UI*), де *P* – покази ватметра, а також методи, що базуються на вимірюванні часового інтервалу ∆*t* за допомогою електроннопроменевого осцилографа.

Часовий інтервал

$$
\Delta t = \varphi/\omega = \varphi/2\pi f
$$

пропорційний фазовому зсуву  $\varphi$  між синусоїдальною напругою і струмом в нерозгалуженому колі (рис. 1.3, *а*) і обернено пропорційний кутовій частоті <sup>ω</sup> напруги (струму).

При цьому фазовий кут (в градусах) визначають за формулою

$$
\varphi = 360 \Delta t / T,
$$

де *T* = l/*f* − період зміни напруги в секундах (с); *f* − частота напруги, що живить коло в герцах  $(T<sub>II</sub>)$ .

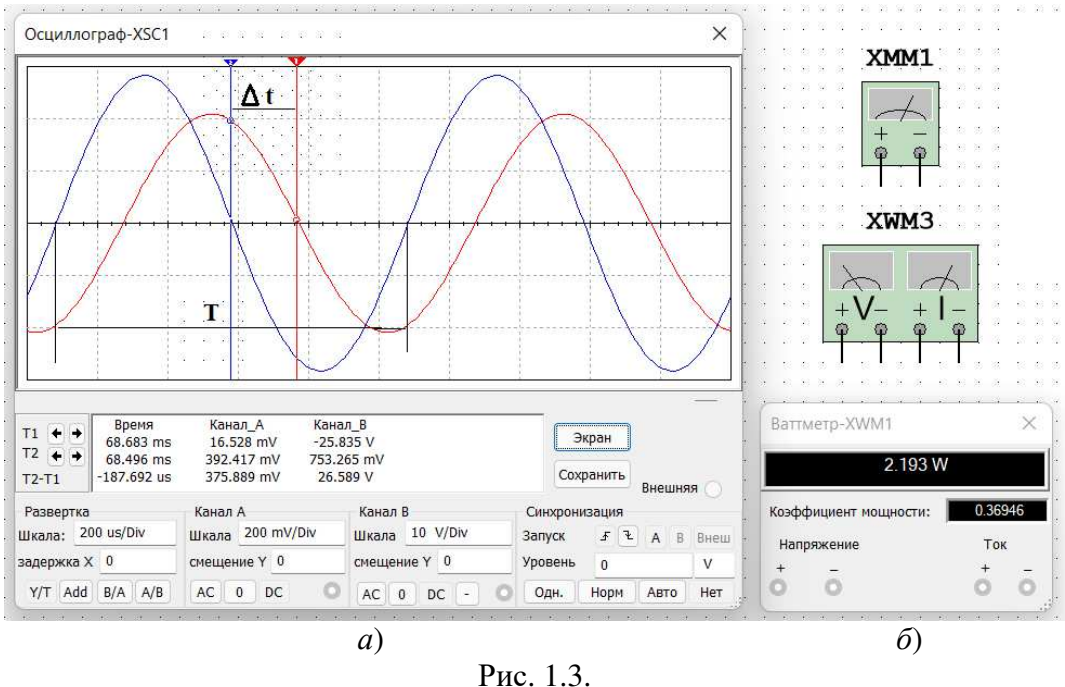

Часовий інтервал ∆*t* = *T*2 - *T*1 зазвичай вимірюють між нульовими значеннями осцилограм напруги і струму за допомогою візирних ліній (візирів), розташованих ліворуч і праворуч від екрану осцилографа (рис. 1.3, *а*)*.* Кут ϕ береться зі знаком «плюс», якщо струм відстає за фазою від напруги (див. рис. 1.3, *а*), і зі знаком «мінус», якщо струм випереджає за фазою напругу.

Встановлення чутливості каналів *А* **(Channel A)** і *В* **(Channel B)** та розгортки осцилограм в часі **(Time base)** проводиться у вікні, що виводиться нижче поля осцилограм (див. рис. 1.3, *а*)*.* 

При моделюванні схем на робочому полі програмного середовища MS 12 та їх аналізі для вимірювання кута зсуву фаз в колах змінного струму поряд з осцилографом будемо використовувати також віртуальний ватметр **XWM1** (рис. 1.3, *б*), що розміщений в бібліотеці **Instruments**. Ватметр безпосередньо вимірює активну потужність *Р* кола (вітки) у ватах і коефіцієнт потужності cosϕ **(Power Factor)**.

### **Навчальні завдання і методичні вказівки до їх виконання**

**Завдання 1.** Вивчити інструкцію роботи з програмним середовищем NI Multisim 12 (MS 12), а також мультимедійні кадри (http://herozero.ho.ua/ewb/MsHelp/ Demonstration txt.htm). Із цією метою перегляньте демонстраційні кадри з поясненнями, як відкрити бібліотеку компонентів **Basic**, «перетягніть» мишею компоненти на робоче поле середовища MS 12, з'єднайте їх провідниками і встановіть параметри, змініть колір провідників; вивчіть як здійснювати вимірювання за допомогою візирних ліній осцилографа часовий інтервал (зсуву) ∆*t* між двома синусоїдальними величинами − напругою і струмом та розрахувати кут зсуву фаз ϕ між ними.

**Завдання 2.** Відкрити бібліотеку джерел енергії **Source** і перетягнути на робоче поле середовища МS 12 ідеальне джерело **Е1** постійної напруги, потім з бібліотеки базових компонентів **Basic** перетягніть чотири резистори **R**1...**R4**, з бібліотеки індикаторів **Indicator** – амперметр **А** і чотири вольтметри **V1**...**V4,** з панелі приладів **Instruments** − мультиметр **XMM1,** перемикач **S** з бібліотеки **Switch**/**SPDT,** що керується клавішею S клавіатури (англійський шрифт).

Після подвійного клацання мишкою на зображенні елемента або приладу у відкритих діалогових вікнах:

− задати ЕРС джерела напруги *Е*1 = *N* (у вольтах), де *N* – номер запису прізвища студента у навчальному журналі групи;

− позначити (клацаючи мишею на кнопках **Label** і **Value)** резистори і встановити значення їх опорів:

$$
R1 = N; R2 = 2N; R3 = 3N; R4 = 4N;
$$

− задати або залишити встановлений за замовчуванням режим **DС** функціонування вимірювальних приладів та їх внутрішні опори: 1 нОм для амперметра і 10 МОм для вольтметрів;

− задати вимірювану величину **Ω** мультиметра **XMM1** і режим його роботи (постійний струм).

З'єднати паралельно між собою опори *R*1 і *R*3; *R*2 і *R*4, і виміряти за допомогою мультиметра **XMM1** опори розгалужень резисторів (рис. 1.4) Отримані значення опору занести у поля табл. 1.1 і порівняти зі значеннями, обчисленими за формулами:

 $R13 = R1R3/(R1+R3)$  i  $R24 = R2R4/(R2+R4)$ .

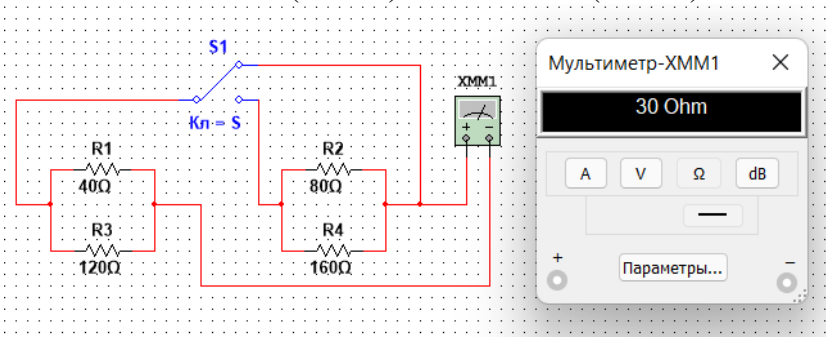

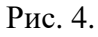

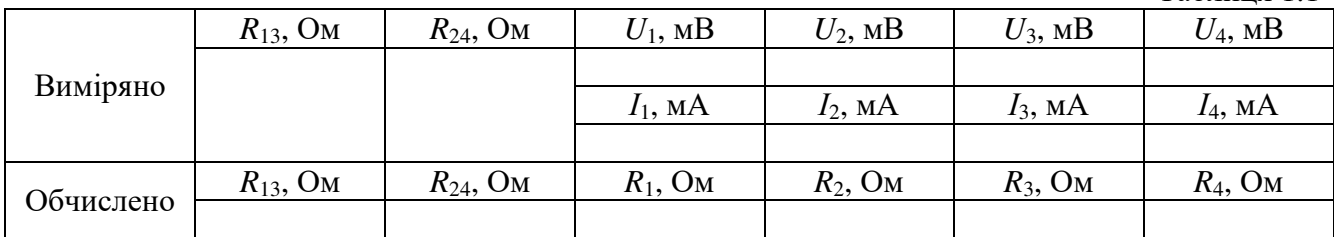

9

Таблиця 1.1

Зібрати схему (рис. 1.5), встановити значення параметрів елементів схеми і приладів. Запустити програму MS 12 (клацнути мишкою на кнопці меню середовища MS12 0/1) і занести покази приладів (значення струму (**А1**) і значення напруг (**V1**...**V4**) на затискачах резисторів) в табл. 1.1 в електронний звіт (звіт готувати у текстовому редакторі).

Розрахувати опори резисторів і занести їх значення в табл. 1.1.

Скопіювати і занести на сторінку електронного звіту копії рисунків схем (рис. 1.4 і рис. 1.5) (у вигляді скріншотів після коректування, наприклад, в редакторі **Paint** або безпосередньо після виділення схем і натиснення клавіш **Alt+PrtSc** клавіатури).

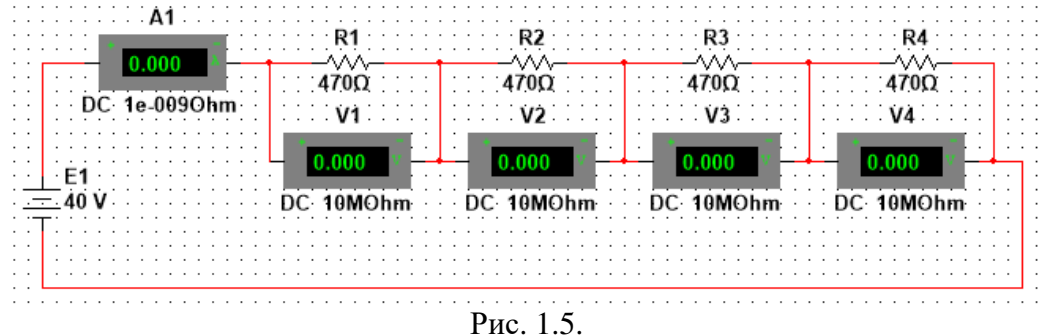

**Завдання 3.** Виміряти індуктивність котушки і ємність конденсатора непрямим методом за результатами прямих вимірювань напруги, струму і потужності *RL*- або *RC*-вітки і непрямого вимірювання кута зсуву фаз *φ*.

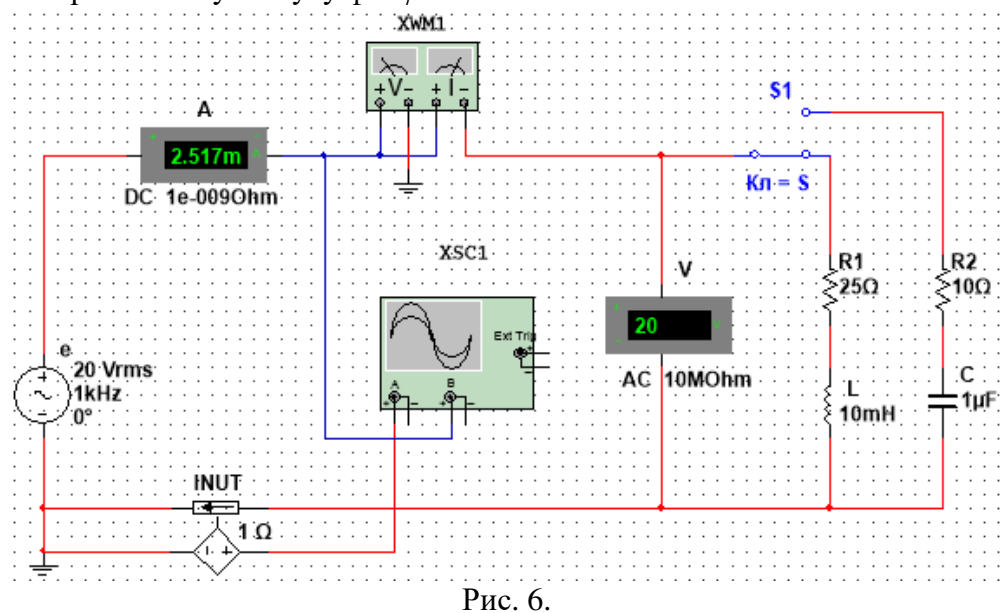

Для цього зібрати на робочому полі програмного середовища MS 12 схему кола (рис. 1.6) і встановити**:** 

− параметри ідеального джерела синусоїдальної напруги  $e = E_m \sin(\omega t + \Psi_u) = \sqrt{2E} \sin(2\pi f t + \Psi_u)$ : діюче значення ЕРС  $E = 5+N$ , В; частоту  $f = 1$  кГц при вимірюванні індуктивності L котушки і частоту  $f = 10$  кГц при вимірюванні ємності C конденсатора; початкову фазу напруги *Ψu* = 0;

− режим роботи **АС** (змінний струм) амперметра **А** *(RА* = 1 нОм) і вольтметра **V**   $(RV = 10$  MO<sub>M</sub>);

− значення опору *R*1 = 25 Ом резистора **R1** (що імітує активний опір котушки) і опір *R*2 = 10 Ом резистора **R**2;

− значення індуктивності котушки *L* = 5 + int(*N*/5), мГн і ємність конденсатора  $C = 1 + \text{int}(N/10)$ , мк $\Phi$ , де int(a*lb*) – ціла частина операції *alb*;

− червоний колір проводу, сполученого з каналом **А,** і синій колір проводу, сполученого з каналом **В** двоканального осцилографа **ХSC**1;

− задати параметри осцилографа **XSC**1. При цьому на вхід каналу **А** подано напругу з джерела **INУT,** пропорційну вхідному струму *i*, а на вхід каналу **У** подана напруга *u* з затискачів джерела напруги *е*. Колірне забарвлення осцилограм (рис. 1.3, *а*) відповідає встановленим кольорам проводів, з'єднаних з відповідними входами каналів приладу **XSC**1.

**Примітка**. У моделі осцилографа **XSC1** середовища MS 12 реалізоване «внутрішнє з'єднання» правих входів каналів **А** і **В** (див. рис. 1.3, *б* і рис. 1.5) з вузлом схеми, до якого підключений елемент ⊥, що називається «**Аналогова земля».** Тому не обов'язково з'єднувати провідниками праві виводи каналів **А** і **В** осцилографа із «заземленим» вузлом схеми. Елемент ⊥ має нульовий потенціал. Потенціали інших вузлів схеми вимірюються відносно заземленого вузла;

− чутливість 200 мВ/поділ (mV/div) каналу **А** осцилографа і 5 або 10 B/поділ (V/div) каналу **В**; тривалість розгортки **(TIME BASE)** в режимі *Y/T* −0,2 мс/поділ (2 ms/div). При вимірюваннях зазначені ціни поділок рекомендується змінювати таким чином, щоб амплітуди напруг були б рівні не менше 0,5...0,75 висоти екрана осцилографа, а по осі часу вкладалося б два-три періоди коливання напруг;

− керуючу перемикачем клавішу S клавіатури;

− значення коефіцієнта передачі **INUT** *k* = 1 Ом;

− керований контакт перемикача **S** у нижнє положення, тобто підключити *R*1*L-*вітку до джерела **е.** 

Запустити програму MS 12, зняти покази приладів і занести їх в поля табл. 1.2 електронного звіту по роботі. Методика визначення кута зсуву фаз  $\varphi$  між напругою і струмом описана в п. 4.

Переконатися (рис. 1.3, *а*), що струм *i*1 в *R*1*L*-вітці *відстає* за фазою від напруги *u* на кут  $\varphi$ 1 = arctg(*XL*/*R*1) = arccos(*P*1/*UI*1), де *P*1 – покази ватметра. Скопіювати і занести на сторінку електронного звіту копію рисунка змодельованої схеми (рис. 1.6) з показами ватметра і осцилограмами на екрані осцилографа (рис. 1.3).

Встановити частоту ЕРС *f* = 10 кГц джерела *е*(*t*) і за допомогою перемикача **S**  підключити *R*2*С*-вітку до джерела *е.* Покази приладів занести у табл. 1.2.

Переконатися (аналізуючи розташування осцилограм на екрані осцилографа), що струм *i*2 в *R*2*С*-вітці *випереджає* за фазою напругу *u* на кут ϕ2 = arctg(−*XC*/*R*2) = −arсcos*(P*2/*UI*2), де *Р*2 − покази ватметра.

Розрахувати повний *Z = U/I,* активний *R* = *Z*cosϕ і реактивний *X* = *Z*sinϕ опори *R*1*L*- і *R*2*С-*віток і занести їх в поля табл. 1.2.

Так як індуктивний опір котушки *XL =* ω*L =* 2π*fL*, Ом, а ємнісний опір конденсатора  $XC = 1/\omega C = 1/2\pi fC$ , Ом, то:

− індуктивність котушки, включеної в *R*1*L*-вітку:

 $L = XL/\omega = XL/2\pi f$ , Гн або  $L = 10^3 \text{XL}/2\pi f$ , мГн;

− ємність конденсатора, включеного в *R*2*С*-вітку:

*C* = 1/( $\omega$ *XC*) = 1/( $2\pi$ *fXC*),  $\Phi$  або *C* = 10<sup>6</sup>/( $2\pi$ *fXC*), мк $\Phi$ .

Таблиця 1.2.

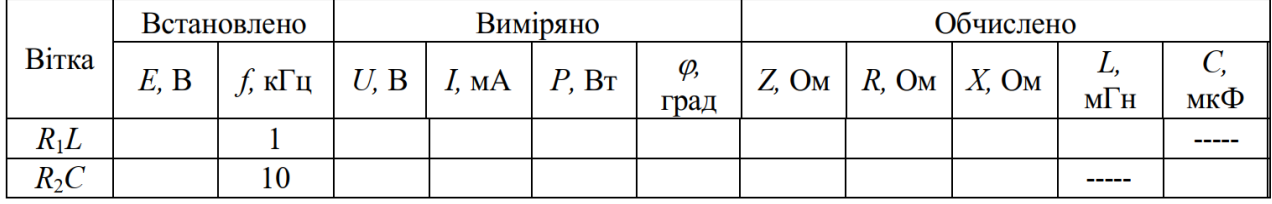

Обчислені значення індуктивності *L* котушки і ємності *C* конденсатора занести в табл. 1.2. Порівняти отримані значення *R*, *L* і *С* із встановленими їх значеннями в схемі.

# **Зміст звіту**

1. Титульна сторінка.

2. Тема і мета роботи.

3. Перелік приладів, що використані в експериментах, з їх короткими характеристиками.

4. Електричні схеми вимірювання опорів резисторів, індуктивності котушки і ємності конденсатора,та копії рисунків осцилограм напруги та струму.

5. Таблиці результатів вимірювань і розрахунків.

6. Розрахункові формули.

7. Висновки по роботі.

# **Лабораторна робота №2**

### **Однофазні напівпровідникові випрямлячі**

### **Мета роботи:**

Дослідження однофазних одно- і двопівперіодних схем випрямлення і згладжуючих *LC*фільтрів.

### **Теоретичні відомості і розрахункові формули**

### **1. Загальні положення**

*Випрямлячем* (джерелом вторинного електроживлення) називають пристрій, що служить для перетворення змінних напруги та струму в постійні, які необхідні для живлення ряду електронних пристроїв.

Узагальнена структурна схема однофазного випрямляча на напівпровідникових приладах, що складається з трансформатора, випрямного блоку, згладжуючого фільтра і стабілізатора, наведена на рис. 2.1, *а.*

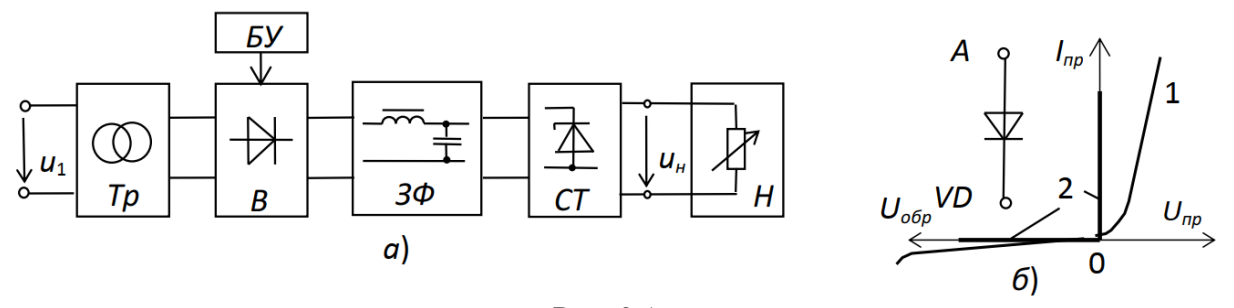

Рис. 2.1.

Трансформатор *Тр* призначений для узгодження вхідної (мережевої) напруги *u*<sup>1</sup> і вихідної (випрямленої) *u<sup>н</sup>* напруги навантаження *Н*. Блок вентилів *В* виконує функцію випрямлення змінного струму. Для зменшення пульсацій випрямленої напруги (струму) в колі навантаження *Н* застосовують згладжуючий фільтр *ЗФ.* У випадку керуючого випрямляча необхідний блок управління *БУ*, що містить систему управління вентилями і систему автоматичного регулювання рівня вихідної напруги *uн.* У некерованому випрямлячі вбудовують блок стабілізації *СТ,* що підтримує номінальний рівень вихідної напруги або струму навантаження при коливаннях напруги мережі і при зміні опору навантаження. Залежно від умов роботи і пропонованих вимог до випрямляча окремі його вузли можуть бути відсутні.

Перетворення змінного струму в постійний здійснюється за допомогою нелінійних елементів з несиметричною ВАХ, що володіють вентильними властивостями (однобічною провідністю). Ця властивість характерна для електровакуумних, іонних і напівпровідникових приладів. У даній роботі будуть досліджуватися випрямлячі на напівпровідникових приладах, які в даний час знаходять найбільше застосування.

Ідеальний електричний вентиль не має втрат, його опір в провідному напрямку від анода *А* до катода *К* (рис. 2.1, *б*) дорівнює нулю, в непровідному − нескінченності, тобто ВАХ має вигляд *2* на відміну від ВАХ *1* реального вентиля. Найпростіші вентилі (діоди) є некерованими, а вентилі (тиристори, транзистори, електронні лампи), що мають третій (керуючий) електрод, складають широкий клас керованих вентилів.

З урахуванням розглянутих типів вентилів і висунутих вимог до якості напруги живлення навантажувальних пристроїв, будують різні схеми випрямлення, тобто пристрої, що називаються випрямлячами.

Класифікаційні ознаки випрямлячів:

- некеровані  $(U_n = const)$  і керовані  $(U_n = var)$ ;
- однотактні і двотактні;
- однофазні та багатофазні (частіше трифазні);
- малої (до 1 кВт), середньої (до 100 кВт) і великої (понад 100 кВт) потужності;
- низької (до 25 В), середньої (до 1000 В) і високої (понад 1000 В) напруг.

Основні параметри випрямлячів:

- *Uсер* (*Iсер*) − середнє значення випрямленої напруги (струму) навантаження;
- *Um.ог*−амплітуда основної гармоніки випрямленої напруги;
- *qn=Um.ог*/*Uсер* −коефіцієнт пульсації випрямленої напруги;
- *S* − потужність трансформатора (у вольтамперах − В⋅А чи в кіловольтамперах − кВ⋅А);
- *Iпр сер* − прямий середній струм вентиля;
- *Uпр.сер* − середня напруга (менше 2 В) на вентилі при струмі *Iпр.ср*;
- *Uзв max* і *Iпр max* − максимальні допустимі зворотна напруга і прямий струм вентиля.

### **2. Некеровані випрямлячі**

Потужність однофазних некерованих випрямлячів змінного струму коливається від десятків до декількох сотень ват. Основними схемами однофазних випрямлячів є: однопівперіодна і двопівперіодна (мостова або з середньою точкою).

*Однофазна однопівперіодна схема* випрямлення (рис. 2.2, *а*) з активним навантаженням є найпростішою з відомих схем випрямлення. Вона складається з силового трансформатора *Тр*, одного вентиля (діода) *VD* і навантаження *Rн*. Первинна обмотка трансформатора включена в мережу змінного струму з напругою *u*1; до вторинної обмотки з напругою *u*<sup>2</sup> послідовно підключені діод *VD* і навантаження (резистор *Rн*).

Часові діаграми напруги *u*<sup>2</sup> вторинної обмотки трансформатора, напруги на навантаженні *u<sup>н</sup>* і на вентилі *u<sup>d</sup>* представлені на рис. 2.2, *б, в* і *г.* 

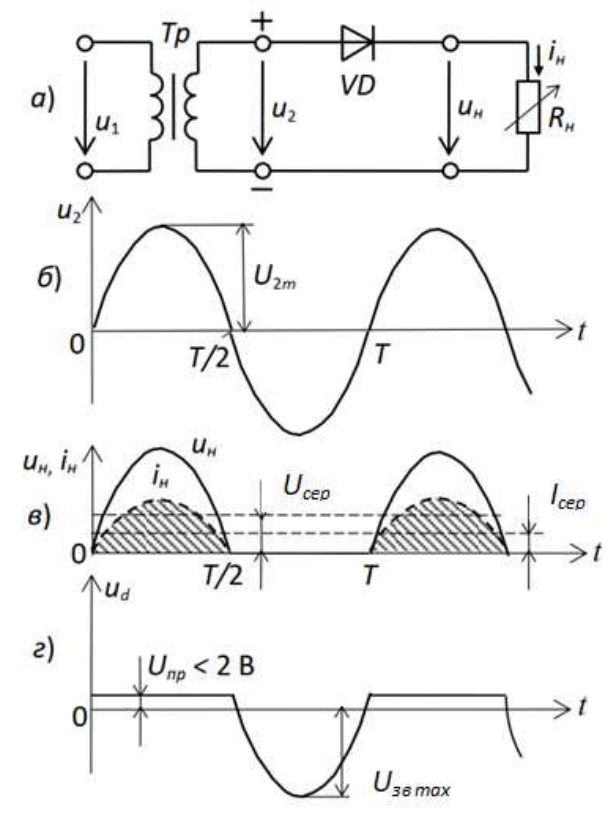

Рис. 2.2.

Струм *i<sup>н</sup>* в навантаженні протікає тільки при позитивній півхвилі вторинної напруги *u*<sup>2</sup> трансформатора, тобто коли напруга на аноді діода більш позитивна, ніж на його катоді. При цьому напруга на діоді *Uпр* < 2 В.

При негативній півхвилі *u*<sup>2</sup> діод закритий, максимальна зворотна напруга на діоді  $U_{36 \text{ max}} \approx U_{2m}$ . Струм у навантаженні  $R_{\mu}$  протікає тільки в один півперіод синусоїдальної напруги, звідси назва випрямляча – однопівперіодний.

Середня випрямлена напруга і струм за період

$$
U_{cep} = U_{2m}/\pi \approx 0,318 \ U_{2m},
$$
  
\n
$$
I_{cep} = I_{2m}/\pi \approx 0,318 \ I_{2m}.
$$

Амплітуда *Um.ог* основної гармоніки випрямленої напруги, визначена з розкладу в ряд Фур'є, рівна:

$$
U_{m.o2}=U_{2m}/2.
$$

Тоді коефіцієнт пульсації

$$
q_n = U_{m.o2}/U_{cep} = \pi/2 \approx 1.57.
$$

Однофазні напівпровідникові випрямлячі використовують для живлення пристроїв, що вимагають малого струму і високої напруги, наприклад, для живлення електроннопроменевих трубок, трубок рентгенівських апаратів та ін.

До недоліків цих випрямлячів слід віднести:

• уніполярний струм, який, проходячи через вторинну обмотку, намагнічує сердечник трансформатора, змінюючи його характеристики і зменшуючи ККД;

• мале значення випрямленої напруги  $(U_{cep} \approx U_{2m}/3)$ ;

• високий рівень пульсацій  $(q_n = 1.57)$ ;

• велика зворотна напруга на діоді (*Uзв* ≈ *U*2*<sup>m</sup>*).

*Мостова схема* двопівперіодного випрямляча (рис. 2.3, *а*) складається з трансформатора *Тр* і чотирьох діодів, зібраних за мостовою схемою.

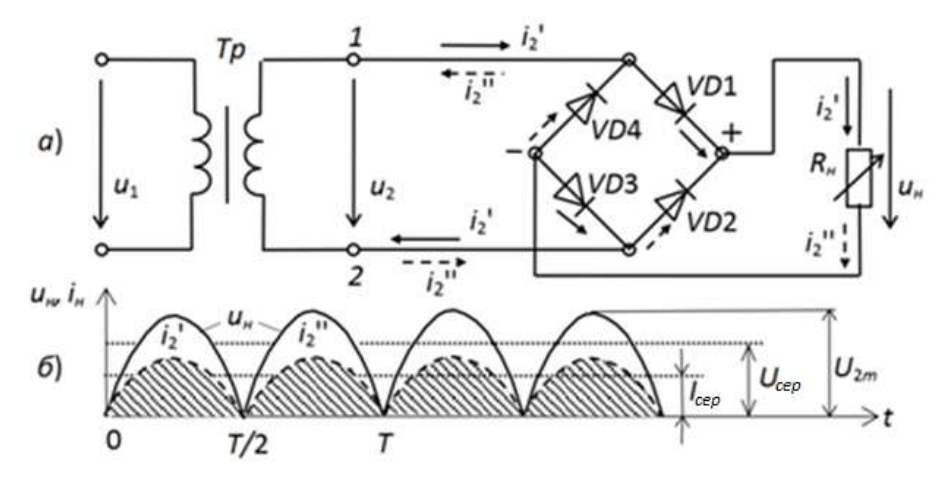

Рис. 2.3.

Одна з діагоналей моста з'єднана з виводами вторинної обмотки трансформатора, друга діагональ – з навантаженням *Rн*. Позитивним полюсом навантаження є спільна точка з'єднання катодів вентилів, негативним – точка з'єднання анодів. Часові діаграми випрямленої напруги *u<sup>н</sup>* і струму *i<sup>н</sup>* наведено на рис. 2.3, *б.* У позитивний півперіод синусоїдальної напруги *u*2, коли точка *1* знаходиться під позитивним, а точка *2* під негативним потенціалами, струм *i*2*'* протікає через вентиль *VD*1, опір навантаження *R<sup>н</sup>* і вентиль *VD*3. Вентелі *VD*2 і *VD*4 в цей момент закриті, тому що перебувають під зворотною напругою.

У другий півперіод, коли в точці *1* вторинної обмотки негативний потенціал, а в точці *2*  – позитивний, струм *i*2*''* протікає через вентиль *VD*2, резистор *R<sup>н</sup>* і вентиль *VD*4 в напрямку, вказаному стрілками з одним штрихом. Вентилі *VD*1 і *VD*3 в цей момент закриті, тому що перебувають під зворотною напругою.

Таким чином, струми  $i_2$ <sup>'</sup> *i*  $i_2$ ", що протікають через навантаження  $R_\mu$ , співпадають за напрямком. Криві напруги та струму на навантаженні (рис. 2.3, *б*) повторюють (при прямій напрузі на діодах *Uпр* ≈ 0) за розміром і формою випрямлені півхвилі напруги і струму вторинної обмотки трансформатора. Вони пульсують від нуля до максимального значення  $U_{2m}$ .

Середнє значення випрямленої напруги і струму (постійні складові):

$$
U_{cep} = (2/\pi)U_{2m} \approx 0,636U_{2m},
$$
  
\n
$$
I_{cep} = (2/\pi)I_{2m} \approx 0,636I_{2m},
$$

де  $I_{2m} = U_{2m}/R_{\mu}$ .

Амплітуда основної (другої) гармоніки випрямленої напруги, визначена з розкладання в ряд Фур'є, рівна:

$$
U_{m.o2} = (4/3\pi)U_{2m} \approx 0,424U_{2m}.
$$

Тоді коефіцієнт пульсації:

$$
q_n = U_{m o e}/U_{cep} = 2/3 \approx 0,667.
$$

Зворотна напруга на вентилі

$$
U_{36 \, max} = U_{2m}.
$$

У двопівперіодній схемі випрямлення, порівняно з однопівперіодною, значно краще використовується трансформатор, менший коефіцієнт пульсації  $(q_n \approx 0.67)$ , хоча його величина залишається значною.

# **3. Згладжуючі фільтри**

Вимоги до рівня пульсації напруги, що живить електронну апаратуру дуже високі: так, допустимий коефіцієнт пульсації *q<sup>n</sup>* для живлення двотактних підсилювачів напруги не повинен перевищувати 1...2 %, однотактних підсилювачів – 0,1...0,5 %, а підсилювачів проміжної частоти – 0,01...0,05 %.

*Згладжуючі фільтри* призначені для зменшення пульсацій випрямленої напруги на навантаженні до значень, при яких не відбивається їх негативний вплив на роботу електронної апаратури. Вони повинні пропускати постійну складову випрямленої напруги і помітно послаблювати її гармоніки.

Дія фільтра по зменшенню пульсації напруги (струму) на навантаженні характеризується *коефіцієнтом згладжування kз*, який рівний відношенню коефіцієнта пульсації на виході випрямляча *q<sup>n</sup>* (до фільтра) до коефіцієнта пульсації на навантаженні *q<sup>n</sup>*<sup>1</sup> (після фільтра), тобто

$$
k_{3}=q_{n}/q_{n1}.
$$

Розрізняють пасивні та активні згладжуючі фільтри. Принцип роботи *пасивних LC*фільтрів базується на здатності індуктивних котушок (дроселів) і конденсаторів змінювати свої опори при зміні частоти струму, що протікає через них. У бездросельних *активних* фільтрах роль індуктивних елементів виконують зазвичай транзистори, опори яких за змінним струмом при певних режимах роботи можуть бути в багато разів більші опорів за постійним струмом. Активні фільтри забезпечують незалежність коефіцієнта згладжування *k<sup>з</sup>* від струму навантаження і мають менші габарити у порівнянні з *LC*-фільтром, проте їх параметри залежать від температури.

На рис. 2.4 наведені схеми найпростіших однофазних згладжуючих *LC*-фільтрів широкого застосування. *Ємнісний* фільтр *С* (рис. 2.4, *а*) включається паралельно високоомному навантаженню *Rн*, що виключає проходження через навантаження високочастотних гармонійних складових струму.

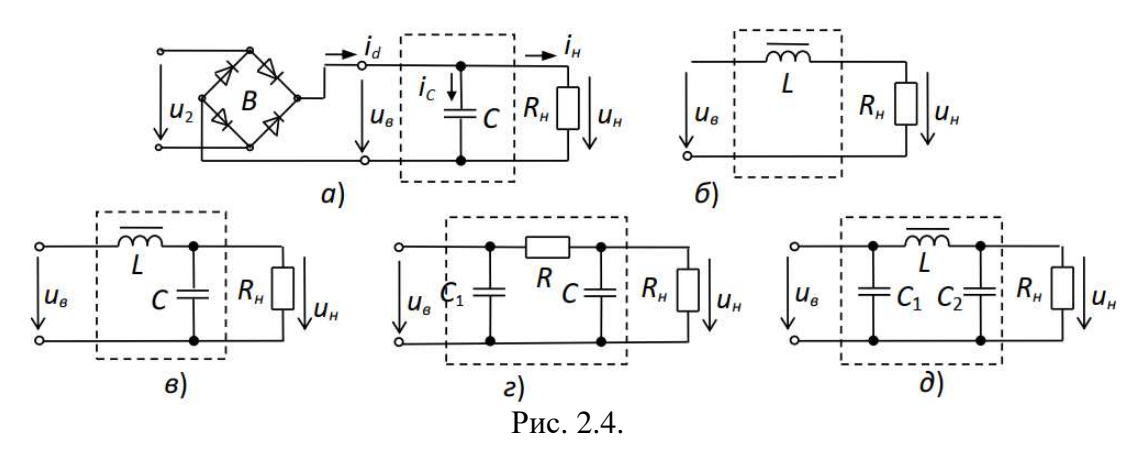

Згладжування пульсацій напруги і струму навантаження відбувається за рахунок періодичної зарядки конденсатора *С* фільтра (коли напруга *uв > uС*) і подальшої його розрядки на опір навантаження при *uв < uС*.

Часові діаграми випрямленої напруги *u<sup>в</sup>* двопівперіодного випрямляча і напруги на навантаженні *uн*, що пояснюють принцип дії *C*-фільтра, зображені на рис. 2.5, *а*.

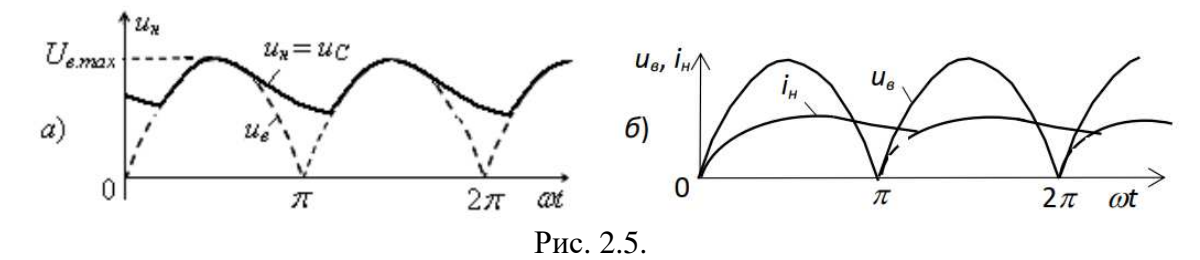

*Одноелементний L*-фільтр (рис. 2.4, *б*) включають послідовно з навантаженням *Rн*. При наростанні випрямленої напруги і струму навантаження *i<sup>н</sup>* магнітна енергія запасається в індуктивному елементі *L* (дроселі). При зниженні напруги *u<sup>в</sup>* струм у навантаженні підтримується за рахунок накопиченої енергії в дроселі (рис. 2.5, *б*). Коефіцієнт згладжування *L*-фільтра  $k_3 = X_l/R_{\mu}$ .

Із цього виразу випливає, що в потужних випрямлячах (коли опір *R<sup>н</sup>* малий) *L*-фільтр діє найбільш ефективно.

В *LC-фільтрі* (рис. 2.4, *в*) конденсатор шунтує навантаження за змінною складовою  $(X_C = 1/(n\omega C); X_C \ll R<sub>H</sub>)$ , а опір дроселя  $X_L$  за змінною складовою повинен бути значно більший опору *Zпар* паралельно з'єднаних елементів *R<sup>н</sup>* і *XC.* Прийнявши *Zпар* = *XC*, коефіцієнт згладжування  $LC$ -фільтра  $k_3 = n^2 \omega^2 LC - 1$ .

Якщо при розрахунку *LC*-фільтра потужного випрямляча отримують надто великі значення індуктивності (*L >* 100 Гн) дроселя і ємності (*С >* 150 мкФ) конденсатора, то застосовують дволанковий *СRC*-фільтр: одноелементна *C*1-ланка і *Г*-подібна *RC*-ланка (рис. 2.4, *г*)*,* у якої

$$
k_3=k_{31}\cdot k_{32},
$$

де *k<sup>з</sup>*<sup>1</sup> і *k<sup>з</sup>*2 – коефіцієнти згладжування першої і другої ланок відповідно.

Для отримання кращого згладжування вихідної напруги після *С*-фільтра зазвичай включають додаткове *Г*-подібну *LC*-ланку. Одержаний *П*-*подібний СLС*-фільтр (рис. 2.4, *д*) розраховують як дволанковий:  $k_3 = k_{31} \cdot k_{32}$ .

### **Навчальні завдання і методичні вказівки до їх виконання**

**Завдання 1.** Запустити середовище МS 12. На робочому полі середовища MS 12 зібрати схему безтрансформаторного однофазного мостового некерованого випрямляча (рис. 2.7).

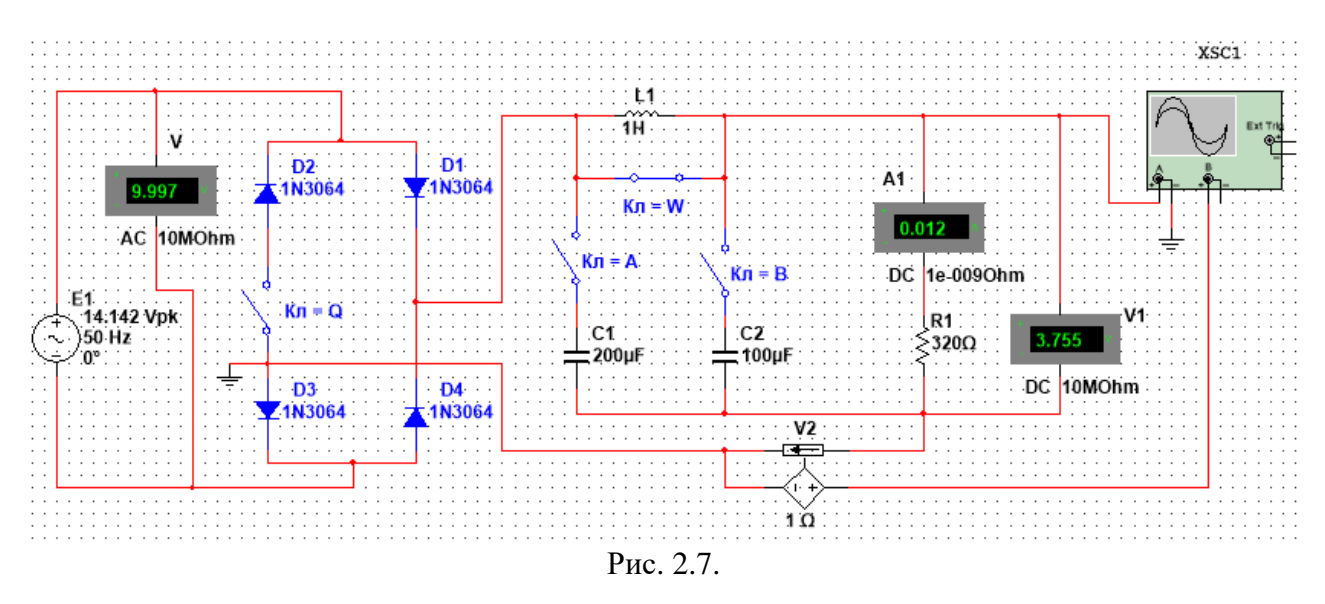

1.1. Підготувати схему до проведення досліджень. З цією метою:

− встановити параметри компонентів схеми, зазначені на рис. 2.7: амплітуду ЕРС джерела напруги  $E_{1m}$  = 14,142 В (діюче значення  $E1=10$  B), частоту ЕРС  $f = 50$  Гц, початковий кут зсуву фази  $\Psi_e = 0$ ;

− режим **AC** роботи вольтметра **V** і режим **DC** роботи вольтметра **V1** і амперметра **А1**;

− розімкнути ключі **Q, A** і **B** і замкнути ключ **W,** сформувавши, тим самим, *однопівперіодний* випрямляч при роботі на навантаження **R1** (*R*1 = 320 Ом) без згладжуючого фільтра з параметрами: *C*1 = 200 мкФ, *L*1 = 1 Гн і *C*2 = 100 мкФ;

− підключити до відповідних вузлів схеми входи двопроменевого осцилографа **XSC1**  (для спостереження та реєстрації форми напруги навантаження *u<sup>н</sup>* і форми напруги з виходу джерела**,** ідентичній формі струму *i<sup>в</sup>* на виході випрямного блоку при коефіцієнті передачі *k* = 1 Ом). Орієнтовні параметри налаштування приладу **XSС1** наведені на рис. 2.8;

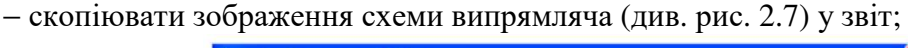

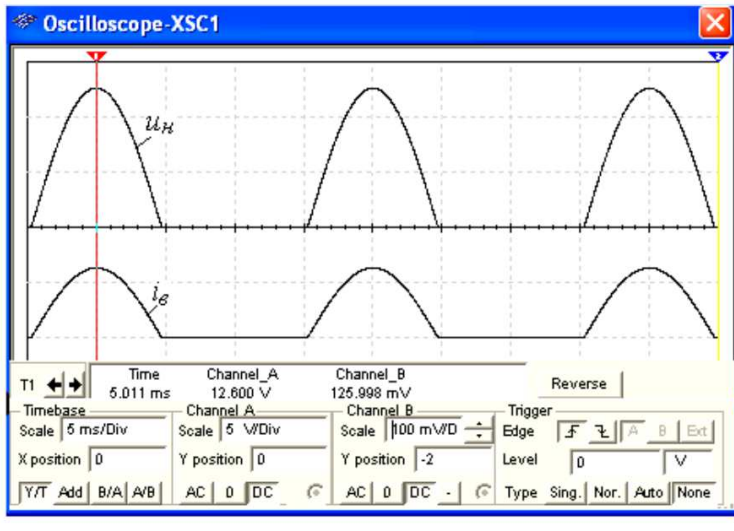

Рис. 2.8.

1.2. Провести моделювання процесів, що відбуваються в однопівперіодному випрямлячі. Для цього:

− запустити програму MS 12 і після закінчення моделювання спектра *Umk*(*f*) напруги навантаження *uн*, тобто після виведення на екран приладу **XSA1** значення, занести покази  $(U_{cep})$  вольтметра V1 і покази  $(I_{cep})$  амперметра A1 в перший рядок табл. 2.1;

Таблиця 2.1

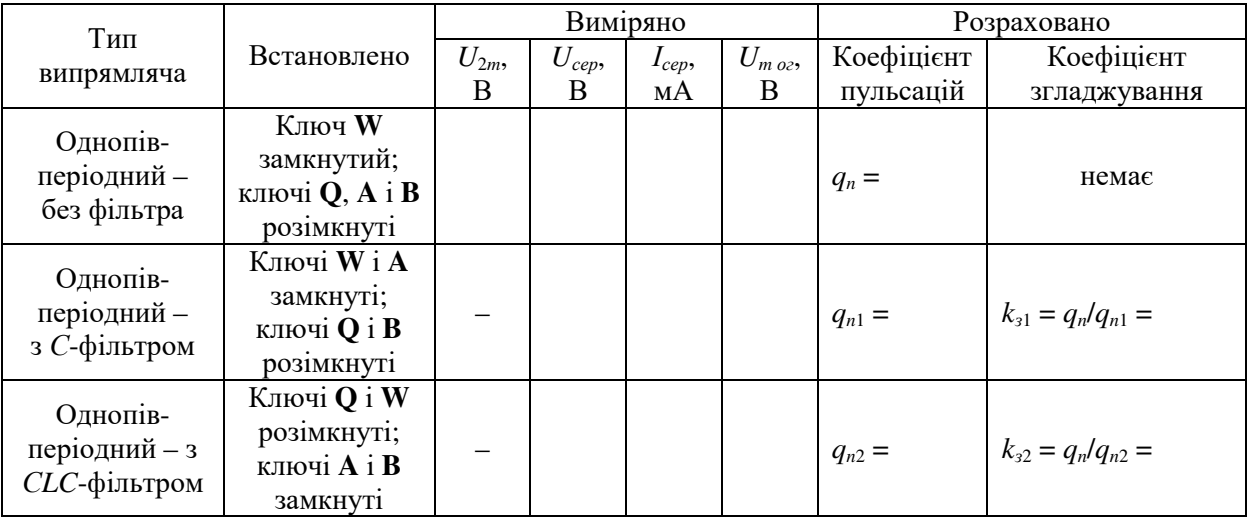

− задати на екрані осцилографа **XSС1** розмір осцилограм напруги *u<sup>н</sup>* і струму *iв*, рівні 0,4...0,5 шкали по вертикалі і не більше двох-трьох періодів їх зміни по горизонталі; встановити візирну лінію на максимальне значення *U*2*<sup>m</sup>* напруги *u<sup>н</sup>* і занести її значення в табл. 2.1; скопіювати зображення осцилограми напруги *u<sup>н</sup>* на сторінку звіту (рис. 2.8, *а* і рис. 2.9, *а*);

− розімкнути ключ **W** і замкнути ключ **В**, сформувавши, тим самим, *СLC*-фільтр і підключивши його до навантаження **R2**. Запустити програму MS 12 і виконати необхідні вимірювальні процедури, перелічені в попередніх абзацах п. 1.2. Осцилограми напруги *u<sup>н</sup>* і струму *i<sup>в</sup>* однопівперіодного випрямляча з *СLС*-фільтром показані на рис. 2.9, *в*;

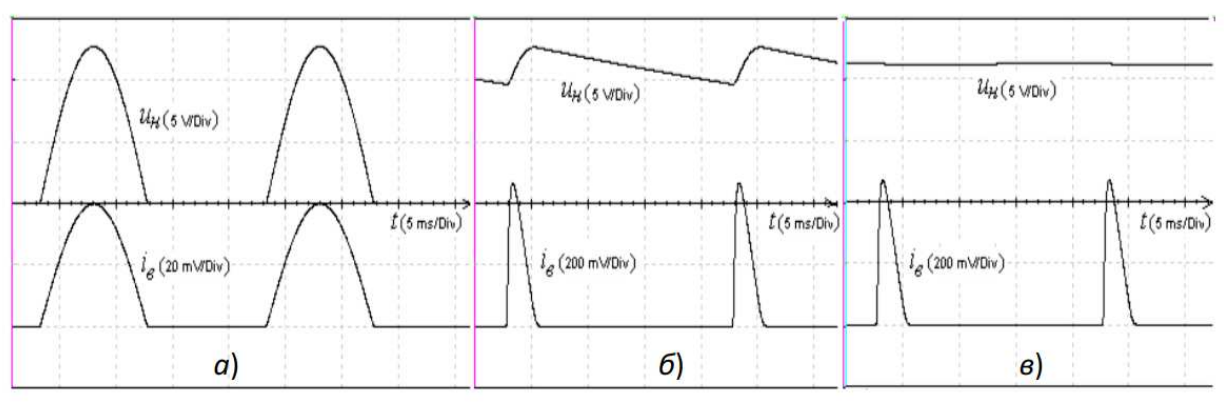

Рис. 2.9.

− розрахувати коефіцієнти пульсації *qп*, *q<sup>п</sup>*1, *q<sup>п</sup>*<sup>2</sup> вихідної напруги і коефіцієнти згладжування *k<sup>з</sup>*<sup>1</sup> і *k<sup>з</sup>*<sup>2</sup> однопівперіодного випрямляча; занести їх значення в табл. 2.1.

**Завдання 2**. Дослідити схему двопівперіодного (мостового) некерованого випрямляча при роботі без згладжуючого фільтра і з фільтрами *С*- і *СLC*-типу. Із цією метою, замкнувши ключ **Q** (за допомогою натискання клавіші Q клавіатури), провести експерименти, аналогічні експериментам, описаним у Завданні 1, в тому числі:

− скопіювати три осцилограми вихідної напруги *u<sup>н</sup>* (без фільтру і з фільтрами *С*- і *CLC*типу) (див. рис. 2.10) на сторінку звіту;

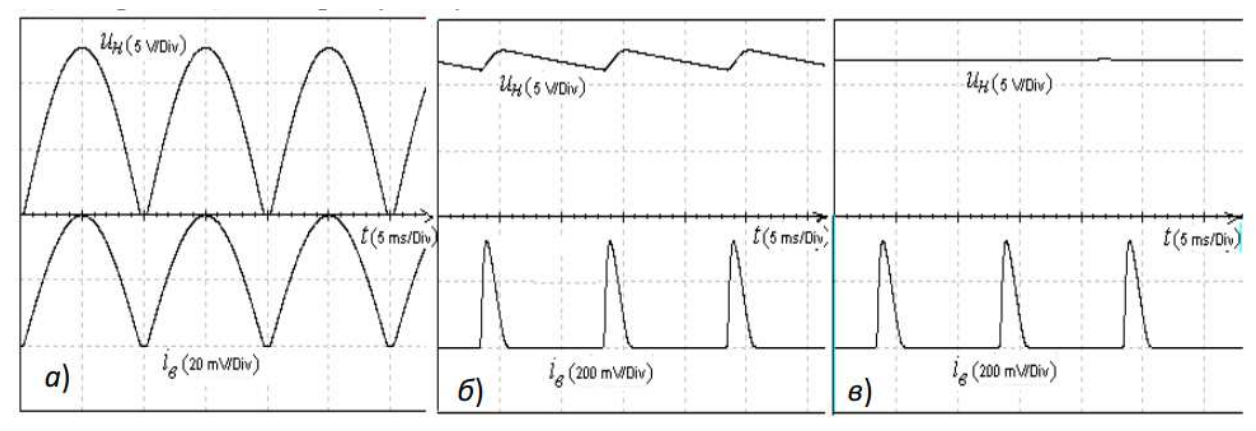

Рис. 2.10.

− записати покази приладів **V1**, **А1**, **XSС1** в табл. 2.2, провести розрахунки.

|                                              |                                                                                 |               |                |                 |                        |                         | Таблиця 2.2                |
|----------------------------------------------|---------------------------------------------------------------------------------|---------------|----------------|-----------------|------------------------|-------------------------|----------------------------|
| Тип<br>випрямляча                            | Встановлено                                                                     | Виміряно      |                |                 |                        | Розраховано             |                            |
|                                              |                                                                                 | $U_{2m}$<br>B | $U_{cep}$<br>B | $I_{cep}$<br>мA | $U_{m \, o \, c}$<br>B | Коефіцієнт<br>пульсацій | Коефіцієнт<br>згладжування |
| Двопівперіод-<br>ний – без<br>фільтра        | Ключі Q і W<br>замкнуті;<br>ключі <b>A</b> і <b>B</b><br>розімкнуті             |               |                |                 |                        | $q_n =$                 | немає                      |
| Двопівперіод-<br>ний –<br>з С-фільтром       | Ключі <b>Q</b> , <b>W</b> і<br>А замкнуті;<br>ключ В<br>розімкнутий             |               |                |                 |                        | $q_{n1} =$              | $k_{31} = q_n/q_{n1} =$    |
| Двопівперіод-<br>ний – з $CLC$ -<br>фільтром | $K$ люч $W$<br>розімкнутий;<br>ключі <b>Q</b> , <b>A</b> і <b>B</b><br>замкнуті |               |                |                 |                        | $q_{n2} =$              | $k_{32} = q_n/q_{n2} =$    |

# **Зміст звіту**

1. Титульна сторінка.

2. Тема і мета роботи.

3. Перелік приладів, що використані в експериментах, з їх короткими характеристиками.

4. Зображення електричних схем дослідження випрямлячів і осцилограм напруги *u<sup>н</sup>* на навантаженні.

5. Таблиці результатів вимірювань і розрахунків.

6. Розрахункові формули.

7. Висновки по роботі.

# **Лабораторна робота №3**

### **Біполярні і польові транзистори**

### **Мета роботи:**

Зняття й аналіз вхідних і вихідних характеристик біполярного транзистора в схемі із загальним емітером і визначення за ними його *h*-параметрів; дослідження вихідних характеристик польового транзистора в схемі із загальним витоком і побудова його стікзатворної характеристики.

### **Теоретичні відомості і розрахункові формули**

*Транзистор –* це напівпровідниковий прилад, призначений для підсилення, генерування та перетворення електричних сигналів в широкому діапазоні частот (від постійного струму до десяти гігагерц) і потужності (від десятків міліват до сотень ват).

Розрізняють біполярні транзистори, в яких використовуються кристали *n-* і *p-*типу, і польові (уніполярні) транзистори, виготовлені на кристалі германію або кремнію з одним типом провідності.

### **1. Біполярні транзистори**

*Біполярні транзистори –* це напівпровідникові прилади, виконані на кристалах зі структурою *p-n-p-*типу (*а*) або *n-p-n-*типу (*б*) з трьома виводами, пов'язаними з трьома шарами (областями): колектор (*К*), база (*Б*) і емітер (*Е*) (рис. 3.1, *а* і *б*)*.* Струм у такому транзисторі визначається рухом зарядів двох типів: електронів і дірок. Звідси його назва – *біполярний транзистор.*

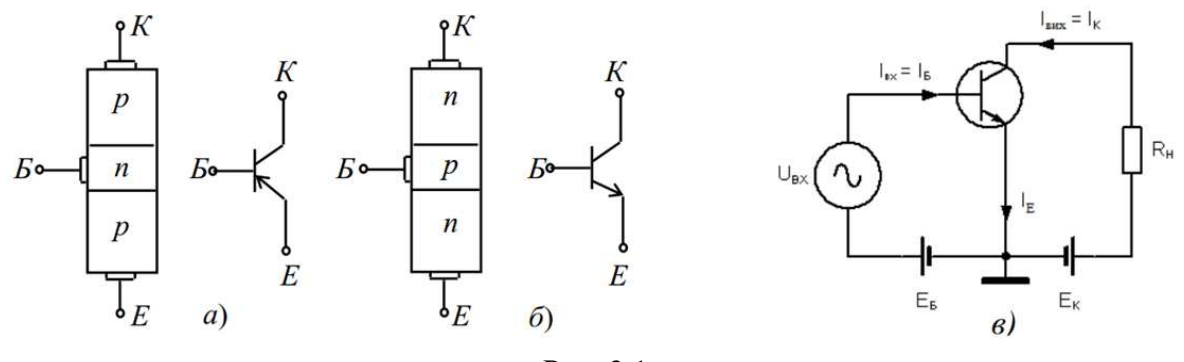

Рис. 3.1.

Фізичні процеси в транзисторах *p-n-p-*типу і *n-p-n-*типу однакові. Відмінність їх у тому, що струми в базах транзисторів *p-n-p-*типу переносяться основними носіями зарядів – дірками, а в транзисторах *n-p-n-*типу – електронами. Кожен з переходів транзистора – емітерний (*Б-Е*) і колекторний (*Б-К*) можна включити або в прямому, або в зворотному напрямку. Залежно від цього розрізняють чотири режими роботи транзистора:

• *активний* (підсилювальний) режим – емітерний *p-n*-перехід відкритий, колекторний – закритий;

• інверсний режим – емітерний *p-n*-перехід закритий, колекторний – відкритий;

• режим *відсічки –* обидва *p-n-переходи* закриті, при цьому через транзистор протікає порівняно невеликий оборотний струм *I*0, що обумовлений неосновними носіями зарядів;

• режим *насичення –* обидва *p-n-переходи* відкриті.

У режимах відсічки і насичення керування транзистором практично відсутнє. В активному режимі транзистор виконує функцію *активного елемента* електричних схем підсилення сигналів, генерування коливань, перемикання і т.д.

Подавши позитивний потенціал ЕРС джерела *Е<sup>К</sup>* на колектор і негативний на емітер (рис. 3.1, *в*) у схемі включення транзистора *п-р-п-типу* із загальним емітером (ЗЕ), ми, тим самим, відкрили емітерний перехід *Е*-*Б* і закрили колекторний *Б*-*К*. При цьому струм колектора *I<sup>К</sup>*<sup>0</sup> = *I<sup>Е</sup>*<sup>0</sup> = *I*<sup>0</sup> малий і визначається концентрацією неосновних носіїв (дірок в даному випадку) в колекторі і базі.

Якщо між емітером і базою прикласти невелику напругу (0,3...0,5 В) у прямому напрямку *p-n*-переходу *Е*-*Б*, то відбувається *інжекція* електронів з емітера в базу, утворюючи струм емітера *IЕ*. У базі електрони частково рекомбінують з вільними дірками, але одночасно від зовнішнього джерела напруги (*ЕБ < ЕК*) в базу приходять нові електрони, утворюючи струм бази *IБ*.

Так як база в транзисторі виконується у вигляді тонкого шару, то тільки незначна частина електронів рекомбінує з дірками бази, а основна їх частина досягає колекторного переходу. Ці електрони захоплюються електричним полем колекторного переходу, що є прискорюючим для електронів. Струм електронів, що потрапили з емітера в колектор, замикається через резистор *R<sup>K</sup>* і джерело напруги з ЕРС *ЕК*, утворюючи струм колектора *I<sup>К</sup>* у зовнішньому колі.

Струми транзистора в схемі включення із ЗЕ (рис. 3.1, *в*), що працює в активному режимі, пов'язані рівнянням

$$
I_E = I_K + I_E.
$$

Відношення струму колектора до струму емітера називають *коефіцієнтом передачі за струмом*

$$
\alpha \approx I_K/I_E = 0.96...0.995 < 1
$$
, при  $U_{BE} = const$ ,

звідси струм бази

$$
I_E = I_E - I_K = (1 - \alpha)I_E - I_{K0} \ll I_E,
$$

де *I<sup>K</sup>*0 = 0,1...10 мкА у кремнієвих і *I<sup>K</sup>*0 = 10...100 мкА у германієвих транзисторів.

Схема включення транзистора із ЗЕ є найбільш поширеною внаслідок малого струму бази у вхідному колі і підсиленням вхідного сигналу як за напругою, так і за струмом.

Транзистор може працювати на постійному струмі, малому змінному сигналі, великому змінному сигналі і в ключовому (імпульсному) режимах.

Основні властивості транзистора визначаються співвідношеннями струмів і напруг у різних його колах і взаємним їх впливом один на одного. На рис. 3.2 представлені сімейства вхідних *I<sup>Б</sup>* = *f*(*UБ*) при *U<sup>К</sup>* = *const* (*а*) і вихідних *I<sup>К</sup>* = *f*(*UК*) при *U<sup>Б</sup>* = *const* (*б*) статичних характеристик транзистора в схемі із ЗЕ. Вони можуть бути отримані в результаті експерименту або розрахунку.

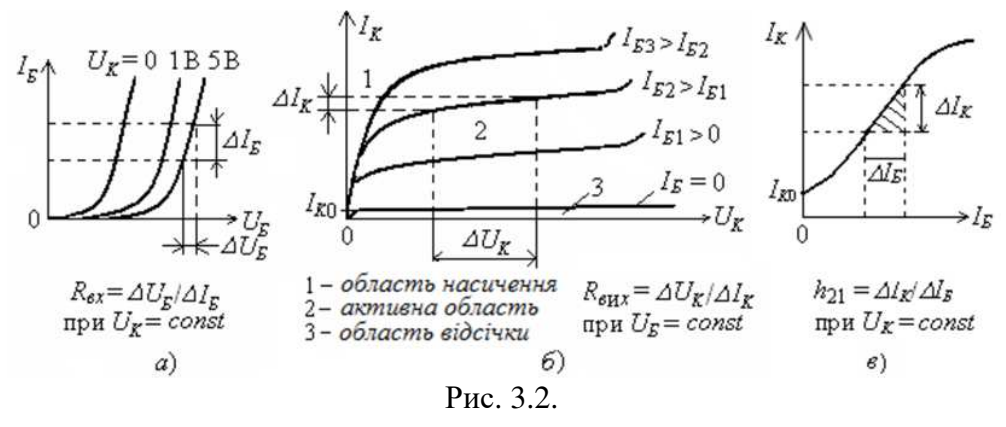

Сімейства характеристик, які пов'язують напруги і струми на виході зі струмами і напругами на вході, називають *характеристиками передачі* або *керуючими характеристиками.* Як приклад на рис. 3.2, *в* наведена керуюча характеристика за струмом транзистора (коефіцієнт передачі за струмом) при напрузі *U<sup>К</sup>* = *const*, тобто *I<sup>К</sup>* = *f*(*IБ*) при  $U_K = const.$ 

Вхідні і вихідні характеристики транзистора зазвичай наводяться в довідниках (каталогах) транзисторів, які широко використовують для аналізу роботи транзисторів і для розрахунку схем при великих сигналах.

У режимі підсилення *малих сигналів* транзистор в схемі із ЗЕ часто представляють у вигляді лінійного чотириполюсника, вхідні і вихідні параметри якого пов'язані наступними рівняннями:

$$
\Delta U_E = h_{11E} \Delta I_E + h_{12E} \Delta U_K,
$$
  

$$
\Delta I_K = h_{21E} \Delta I_E + h_{22E} \Delta U_K,
$$

де  $h_{11E} = \frac{\Delta U_E}{\Delta I}$  ( $\Delta U_K = 0$ ) *K*  $E = \frac{\Delta U_E}{\Delta I}$   $(\Delta U_K)$  $\mathcal{F}$   $|U_K = const$  $h_{11E} = \frac{\Delta U_E}{\Delta U}$  ( $\Delta U$  $I_{\scriptscriptstyle E} \left. \right|_{U_{\scriptscriptstyle K} =}$  $=\frac{\Delta U_{B}}{U_{K}}$   $(\Delta U_{K}=$ ∆ − вхідний динамічний опір транзистора *(h*11*<sup>Е</sup>* = 100...1000 Ом);

 $a_{12E} = \frac{\Delta C_F}{\Delta L}$   $(\Delta I_B = 0)$ *Б*  $E = \frac{\Delta U_B}{\Delta H}$  ( $\Delta I_B$  $K|_{I_F = const}$  $h_{12E} = \frac{\Delta U_E}{\Delta U}$  ( $\Delta I$  $\left.U_K\right|_{I_5} =$  $=\frac{\Delta U_{B}}{\Delta U_{B}}$   $(\Delta I_{B} =$ ∆ − безрозмірний коефіцієнт внутрішнього зворотного зв'язку за

напругою, значення якого лежить в межах 0,002...0,0002 (при розрахунках ним часто нехтують, тобто вважають рівним нулю);

$$
h_{21E} = \frac{\Delta I_K}{\Delta I_B}\Big|_{U_K = const}
$$
 ( $\Delta U_K = 0$ ) – коефіцієнт передачі (підсилення) струму при постійній напрузі

на колекторі; його також позначають *К<sup>i</sup>* або *β* = 10…200;

 $\sum_{22E} = \frac{\Delta T_K}{\Delta I}$   $(\Delta I_B = 0)$ *Б*  $E = \frac{\Delta I_K}{\Delta I}$  ( $\Delta I_B$  $K|_{I_F=const}$  $h_{22E} = \frac{\Delta I_K}{\Delta I}$  ( $\Delta I$  $U_{K}\Big|_{I_{E}=0}$  $=\frac{\Delta I_K}{\Delta I_K}$   $(\Delta I_K =$ ∆ − вихідна провідність транзистора при постійному струмі бази  $(h_{22E} = 10^{-4} \dots 10^{-6}$  C<sub>M</sub>).

Параметри схеми заміщення транзистора із ЗЕ в *h*-формі визначають за його вхідними і вихідними характеристиками (див. рис. 3.2).

#### **2. Польові транзистори**

*Польовий транзистор* – це напівпровідниковий прилад, в якому струм стоку (*С*) через напівпровідниковий канал *п*- або *р-типу* управляється електричним полем, яке виникає при прикладанні напруги між затвором (*З*) і витоком (*В*)*.* Польові транзистори виготовляють: *з керуючим затвором типу p-n-переходу* для використання у високочастотних (до 12...18 ГГц) перетворювальних пристроях. Умовне їх позначення на схемах наведене на рис. 3.3, *а* і *б*; *з ізольованим* (шаром діелектрика) *затвором* для використання у пристроях, що працюють з частотою до 1...2 ГГц. Їх виготовляють або з *вбудованим каналом* у вигляді МДН-структури (див. їх умовне позначення на рис. 3.3, *в* і *г*)*,* або з *індукованим каналом* у вигляді МОНструктури (їх умовне позначення на схемах приведено на рис. 3.3, *д* і *е*)*.* 

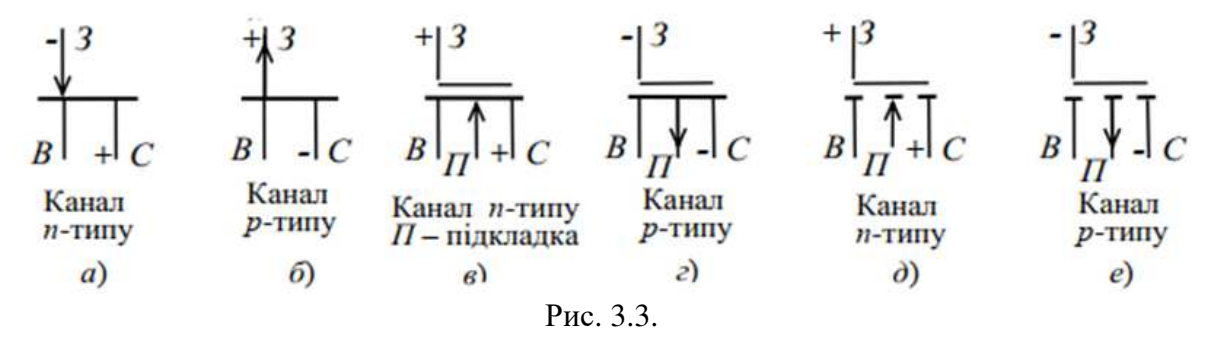

Схема включення польового транзистора із затвором типу *p-n-*переходу та каналом *nтипу*, його сімейство вихідних характеристик  $I_C = f(U_C)$  при  $U_3 = const$  і стік-затворна характеристика  $I_C = f(U_3)$  при  $I_C = const$  зображені на рис. 3.4.

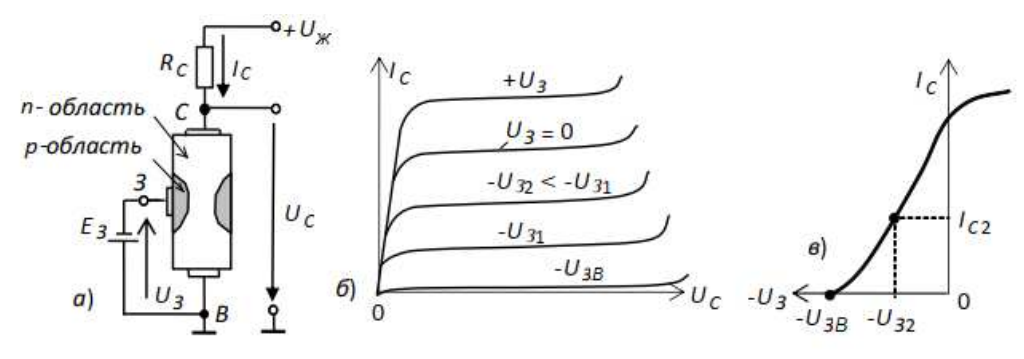

Рис. 3.4.

При підключенні виходів стоку *С* і витоку *В* до джерела живлення *U<sup>ж</sup>* по каналу *n-типу* протікає початковий струм *IC*, так як *p-n-перехід* не перекриває переріз каналу (рис. 3.4, *а*)*.*  При цьому електрод, з якого в канал входять носії заряду, називають *витоком,* а електрод, через який з каналу йдуть основні носії заряду, називають *стоком.* Електрод, що служить для регулювання поперечного перерізу каналу, називають *затвором.* Зі збільшенням зворотної напруги на затворі *U<sup>З</sup>* зменшується переріз каналу, його опір збільшується і зменшується струм стоку *I<sup>C</sup>* (див. рис. 3.4, *в*)*.* 

Отже, управління струмом стоку *I<sup>C</sup>* відбувається при подачі зворотної напруги на *p-nперехід* затвора *З.* У зв'язку з малістю зворотних струмів в колі затвор-витік, потужність, необхідна для управління струмом стоку, виявляється мізерно малою.

При напрузі *UЗ = -UЗВ*, що називається *напругою відсічки*, переріз каналу повністю перекривається збідненим носіям заряду бар'єрним шаром, і струм стоку *I<sup>C</sup><sup>В</sup>* (струм відсічки) визначається неосновними носіями заряду *p-n-переходу* (див. рис. 3.4, *б*)*.*

Схематична структура польового транзистора з *індукованим n-*каналом представлена на рис. 3.5. Електрод затвору ізольований від напівпровідникового каналу за допомогою шару діелектрика з діоксиду кремнію (SiO<sub>2</sub>). Тому польовий транзистор з такою структурою називають МОН-транзистором (метал-оксид-напівпровідник). Електроди стоку і витоку розташовуються по обидві сторони затвору і мають контакт з напівпровідниковим каналом. При напрузі на затворі щодо витоку рівній нулю і за наявності напруги на стоці струм стоку *I<sup>C</sup>* виявляється дуже малим. Помітний струм стоку з'являється тільки при подачі на затвор напруги позитивної полярності щодо витоку, що називається *пороговою напругою UЗ.пор.*

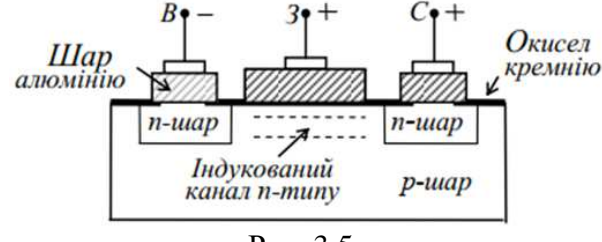

Рис. 3.5.

При цьому в результаті проникнення електричного поля через діелектричний шар в напівпровідник при напругах на затворі, більших *UЗ.пор*, на поверхні напівпровідника під затвором виникає інверсійний шар, який і є каналом, що з'єднує витік зі стоком. Товщина і поперечний переріз каналу змінюються зі зміною напруги на затворі, відповідно буде змінюватися струм стоку.

У польовому транзисторі з вбудованим каналом при нульовій напрузі на затворі струм стоку має початкове значення *I<sup>C</sup>*0. Такий транзистор може працювати як в режимі збагачення, так в режимі збіднення каналу: при збільшенні напруги на затворі канал збагачується носіями зарядів і струм стоку зростає, а при зменшенні напруги на затворі канал збіднюється і струм стоку спадає.

Найважливішою особливістю польових транзисторів є високий вхідний опір (десяткисотні МОм) і малий вхідний струм. Одним із основних параметрів польових транзисторів є *крутизна S* = ∆*IС*/∆*U<sup>З</sup>* стік-затворної характеристики (див. рис. 3.4, *в*), що виражається в мА/В.

### **3. Вольтамперні характеристики транзисторів**

Вхідні і вихідні вольт-амперні характеристики (ВАХ) транзисторів зазвичай знімають при постійному струмі (по точках) або за допомогою спеціальних приладів характеріографів, що дозволяють уникнути сильного нагрівання приладів. Отримані ВАХ використовують для розрахунку кіл зсуву і стабілізації режимів роботи, розрахунку кінцевих станів ключових схем (відсічки і насичення).

Вхідні характеристики  $I<sub>F</sub> = f(U<sub>F</sub>)$  при  $U<sub>KE</sub> = const$  біполярних транзисторів, включених за схемою із ЗЕ (див. рис. 3.2, *а*), мають вигляд, аналогічний характеристикам діодів: струм бази експоненціально зростає із збільшенням напруги база-емітер при заданій напрузі на колекторі. З причини досить малих струмів затвору *I<sup>З</sup>* польових транзисторів, включених за схемою із загальним витоком, їх вхідні ВАХ, як правило, не знімають.

Як зазначалося, вихідні характеристики біполярних транзисторів *IK = f*(*UK*) при  $I<sub>5</sub> = const$ , включених за схемою sз  $3E$  (див. рис. 3.2,  $\delta$ ), визначають залежність вихідного струму колектора від напруги між колектором і емітером при заданих значеннях струму бази, а вихідні характеристики польових транзисторів  $I_c = f(U_c)$  при  $U_3 = const$ , включених за схемою із загальним витоком, визначають залежність струму стоку від напруги між стоком і витоком при фіксованій напрузі затвору.

### **4. Побудова ВАХ транзисторів з допомогою характеріографа cередовища MS 12**

Зняти сімейство вихідних характеристик біполярних транзисторів у схемі із ЗЕ або польових транзисторів у схемі з загальним витоком можна за допомогою характеріографа **IV Analyzer,** підключаючи відповідні виводи транзисторів до його входів, наприклад, моделі **2N2222A** (рис. 3.6).

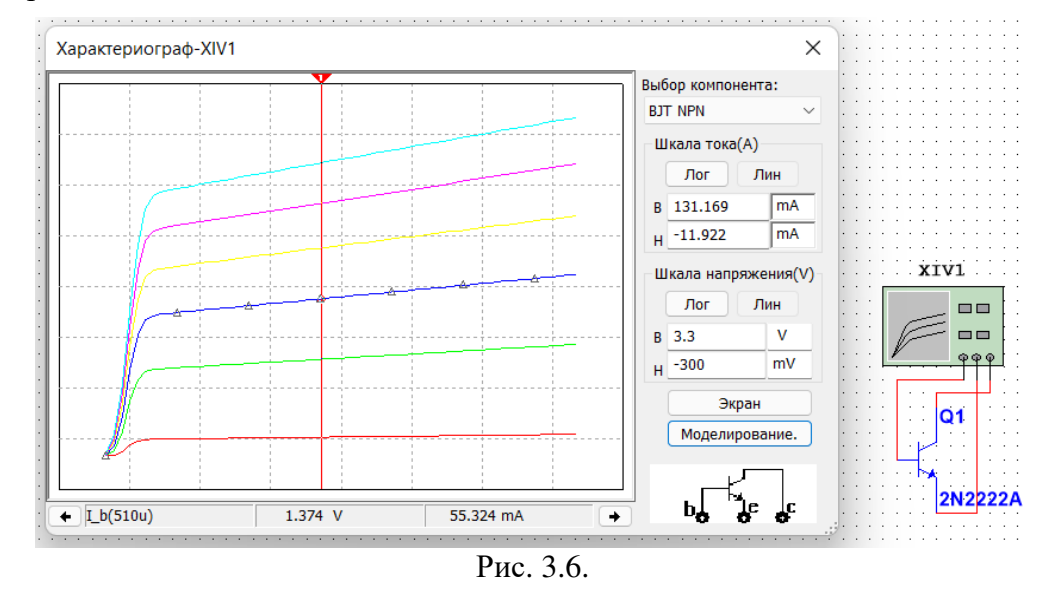

Межі зміни напруги на колекторі *UK* **(V\_ce)**, струму бази *IБ* **(I\_b)** і числа фіксованих рівнів струму бази **(Num steps)** можна встановити в діалоговому вікні (рис. 3.7), (див. рис. 3.6). Якщо клацнути мишкою спочатку в полі сімейства ВАХ транзистора (рис. 3.6), а потім в у відкритому вікні (рис. 3.8, *а*) на закладках **Hide Select Marks** (виділення ВАХ маркерами) і **Select Trace ID** (вибір ВАХ  $I_K = f(U_K)$  з сімейства вихідних характеристик за заданим струмом бази, див. рис. 3.8, *б*), то при клацанні мишкою на кнопці **OK** і закритті вікон обрана ВАХ буде виділена трикутними маркерами (див. рис. 3.6), а при русі візирної лінії внизу рисунка виводяться координати точок (значення напруги *UK* і струму *IK*) виділеної ВАХ, в яких їх перетинає візирна лінія. Значення струму бази *I<sup>Б</sup>* (**I\_b**) виводиться в лівому нижньому кутку рисунка.

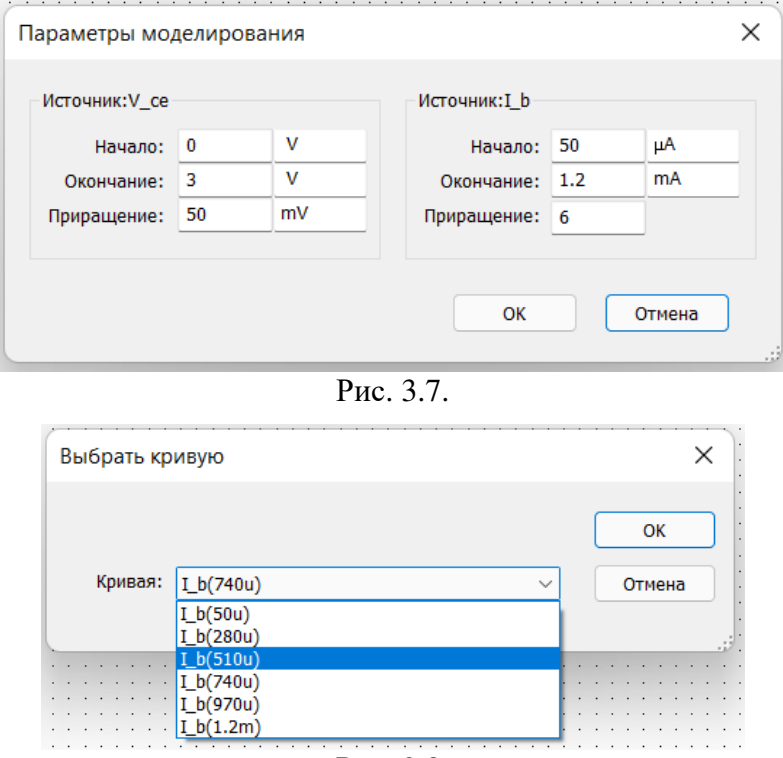

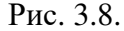

Записавши координати двох точок ВАХ при двох фіксованих положеннях візира на лінійній ділянці характеристики (наприклад, при заданні струму  $I_{b} = 0.74$  мА,  $U_{K1} = 1.5$  В і  $I_{K1}$  ≈ 74,13 мА, а при  $U_{K2}$  = 2 В,  $I_{K2}$  ≈ 77,58 мА), обчислимо вихідний динамічний опір транзистора *Rвих* = *ΔUK/ΔIК* = 0,5/0,00345 ≈ 145 Ом, а записавши при фіксованій напрузі на колекторі (наприклад,  $U_K$  = 1,5 B) два значення струму колектора при двох значеннях струму бази (наприклад, *I<sup>K</sup>*1 = 74,13 мА при *I<sup>Б</sup>*1 = 0,74 мA і *I<sup>K</sup>*2 = 90,09 мА при *I<sup>Б</sup>*2 = 0,97 мA) знайдемо коефіцієнт передачі за струмом транзистора в схемі із ЗЕ за формулою:

$$
h_{21E} = \Delta I_K / \Delta I_B = 15,96/0,23 \approx 69,4.
$$

Подібним чином за допомогою характеріографа **IV Аnalyzer** можна зняти ВАХ і визначити параметри інших моделей біполярних і польових транзисторів, записаних в бібліотеці середовища MS 12.

### **Навчальні завдання і методичні вказівки до їх виконання**

**Завдання 1**. Запустити середовище МS 12. На робочому полі середовища MS 12 зібрати схему для зняття ВАХ біполярних транзисторів із загальним емітером (ЗЕ) і польових транзисторів із загальним витоком (ЗВ) (рис. 3.9).

У схему включити наступні компоненти:

• джерела **Е1** і **Е2** постійної напруги, до одного за допомогою перемикача **А** підключається колектор біполярного або стік польового транзистора. Вибір джерела живлення залежить від знаку полярності колектора (стоку) відповідного транзистора.

• джерела **Е3** і **Е4** постійної напруги для включення за допомогою перемикача **В** одного з них в коло бази (затвору) відповідного транзистора;

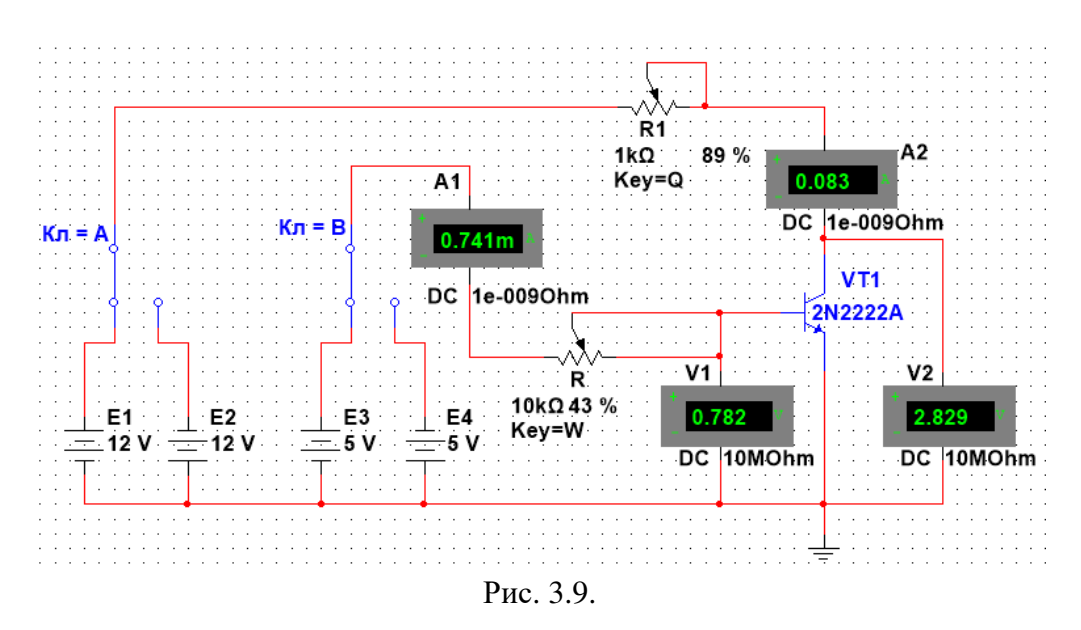

• два потенціометри **R1** і **R2** для встановлення струмів в колах транзисторів;

• два амперметри **А1** і **А2** та два вольтметри **V1** і **V2** для вимірювання струмів і напруг на електродах досліджуваного транзистора.

**Завдання 2**. Зняти і побудувати (по точках) вхідні *IБ = f*(*UБ*) при *UКЕ* = *сonst* і вихідні *IК = f*(*UК*) при *I<sup>Б</sup>* = *сonst* ВАХ відповідного біполярного транзистора (табл. 3.1 і 3.2). Для цього:

• замінити транзистор в схемі дослідження на **2N3906**;

• у відповідності зі знаком полярності колектора (стоку) і бази (затвора) досліджуваного транзистора вибрати джерела напруги, задати їх ЕРС і встановити перемикачі **А** і **В** у відповідні положення;

• змінюючи опори потенціометрів **R1** і **R2** і, при необхідності, ЕРС джерел **Е1**…**Е4**, заносити покази приладів в табл. 3.1 і 3.2;

• за даними вимірювань побудувати графіки сімейств вхідних і вихідних ВАХ (див. рис. 3.2, *а* і *б*);

• скопіювати зображення схеми з показами приладів (для одного з режимів роботи при знятті вихідної ВАХ) на сторінку звіту;

• скориставшись графіками сімейств вхідних і вихідних ВАХ, визначити *h*-параметри біполярного транзистора.

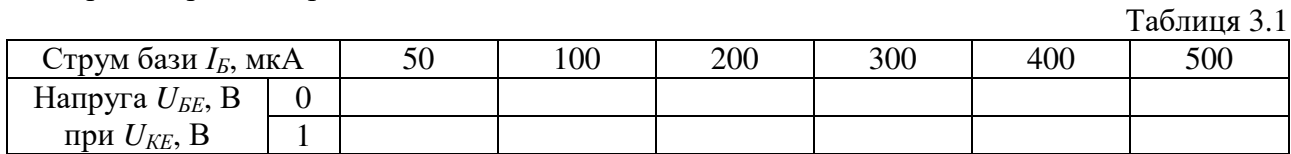

Таблиця 3.2

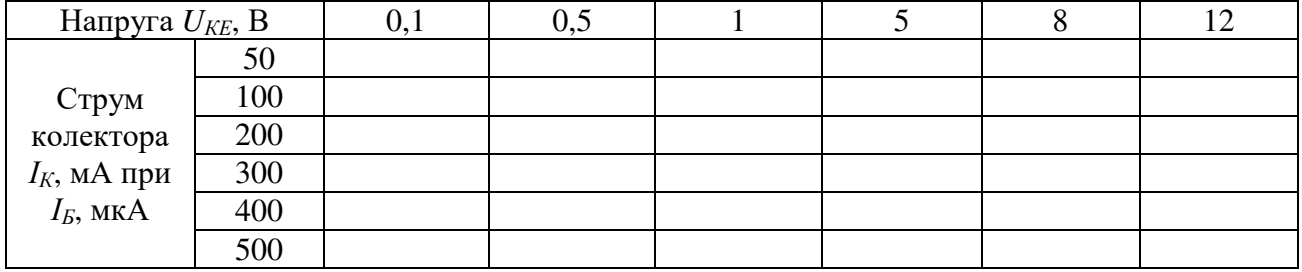

# **Зміст звіту**

- 1. Титульна сторінка.
- 2. Тема і мета роботи.
- 3. Перелік приладів, що використані в експериментах, з їх короткими характеристиками.
- 4. Таблиці результатів вимірювань і розрахунків *h*-параметрів біполярного транзистора.
- 5. Зображення електричних схем дослідження біполярного транзисторa.
- 6. Висновки по роботі.

# **Лабораторна робота №4**

### **Найпростіші транзисторні підсилювачі**

### **Мета роботи:**

Вивчення принципу роботи і дослідження характеристик підсилюючих каскадів напруги на біполярних і польових транзисторах, включених за схемою з загальним емітером (стоком) і загальним колектором.

# **Теоретичні відомості і розрахункові формули**

# **1. Призначення і параметри електронних підсилювачів**

*Електронний підсилювач* – пристрій, що збільшує потужність (напругу, струм) вхідного сигналу за рахунок енергії зовнішнього джерела живлення за допомогою підсилюючих елементів (напівпровідникових пристроїв, електронних ламп та ін.).

На рис. 4.1, *а* представлена структурна схема включення підсилювача в коло підсилення електричного сигналу, де *1* −джерело вхідного сигналу; *2* −підсилювач; *3* −джерело енергії; *4*  − навантаження. Як джерело живлення підсилювача використовують стабільні джерела енергії постійного струму. Джерело вхідного сигналу (датчик) формує змінну в часі напругу *uвх* (струм *iвх*) різної амплітуди, частоти і форми. Навантаження підсилювача – це пристрій, який можна представити у вигляді лінійного пасивного двополюсника. Сам підсилювач з парою вхідних і парою вихідних затискачів іноді представляють у вигляді нелінійного чотириполюсника внаслідок нелінійності характеристик елементів, які входять в нього.

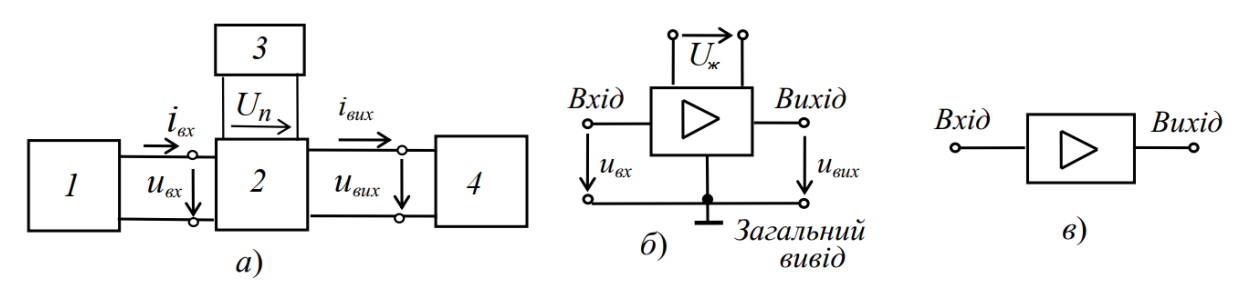

Рис. 4.1.

Умовне позначення підсилювачів на схемах зображено на рис. 4.1, *б.* Напругу входу *uвх* і напругу виходу *uвих* вимірюють відносно спільного виводу. При спрощеному зображенні підсилювача у вигляді прямокутника, на ньому зображують тільки вхід і вихід (рис. 4.1, *в*), опускаючи виводи напруги живлення *U<sup>ж</sup>* і загальний вивід.

Найважливішим параметром підсилювача є коефіцієнт підсилення за потужністю, рівний відношенню зміни потужності вихідного сигналу до зміни потужності вхідного сигналу, тобто *K<sup>р</sup>* = *ΔPвих*/*ΔPвх*. Крім коефіцієнта підсилення за потужністю вводять також коефіцієнт підсилення за напругою *K<sup>u</sup>* = *ΔUвих*/*ΔUвх* і коефіцієнт підсилення за струмом  $K_i = \Delta I_{\text{aux}} / \Delta I_{\text{ex}}$ . Тоді коефіцієнт  $K_p = K_u \cdot K_i$ .

Найважливішими характеристиками підсилювача є амплітудна і частотні. *Амплітудна характеристика* (рис. 4.2, *а*) – це залежність амплітуди (або діючого значення) вихідної напруги від амплітуди (або діючого значення) вхідної синусоїдальної напруги, тобто  $U_{\text{sur}} = f(U_{\text{ex}})$ , де  $u_{\text{ex}} = U_{\text{m}} \sin \omega t$ ,  $U_{\text{m}} = \nu a r$ ;  $\omega = \text{const.}$ 

Пунктиром показана амплітудна характеристика ідеального підсилювача. Відхилення реальної характеристики від ідеальної пояснюється наявністю шумів і нелінійностями характеристик підсилювальних елементів при малих і великих вхідних сигналах.

*Динамічним діапазоном* підсилювача в децибелах називають відношення максимального значення вхідної напруги до мінімального на лінійній ділянці *ab* амплітудної характеристики (див. рис. 4.2, *а*):

$$
D = 20 \lg \frac{U_{\text{ex max}}}{U_{\text{ex min}}}.
$$

Коефіцієнт підсилення по напрузі на цій ділянці

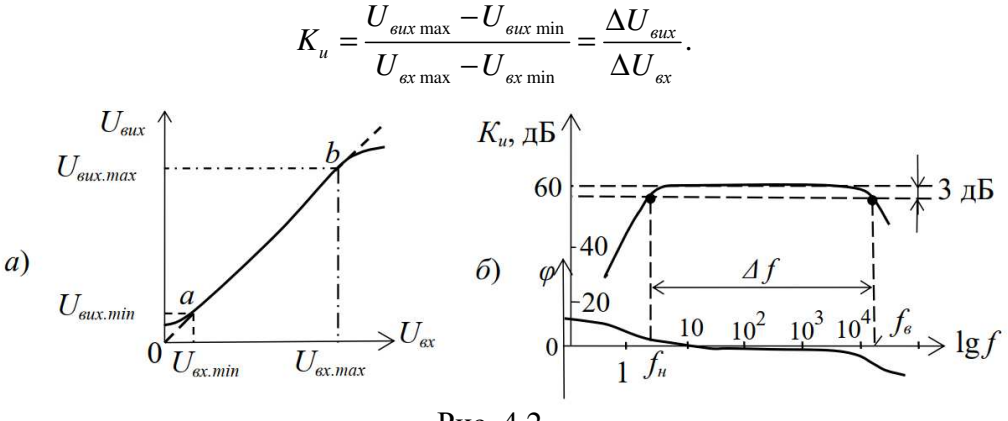

Рис. 4.2.

*Амплітудно-частотна характеристика* (АЧХ) підсилювача – це залежність коефіцієнта підсилення, наприклад, за напругою *K<sup>u</sup>* від частоти *f* вхідного сигналу, тобто *Ku*(*f*) при  $u_{\alpha x} = U_m \sin \omega t$ ,  $U_m = const$ ;  $\omega = var$ .

Зазвичай АЧХ будують на подвійній логарифмічній шкалі: по осі ординат відкладають значення *K<sup>u</sup>* в децибелах, а по осі абсцис – частоти в логарифмічному масштабі, проте біля поділок записують значення частот без логарифма (рис. 4.2, *б*)*.* 

*Смуга пропускання* підсилювача визначає діапазон частот ∆*f* (або ∆ω), в межах якого коефіцієнт підсилення *K<sup>u</sup>* (на середній частоті) не знижується нижче 1/2 ≈ 0,707 (3 дБ) свого рівня, тобто ∆*f = f<sup>в</sup>* − *fн,* де *f<sup>в</sup>* і *f<sup>н</sup>* – верхня і нижня частоти зрізу АЧХ підсилювача.

 $\Phi$ азочастотна характеристика  $\varphi(f)$  – це залежність кута зсуву фаз  $\varphi$  між вихідною і вхідною напругами підсилювача від частоти (див. рис. 4.2, *б*)*.* Фазові спотворення в підсилювачі відсутні, коли фазовий зсув ϕ лінійно залежить від частоти.

Вхідний і вихідний опір підсилювача рівні:

 $Z_{\text{ex}} = U_{\text{ex}}/I_{\text{ex}} = R_{\text{ex}} + jX_{\text{ex}}$ ;  $Z_{\text{aux}} = U_{\text{aux}}/I_{\text{aux}} = R_{\text{aux}} + jX_{\text{aux}}$ . При опорі навантаження *R<sup>н</sup>* вихідна потужність *Pвих* = *RнI 2 вих*.

### **2. Підсилювачі на біполярних транзисторах**

Одним з найбільш поширених підсилювачів на біполярних транзисторах є підсилювач з *загальним емітером* (ЗЕ). У цьому підсилювачі емітер є загальним електродом для вхідного і вихідного кола (рис. 4.3, *а*)*.* Вхідна напруга *uвх* від джерела сигналу *E<sup>c</sup>* з внутрішнім опором *R<sup>c</sup>* подається на підсилювальний каскад на біполярному транзисторі *VT* через конденсатор зв'язку *С*1, що запобігає проходженню постійної складової струму від джерела сигналу. Підсилена вихідна напруга подається на навантаження *R<sup>н</sup>* через розділовий конденсатор *С*2, тобто подається тільки змінна складова напруги *uвих.* 

У підсилювачі, крім джерела змінного сигналу, діє джерело постійної напруги з ЕРС *E<sup>n</sup>* (зазвичай напруга *U<sup>n</sup>* = 10...30 В) з внутрішнім опором *Rвн*. Опір резистора *R<sup>К</sup>* вибирають, виходячи з вимог підсилення вхідних сигналів і обмеження струму колектора *I<sup>К</sup>* транзистора *VT.* Зазвичай опір *R<sup>K</sup>* становить 0,2...5 кОм для транзисторів малої потужності і порядку 100 Ом для транзисторів середньої потужності. Резистори  $R_{b1}$  і  $R_{b2}$  подільника напруги живлення *U<sup>п</sup>* призначені для встановлення струму бази *I<sup>Б</sup>* транзистора (за постійним струмом), відповідно робочій точці (точка спокою) на лінії навантаження.

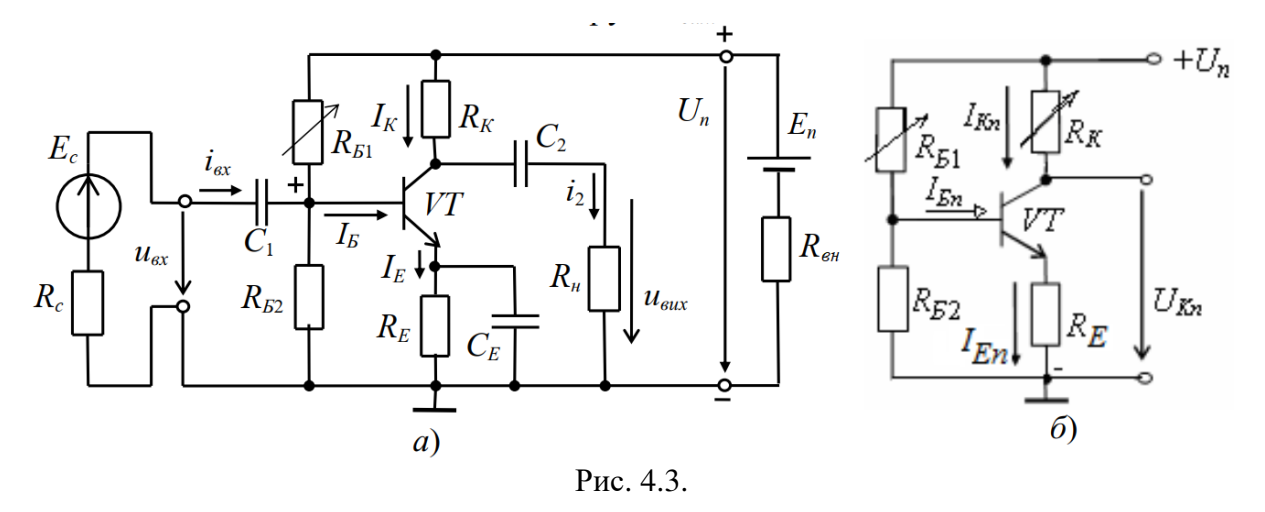

За допомогою резистора *R<sup>Е</sup>* створюється обернений зворотний зв'язок підсилювача за постійним струмом, що забезпечує температурну стабілізацію його режиму підсилення. Так, при збільшенні температури зростають постійні складові струмів колектора *I<sup>К</sup>* і емітера *I<sup>Е</sup>* і спад напруги *RЕIЕ.* У результаті, напруга *UБЕ* зменшується, що викликає зменшення струму бази *IБ*, і, отже, струму *IК*, стабілізуючи його.

Конденсатор *C<sup>Е</sup>* великої ємності (десятки мікрофарад) шунтує опір резистора *R<sup>Е</sup>* за змінним струмом, що виключає ослаблення підсилювального сигналу за змінним струмом колом зворотного зв'язку.

Для зручності аналізу роботи підсилювача окремо розглядають його схеми заміщення за постійним (рис. 4.3, *б*) і змінним струмом (рис. 4.5). У режимі роботи підсилювача за *постійним струмом* для отримання найменших нелінійних спотворень підсилювального сигналу робочу точку *а* (рис. 4.4) вибирають посередині робочої ділянки *bc* лінії навантаження за постійним струмом, що описується рівнянням

$$
I_{Kn}=(U_n-U_{Kn})/R_K,
$$

де  $U_{Kn} = U_{KE} + R_E I_{En}$ .

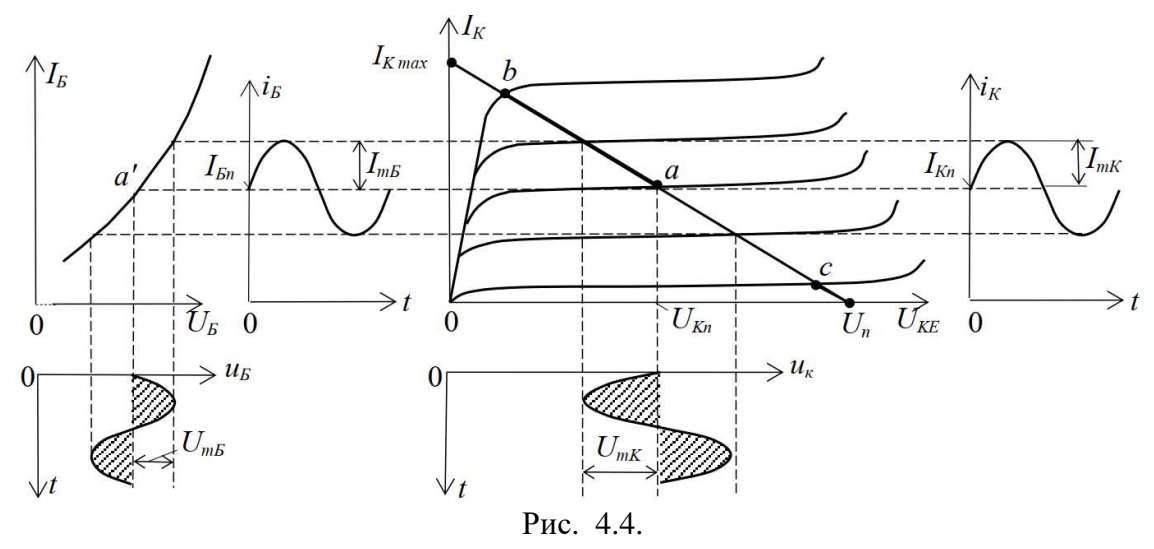

Лінію навантаження будують таким чином. Із наведеного рівняння випливає, що при *I*<sub>Kn</sub> = 0,  $U_{Kn} = U_n$ , а при  $U_{Kn} = 0$ ,  $I_{Kn} = U_n/R_K$ .

Через дві знайдені точки проводять пряму (навантажувальну) лінію. Задавши струм бази в режимі спокою *IБ<sup>n</sup>,* знаходять на перетині лінії навантаження за постійним струмом з вихідною характеристикою транзистора при  $I<sub>F</sub> = I<sub>En</sub>$  точку спокою  $a$  ( $U<sub>Kn</sub>, I<sub>Kn</sub>$ ).

Опір резистора *R<sup>Б</sup>*<sup>1</sup> розраховують за формулою

$$
R_{B1} \approx \frac{U_n - U_{EEn} - R_{En} I_{En}}{I_{En}} \approx 4R_{B2} \approx 4h_{21}R_K.
$$

При цьому *UБ<sup>n</sup>* ≈ 0,3 В для германієвих і *UБ<sup>n</sup>* ≈ 0,65 В для кремнієвих транзисторів.

Наближено струми спокою колектора і емітера в робочій точці *а* розраховуються за формулами:

$$
I_{Kn} \approx 0.5 I_{Kmax} = U_n / 2R_K;
$$

 $I_{En} = I_{Kn} + I_{En} \approx I_{En}(1+\beta).$ Напруга спокою емітера  $U_{En} \approx U_n/2 - U_{KEn} \approx (0,1...0,2) U_n$ .

Опори  $R_E = U_{En}/I_{En}$ ;  $R_K \approx U_n/(2I_{Kn})$ , а ємність  $C_E \approx 10/(2\pi f R_E)$ , де  $f$  – частота вхідної напруги *uвх.* 

У режимі роботи підсилювача за *змінним струмом* приймають

$$
u_E = (1/\omega_c C)i_E \approx 0 \ (X_C \le 0, 1 \ R_E).
$$

нехтують також внутрішнім опором *Rвн* і ємністю *С<sup>n</sup>* джерела живлення, тобто джерело живлення в схемі заміщення замикають накоротко (рис. 4.5, *а*)*.* 

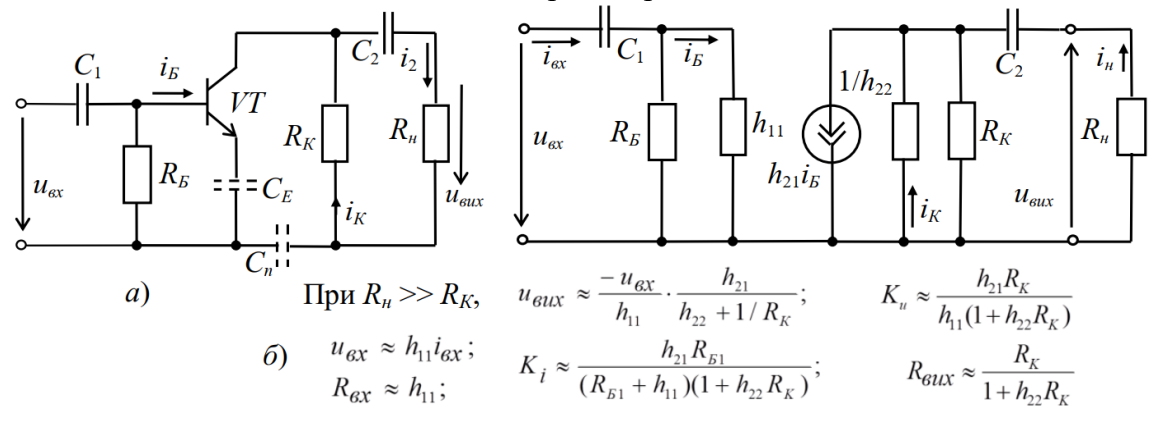

Рис. 4.5.

При подачі на вхід підсилювача *змінної напруги uвх* відбувається зміна струму бази *iБ*, струму колектора *i<sup>К</sup>* і напруги на колекторі *u<sup>K</sup>* = *U<sup>n</sup>* − *RKi<sup>K</sup>* (див. рис. 4.4). Амплітуда змінного колекторного струму *ImK* приблизно в *h*<sup>21</sup> разів більша амплітуди струму бази *I<sup>m</sup>Б,* а амплітуда колекторної напруги *UmK* у багато разів більша амплітуди вхідної напруги. Таким чином, у схемі підсилювача із ЗЕ підсилюється струм і напруга вхідного сигналу.

Користуючись графіками, зображеними на рис. 4.4, неважко визначити вхідний опір і коефіцієнти підсилення каскаду:

$$
R_{\rm ex} = \frac{U_{\rm mE}}{I_{\rm mE}}, \ \ K_i = \frac{I_{\rm mK}}{I_{\rm mE}}, \ \ K_u = \frac{U_{\rm mK}}{U_{\rm mE}}, \ \ K_p = K_i \cdot K_u \ .
$$

При цьому позитивному півперіоду вхідного напруги *uвх* відповідає негативний півперіод вихідної напруги  $u_K \approx u_{\text{aux}}$ . Інакше кажучи, між вхідним і вихідним напругами існує зсув фаз, рівний 180°, тобто схема підсилювача із ЗЕ є інвертуючим пристроєм, що підсилює і змінює фазу вхідного напруги на 180°.

Зазвичай розглянутий тип підсилювального каскаду працює в режимі підсилення слабких сигналів (постійні складові струму бази і колектора істотно перевершують аналогічні змінні складові). Ці особливості дозволяють використовувати аналітичні методи розрахунку параметрів підсилювального каскаду на низьких частотах за відомими *h-параметрами* транзистора (рис. 4.5, *б*), вважаючи, що транзистор працює в лінійному режимі. При цьому сигнал, поданий на вхід підсилювача, практично не спотворюється (за формою) на його виході.

Наявність в підсилювачі ємностей *C*1 і *С*2 (див. рис. 4.3, *а*) призводить до частотних спотворень підсилюючих сигналів в області нижніх частот: із зменшенням частоти вхідного сигналу збільшується опір конденсатора  $X_{C1} = 1/aC_1$ , спад напруги  $u_{C1}$  на ньому, отже, знижується вхідна *uвх* і вихідна *uвих* напруги. Це призводить до зменшення коефіцієнта підсилення *K<sup>u</sup>* зі зменшенням частоти (див. рис. 4.2, *б*), а наявність в підсилювачі міжелектродних ємностей транзистора і монтажних ємностей призводить до виникнення частотних спотворень підсилюючих сигналів в області високих частот. З урахуванням ємності *С<sup>К</sup>* колекторного *p-n-*переходу, умовно включеної між колектором і базою, вхідний опір каскаду в області верхніх частот буде рівний

$$
\overline{Z}_{\alpha x} = \frac{U_{\alpha x}}{\overline{I}_{\alpha x}} = \frac{R_{\beta 1} h_{11}}{R_{\beta 1} + h_{11} (1 + j \omega C_K R_{\beta 1})}.
$$

Вхідний опір підсилювального каскаду на біполярному транзисторі із ЗЕ зазвичай має значення порядку декількох сотень Ом. Вихідний опір зазвичай на порядок більший вхідного. При під'єднанні до підсилювача високоомного джерела сигналу (*R<sup>c</sup>* >> *Rвх*) і низькоомного навантаження (*R<sup>н</sup>* ≤ *RK*) розрахунок основних параметрів підсилювача проводять за такими формулами:

$$
u_{\alpha x} = e_c \frac{R_{\alpha x}}{R_c + R_{\alpha x}} \approx \frac{e_c h_{11}}{R_c + h_{11}}, \quad u_{\alpha \alpha x} = -\frac{u_{\alpha x} h_{21} R_K R_{\alpha}}{h_{11} (R_{\alpha} + R_K + h_{22} R_K R_{\alpha})},
$$

$$
K_{\alpha \alpha x} = \frac{h_{21} R_K R_{\alpha}}{h_{11} (R_K + R_{\alpha})}, \quad K_{i \alpha x} = \frac{h_{21} R_K}{R_{\alpha} + R_K + h_{22} R_K R_{\alpha}}.
$$

Реальний коефіцієнт підсилення за напругою *K<sup>u</sup>* завжди менший коефіцієнта підсилення ненавантаженого підсилювача (*R<sup>н</sup>* >> *RК*). Ця різниця тим помітніша, чим більший вихідний опір підсилювача і менший опір навантаження *Rн.* На практиці реальний коефіцієнт підсилення каскаду *K<sup>u</sup>* може досягати декількох сотень, а коефіцієнт підсилення за потужністю *K<sup>p</sup>* = *Ku·K<sup>i</sup>* в схемі із ЗЕ – кількох тисяч.

Підсилювальні каскади на *польових транзисторах* працюють аналогічно підсилювачам, зібраним на біполярних транзисторах, якщо врахувати, що керуючим сигналом підсилювача на польовому транзисторі є напруга затвору *UЗ*, а коефіцієнт підсилення за напругою підсилювача із загальним витоком (ЗВ) при  $R_{\partial}$  >>  $R_C(R_{\partial} - \mu\Phi)$ еренціальний опір транзистора)

$$
K_u = \frac{U_{\text{aux}}}{U_3} = \frac{S R_C}{1 + S R_B},
$$

де *S* = ∆*IС*/∆*U<sup>З</sup>* – крутизна стік-затворної характеристики транзистора; *R<sup>С</sup>* і *R<sup>В</sup>* – опори резисторів, включених в колі стоку і витоку транзистора підсилювача.

Внаслідок високого вхідного опору підсилювачів, на польових транзисторах можна використовувати розділовий конденсатор *С*<sup>1</sup> невеликої ємності.

### **3. Диференціальний підсилювач**

*Диференціальний підсилювач* – це балансовий (мостовий) підсилювач постійного струму з паралельним включенням транзисторів з однаковими характеристиками (рис. 4.6, *а*), в якому колекторні опори *R<sup>К</sup>*<sup>1</sup> і *R<sup>К</sup>*<sup>2</sup> і внутрішні опори транзисторів *VT*1 і *VT*2 утворюють плечі моста. Резистор *R<sup>К</sup>*<sup>0</sup> служить для балансування каскаду (встановлення нуля). Кола зміщення транзисторів не показані.

Якщо ліва і права частини підсилювача з симетричним входом і виходом ідентичні, то підвищення (зниження) температури або напруги живлення викликає однакову зміну колекторних струмів в обох транзисторах, потенціали колекторів *u<sup>К</sup>*<sup>1</sup> і *u<sup>K</sup>*<sup>2</sup> змінюються майже однаково і, отже, вихідна напруга *uвих* залишиться незмінною. При цьому *дрейф* (повільна, мимовільна зміна початкової (нульової) вихідної напруги) в підсилювачі становить 30...100 мВ в діапазон зміни температури від 10 до 60°С.

При використанні польових транзисторів дрейф за напругою може бути приблизно 0,05...0,3 мВ/град при *T* < 100°С.

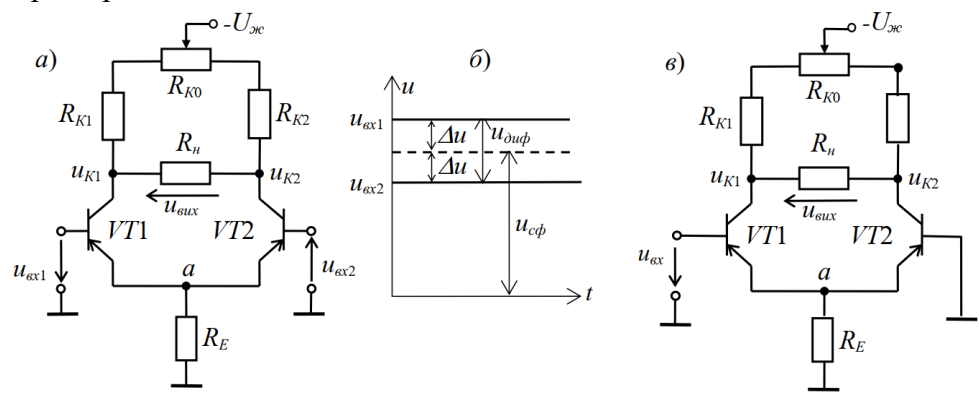

Рис. 4.6.

Дрейф напруги визначає чутливість підсилювача, тобто мінімальний сигнал на його вході, який буде помітний на виході. Отже, зниження дрейфу нуля супроводжується підвищенням чутливості підсилювача. Зауважимо, що дрейф нуля не відрізнити від підсиленого корисного різницевого сигналу і може викликати спрацьовування пристрою, підключеного до виходу підсилювача.

Для зменшення дрейфу напруги в коло із загальним емітером транзисторів включають резистор з більшим опором *R<sup>Е</sup>* >> *h*11, який служить для стабілізації емітерного струму *IЕ = I<sup>Е</sup>*1 + *I<sup>Е</sup>*<sup>2</sup> транзисторів *VT*1 і *VT*2, або включають *генератор стабільного струму* з великим опором змінному струму і малим − постійному струму. При зміні температури потенціал точки *а* (див. рис. 4.6, *а*) змінюється незначно, струми *I<sup>К</sup>*<sup>1</sup> і *I<sup>К</sup>*<sup>2</sup> практично не змінюються, як і напруги  $u_{K1}$  *i*  $u_{K2}$ .

У загальному випадку на входи операційного підсилювача надходять відповідно напруги *uвх*<sup>1</sup> і *uвх*2. Із них виділяють синфазний *uсф* і диференціальний (різницевий)  $u_{\partial u\phi} = u_{\partial x1} - u_{\partial x2}$  сигнали (рис. 4.6, *6*). Синфазний сигнал  $u_{\partial x} = (u_{\partial x1} + u_{\partial x2})/2$  відповідає рівним за значенням і однаковим за знаком напругам, прикладеним до обох входів. Синфазні вхідні сигнали можуть складати кілька вольт, аж до напруг, близьких до *Uж*, а диференціальні − менше *Uж*/2*Ku,* де *K<sup>u</sup>* – коефіцієнт підсилення напруги підсилювача.

Нехай потенціал одного виводу щодо напруги *uсф* вищий, а іншого – нижчий на ∆*u.* Тоді диференціальний (різницевий) сигнал  $u_{\partial u\phi} = 2\Delta u = u_{\text{ex1}} - u_{\text{ex2}}$ . Наприклад, якщо  $u_{\text{ex1}} = 1,024$  В, а *uвх*2 = 1,02 В, то синфазний сигнал *uсф =* (1,024 + 1,02)/2 = 1,022 В, а диференціальний  $u_{\text{doub}} = 1,024 - 1,02 = 0,004 \text{ B} = 4 \text{ mB}.$ 

Однакова за знаком і синфазна зміна струмів плечей (синфазна перешкода) не викликає розбалансування моста і вихідна напруга відсутня, диференціальний каскад підсилює тільки різницевий сигнал *uдиф,* оскільки на бази транзисторів надходять напруги різних знаків, що призводять до зміни струмів емітерів. Звідси назва каскаду – *диференціальний підсилювач.*  Щодо зміни напруги *uвх*<sup>1</sup> напруга *u<sup>K</sup>*<sup>2</sup> змінюється у фазі (синхронно, не інвертується), а напруга *u<sup>K</sup>*<sup>1</sup> змінюється в протифазі, інвертується.

Вхідний опір диференціального підсилювача *Rвх* ≈ 2*<sup>h</sup>*11*<sup>Е</sup>*, а вихідний  $R_{\text{aux}} \approx 2R_K/(1+h_{22E}R_K) \approx 2R_K$ .

Коефіцієнт підсилення напруги підсилювача при опорі навантаження *R<sup>н</sup>* = ∞

 $K_u = (h_{21E}/h_{11E})R_K/(1 + h_{22E}R_K) \approx (h_{21E}/h_{11E})R_K$ .

Диференціальні підсилювачі з симетричним входом і виходом широко застосовуються в швидкодіючих комутаторах, кодерах і декодерах та в аналогових обчислювальних машинах.

Диференціальний підсилювач використовується також, коли потрібно підсилити не різницю напруг між базами транзисторів, а *тільки* вхідну напругу, наприклад *uвх*1 (рис. 4.6, *в*)*.* 

При цьому один з входів заземлюють. Якщо використовується напруга *u<sup>K</sup>*2, то таку схему називають диференціальним підсилювачем з несиметричним входом і виходом.

#### **Навчальні завдання і методичні вказівки до їх виконання**

**Завдання 1а**. Запустити середовище МS 12. Зібрати на робочому полі середовища MS 12 схему для дослідження *підсилювального каскаду на біполярному транзисторі* із ЗЕ (рис. 4.7), ознайомитися з методикою розрахунку параметрів елементів схеми і встановити їх в діалогових вікнах компонентів.

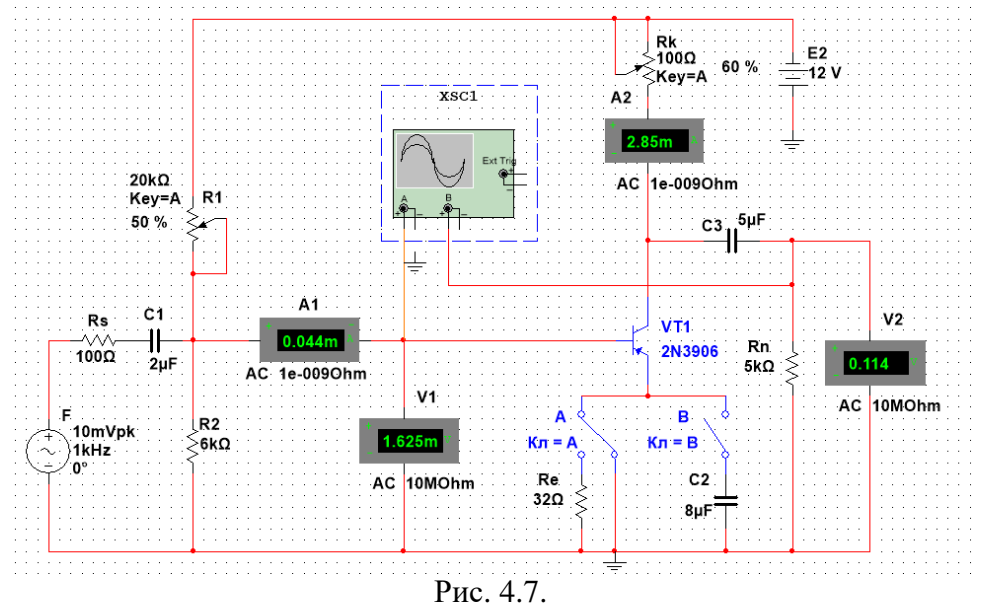

У схему підсилювача на транзисторі **VT1** із ЗЕ (типу **2N3906** з параметрами:  $U_{K \text{ max}} = 40 \text{ B};$   $I_{K \text{ max}} = 0.2 \text{ A};$   $h_{21E} = 30...300;$   $f_{\text{ max}} = 300 \text{ MTu};$   $P_K = 0.625 \text{ B}$ т) включені потенціометри **R1** і **RК**, постійні резистори **Rs**, **Re** і **Rn**, конденсатори **С1** ... **С3** , перемикач **А** і ключ **В**.

Як джерело енергії використано генератор постійної напруги **E2** з ЕРС *E*2 = 12 В, а як джерело вхідного сигналу – генератор синусоїдальної напруги **E1**. Для візуалізації результатів досліджень в схему включені амперметри **А1** і **А2**, вольтметри **V1** і **V2**, двоканальний осцилограф.

**1.1.** Розрахунок параметрів елементів схеми виконаємо за допомогою наступних співвідношень:

 $R_K \approx E_2/I_{K max} = 12/(0, 2) = 60$  Ом − опір колектора (без емітерного зворотного зв'язку (перемикач **А** знаходиться в правому положенні, ключ **В** розімкнений, див. рис. 4.7);

 $U_{Kn} \approx E_2/2$  = 6 B;  $I_{Kn} \approx (E_2 - U_{Kn})/R_K$  = 6/60 = 100 мА − сталі напруга і струм колектора в режимі спокою;

 $I_{\text{Bn}} \approx I_{\text{Kn}}/h_{21} = 100/135 \approx 0.75$  мА – струм бази в режимі спокою, де  $h_{21} = 135$  – середнє значення коефіцієнта передачі за струмом транзистора типу **2N3906**;

*R*<sup>1</sup> = (*E*<sup>1</sup> − *UБп*)/*IБп* = (12−0,65)/0,75⋅10<sup>−</sup><sup>3</sup> ≈ 15 кОм − опір резистора **R1** в колі бази, де напруга *UБп* ≈ 0,65 В для кремнієвих і *UБп* ≈ 0,3 В для германієвих транзисторів;

*R<sup>e</sup>* ≈ (0,1...0,2)*E*1/*IЕп* = 0,2⋅12/0,075 = 32 Ом − опір резистора **Re** в колі емітера, де *IЕп* ≈ *IКп* ≈ 0,75 мА – струм колектора при підключенні резистора **Re**;

 $R_2 = (0,3...0,5)R_1$  – опір резистора **R2**, включеного між базою і загальною точкою **0** підсилювача для створення необхідної напруги спокою *UБЕп* = *E*1*R*2/(*R*1+*R*2) − *ReIЕп*.

Приймемо  $R_2 = 6$  кОм.

У підсилювачі із ЗЕ та з емітерною стабілізацією рекомендується режим:  $U_{Kn}$  ≈ (2/3) $E_1$  = 8 В і  $U_{En}$  ≈ (1/3) $E_1$  = 4 В, який можна встановити зміною опорів потенціометрів **R1**, **RК** і резистора **Rе** (див. рис. 4.7).

Для усунення негативного зворотного зв'язку (НЗЗ) за змінною складовою струму резистор **Rе** зашунтований конденсатором **C2**, ємнісний опір якого для низькочастотної складової підсилювального сигналу має бути на порядок менший за опір резистора **Re**. Приймемо **C2** = 8 мФ. Тоді опір конденсатора **C2** *Х<sup>С</sup>*<sup>2</sup> ≈ 20/*f*.

Скопіювати схему (рис. 4.7) на сторінку звіту по роботі.

**1.2.** Зняти і побудувати (по точках) сімейство амплітудних характеристик за напругою  $u_{\text{aux}}(u_{\text{ex}})$  на частоті  $f = 1$  кГц вхідної напруги  $u_{\text{ex}}$ , при вхідних опорах  $R_S = 0$  і  $R_S = 100$  Ом джерела **Е1** і при опорах навантаження  $R_n = 1$  МОм і  $R_n = 1$  кОм. Записати в табл. 4.1 покази вольтметра **V2**, що працює в режимі **АС**, при ступінчастій зміні ЕРС джерела сигналу **Е1,**  спостерігаючи у вікні осцилографа за характером спотворення вихідної напруги *uвих* при великих значеннях напруги *uвх*.

 $Ta6$ пиня  $4.1$ 

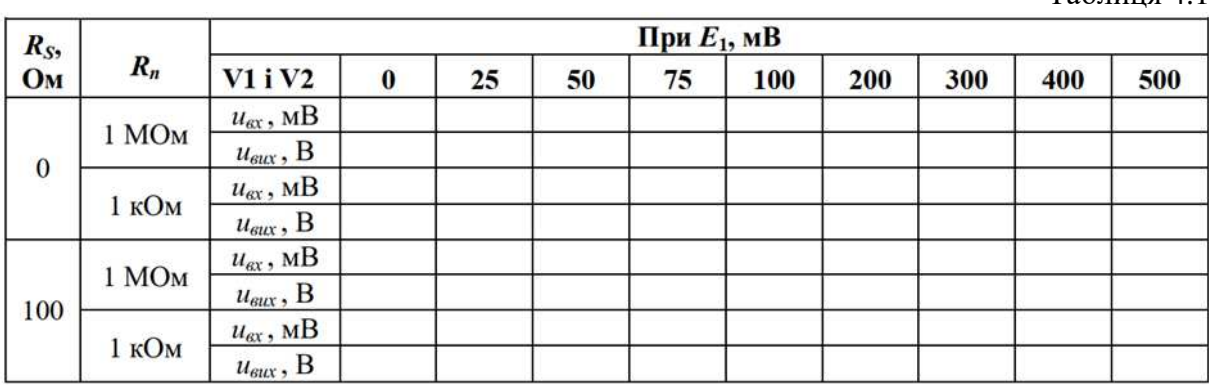

Зауважте, що вихідна напруга *uвих*, яка знімається з колектора транзистора **VT1**, протифазна напрузі *uвх* (див. рис. 4.8).

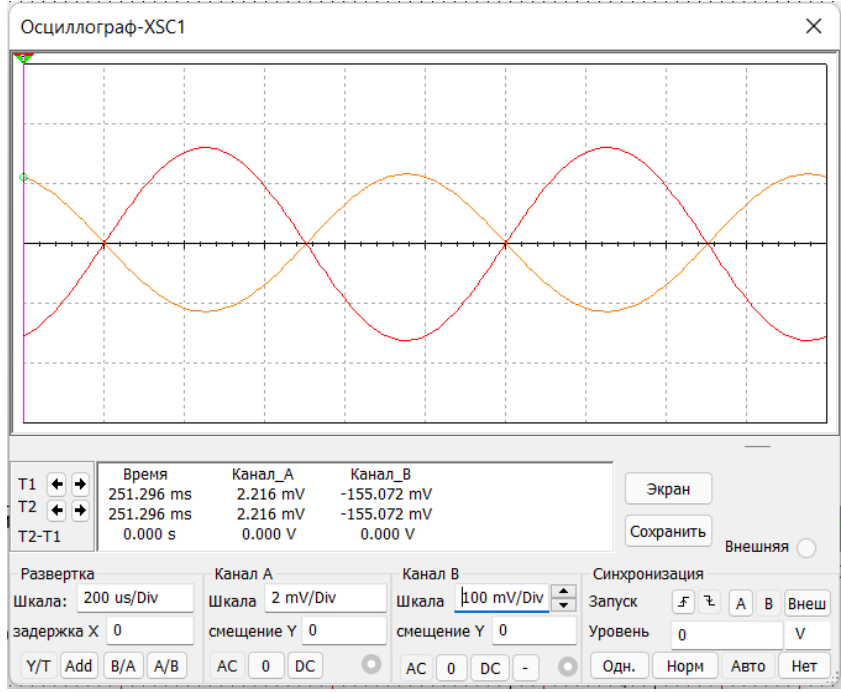

Рис. 4.8.
**1.3**. Використовуючи графіки амплітудних характеристик, визначити динамічний діапазон *D* підсилювача (див. рис. 4.2, *а*) і коефіцієнти підсилення за напругою *K<sup>u</sup>* при опорах  $R_S = 0$ ,  $R_n = 1$  МОм і при  $R_S = 100$  Ом,  $R_n = 1$  кОм.

**Завдання 2.** Зібрати на робочому полі середовища MS 12 схему для дослідження *диференціального підсилювача* на біполярних транзисторах (рис. 4.9), встановити параметри компонентів схеми і скопіювати схему на сторінку звіту.

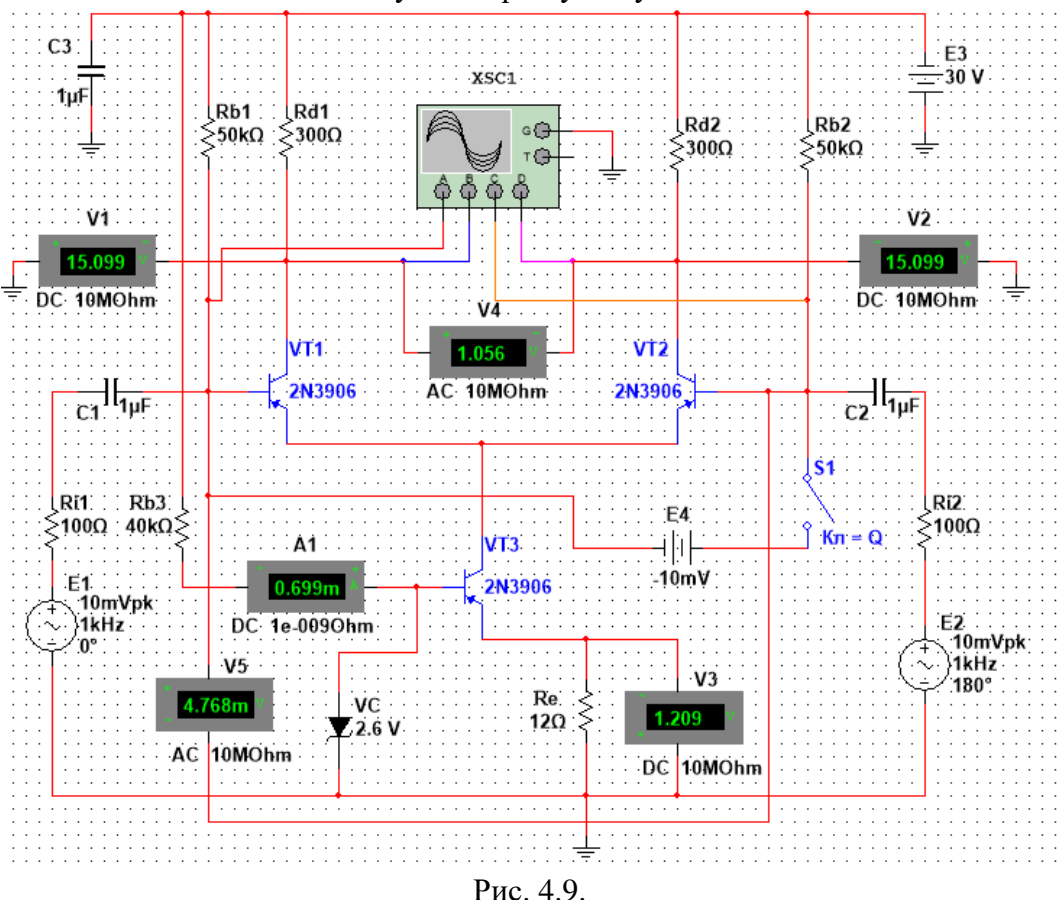

#### **2.1**. У схему (рис. 4.9) включені:

− два однакових транзистори **VT1** і **VT2**, емітери яких з'єднані між собою, і генератор стабільного струму, зібраний на транзисторі **VT3** за схемою із ЗЕ і напругою *UБЕ* = *Uст* стабілітрона **VС**, підключені до загальної точки **0**. Як відомо, вихідний опір такого каскаду із сторони колектора змінам струму досить великий (сотні кілоом − мегаоми), у той час як опір каскаду постійному струму малий і тому напруга на ньому невелика;

− резистори **Rb1** і **Rb2** (для задання параметрів статичного режиму);

− джерела **Е1** і **Е2** вхідного сигналу (з блокувальним конденсатором **С3)**, внутрішні опори яких імітуються резисторами **Ri1** і **Ri2**;

− контрольно-вимірювальні прилади.

За допомогою вольтметрів **V1** і **V2**, що підключені до колекторів транзисторів **VT1** і **VT2**, вимірюється постійна напруга на колекторах транзисторів; вихідна напруга  $u_{\text{aux}} = u_{d1} - u_{d2}$  вимірюється вольтметром **V4**, що працює в режимі **DC** при подачі між базами транзисторів постійного сигналу (при підключенні джерела **E4** постійної напруги за допомогою ключа **Q**) і в режимі **АС** при подачі змінних сигналів. За допомогою вольтметра **V3** і амперметра **А1** контролюється струм спокою (за значеннями напруги на резисторі **Re**) в емітерному колі транзистора **VT3** і базовий струм цього транзистора, а вхідна і вихідна напруги підсилювача – вольтметрами **V4** і **V5.** 

**2.2**. Зняти і побудувати амплітудну характеристику диференціального підсилювача при ступінчастій зміні ЕРС *Е*4, визначити коефіцієнт підсилення *К<sup>u</sup>* і динамічний діапазон підсилення (в децибелах).

Режими роботи приладів схеми вказані в табл. 4.2.

Таблиця 4.2

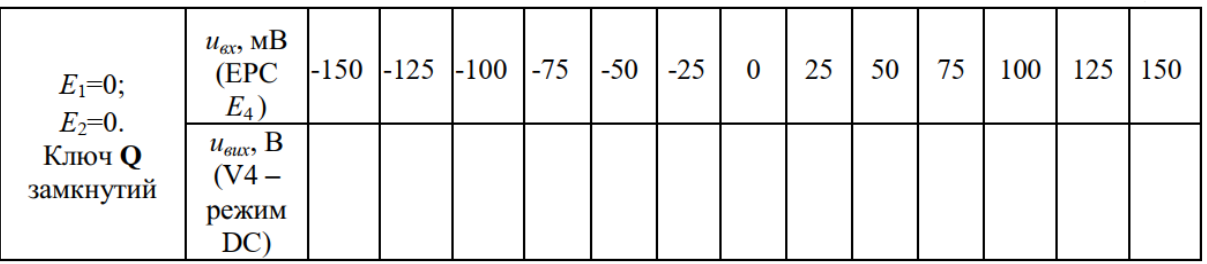

**2.3**. Зняти і побудувати амплітудні характеристики *uвих*(*uвх*) диференціального підсилювача при симетричному і несиметричному (задавши ЕРС Е2 = 0) входах при частоті  $f = 1$  кГц, визначити коефіцієнт підсилення  $K_u$  за напругою і порівняти його з розрахунковим значенням

$$
K_u \approx h_{21E} R_d/[h_{11E}(1+h_{22E} R_d)],
$$

де *h*21*<sup>Е</sup> =* 75, *h*22*<sup>Е</sup>* = 2,6⋅10-3 Cм і *h*11*<sup>Е</sup>* = 54 Ом − *h*-параметри транзистора **2N3906**, що визначені за допомогою характеріографа **ХВР1**.

Режими роботи приладів схеми вказані в табл. 4.3.

Таблиця 4.3

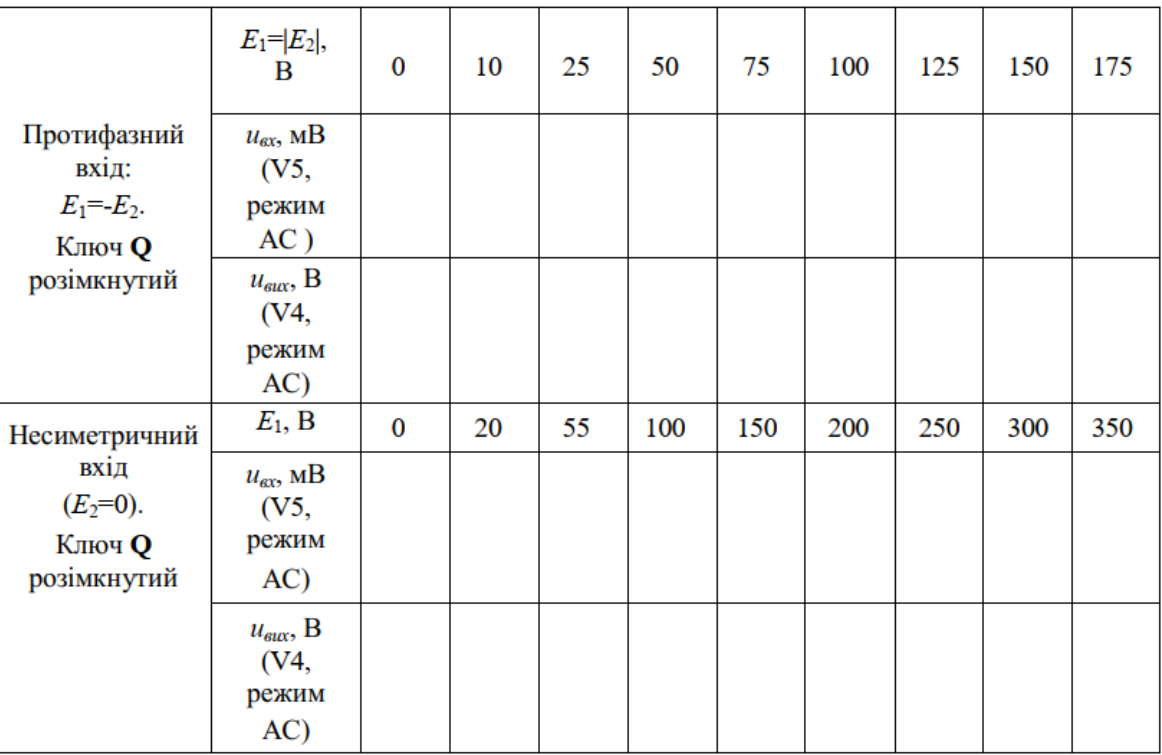

Спостерігати за зміною форми вихідної напруги на екрані осцилографа.

Як приклад на рис. 4.10 представлені осцилограми вхідних і вихідних сигналів схеми (рис. 4.9), зняті за допомогою чотириканального осцилографа **XSC1**, звідки видно, що амплітуди вихідної напруги складають близько 1,49 В при амплітуді вхідного сигналу 6,7 мВ, коефіцієнт підсилення *K<sup>u</sup>* = 222, близький до значення коефіцієнта *Ku*, що розрахований за формулою

$$
K_u \approx h_{21E} R_d / [h_{11E}(1 + h_{22E} R_d)] = 75.300 / [54(1 + 2.6.10^{-3} \cdot 300)] \approx 234.
$$

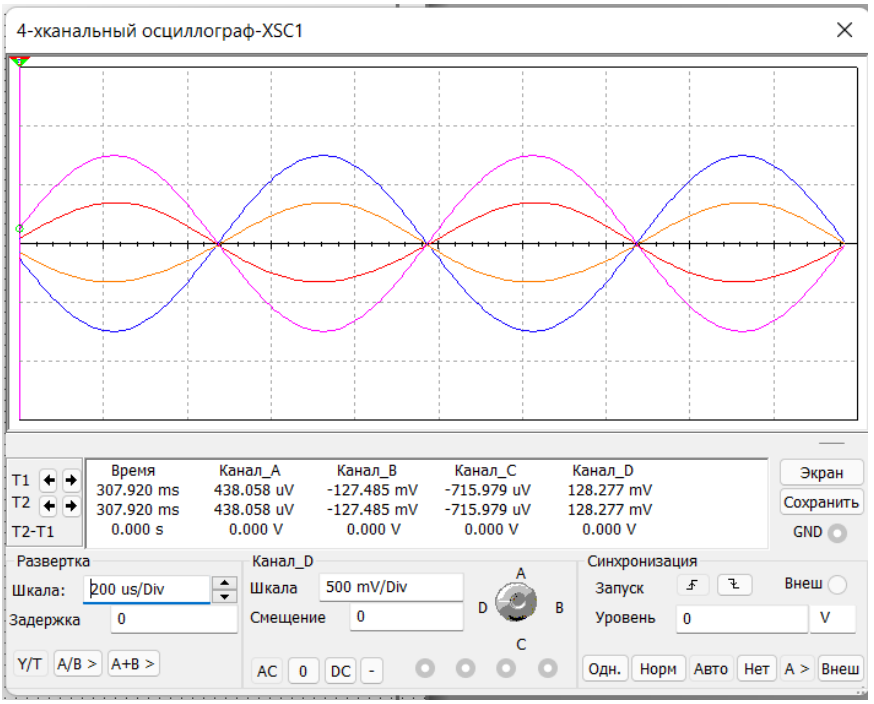

Рис. 4.10.

**2**.**4**. Зняти і побудувати амплітудні характеристики диференціального підсилювача і визначити коефіцієнт підсилення *Кu*:

*а*) при зміні початкової фази  $\Psi_{E2}$  ЕРС джерела сигналу **Е2** при  $E_{m1} = E_{m2} \le E_{m3}$  і незмінній фазі ЕРС джерела **Е1**, тобто при Ψ*E*1 = *const*;

*б*) при зміні опорів резисторів **Rd1**, **Rd2**, **Ri1**, **Ri2** і параметрів транзисторів у статичному режимі.

## **Зміст звіту**

1. Титульна сторінка.

2. Назва і мета роботи.

3. Перелік приладів, що використані в експериментах, з їх короткими характеристиками.

4. Зображення електричних схем досліджень найпростіших підсилювачів на біполярних і польових транзисторах.

5. Таблиці результатів вимірювань і розрахунків параметрів підсилювальних каскадів.

6. Графіки амплітудних і частотних характеристик найпростіших підсилювачів.

7. Висновки по роботі.

#### **Лабораторна робота №5**

### **Мультивібратори**

#### **Мета роботи:**

Вивчення принципів роботи і дослідження характеристик мультивібраторів (генераторів напруги несинусоїдальної форми).

#### **Теоретичні відомості і розрахункові формули**

*Мультивібратор* – релаксаційний генератор, який представляє собою двоелементний підсилювач з ємнісним зв'язком, вихід якого з'єднаний з входом, формуючи, тим самим, замкнуте коло додатного зворотного зв'язку. Розрізняють два види мультивібраторів: автоколивальні, що не володіють станами стійкої рівноваги, і очікуючий (одновібратор), що володіють одним станом стійкої рівноваги, при виході з якого спочатку переходять в інший квазістійкий стан, а потім мимовільно повертаються в початковий стан.

#### **1. Автоколивальні мультивібратори**

Коливальний процес в автоколивальному мультивібраторі відбувається внаслідок почергового накопичення енергії у відповідних конденсаторах від джерела енергії і в подальшій їх розрядці через кола транзисторів.

У найпростішому симетричному транзисторному мультивібраторі, зібраному із подібних елементів: транзисторів VT1 і VT2, резисторів із опорами  $R_{K1} = R_{K2} = R_K$ ,  $R_{L1} = R_{L2} = R_L$  і конденсаторів з ємностями  $C_1 = C = C$ ,  $R_K \ll R_B$ , (рис. 5.1, *а*), транзистори працюють в ключовому режимі, причому, якщо один з них відкритий, то в цей час інший закритий і навпаки.

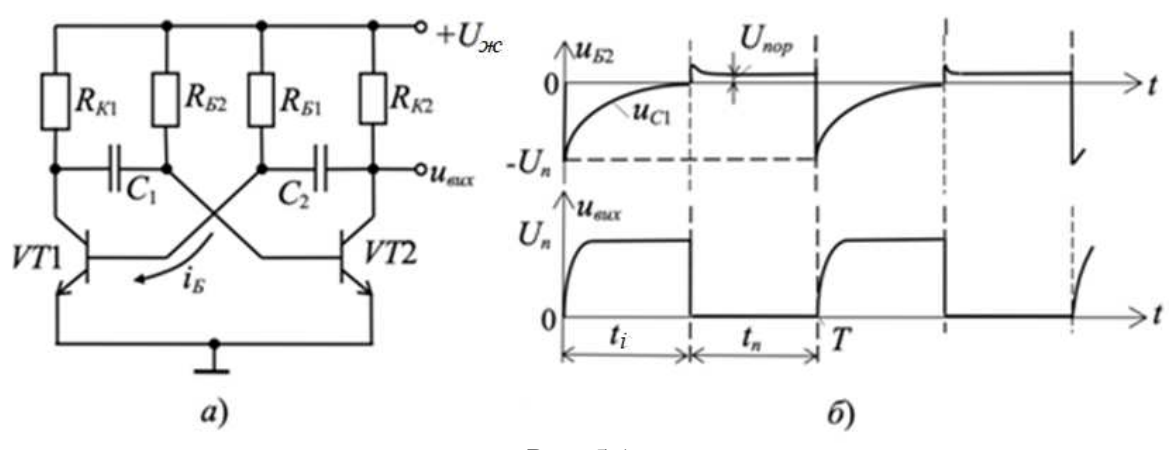

Рис. 5.1.

Мультивібратор має два стани квазірівноваги. Нехай в одному із них транзистор VT1 відкритий (знаходиться в стані насичення), а транзистор VT2 закритий (знаходиться в стані відсічки). Однак, цей стан квазірівноваги нестійкий, так як негативний потенціал на базі закритого транзистора VT2 по мірі розрядки конденсатора *С*<sup>1</sup> через резистор *R<sup>Б</sup>*<sup>2</sup> прямує до позитивного потенціалу джерела живлення *Uж*. Відзначимо, що зарядка конденсатора *С*<sup>2</sup> через опір *R<sup>К</sup>*2, розрядженого до моменту відкриття транзистора VT1, йде швидше, ніж розрядка конденсатора *С*<sup>1</sup> через опір *R<sup>Б</sup>*2, а відкритий стан транзистора VT1 підтримується постійним струмом *іБп*. У момент, коли потенціал бази транзистора VT2 стане близьким до нуля, стан квазірівноваги порушиться, закритий транзистор VT2 відмикається, відкритий VT1 замикається і мультивібратор переходить в новий стан квазірівноваги. На виході формуються майже прямокутні імпульси *uвих* при скважності *N* = *T/t<sup>і</sup>* ≈ 2 (рис. 5.1, *б*).

Амплітуда генеруючих імпульсів приблизно дорівнює напрузі живлення *Uж*, а період коливань симетричного мультивібратора

$$
T = 2RBC \ln 2 \approx 1, 4RBC.
$$

У несиметричному мультивібраторі (при нерівності параметрів резистивних і ємнісних елементів схеми) тривалості імпульсу *t<sup>i</sup>* і паузи *t<sup>п</sup>* неоднакові внаслідок різної тривалості замкнених станів транзисторів VT1 і VT2.

Мультивібратор можна зібрати на операційному підсилювачі (ОП ). У ОП завдяки найбільшому коефіцієнту підсилення  $(K_u = 10^5...10^6)$  вихідна напруга пропорційна вхідній тільки при дуже малих вхідних сигналах (одиниці мілі- і мікровольт). Як зазначалося, при великих вхідних сигналах напруга  $u_{\text{sur}}$  може мати два значення U<sup>+</sup> і U<sup>−</sup> (рис. 5.2, *а*).

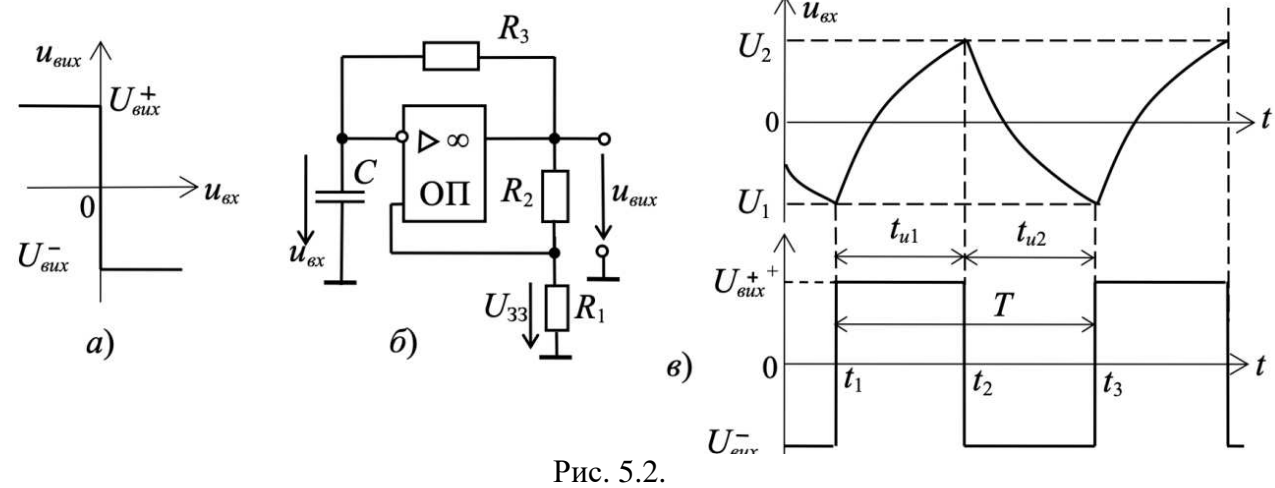

$$
U_1 = U_{\textit{aux}}^- \frac{R_1}{R_1 + R_2} = \beta U_{\textit{aux}}^-; \ U_2 = U_{\textit{aux}}^+ \frac{R_1}{R_1 + R_2} = \beta U_{\textit{aux}}^+,
$$

Вхідні напруги  $u_{\text{ex}}$ , при яких різниця  $u_{\text{ex}} = -u_{33} = 0$ , де  $u_{33}$  — напруга зворотного зв'язку; 1  $1 + \mathbf{v}_2$ *R*  $R_{\rm l} + R$  $\beta =$ + − коефіцієнт зворотного зв'язку (рис. 5.2, *б, в*).

У схемі автоколивального мультивібратора (рис. 5.2, *б*) виникає режим самозбудження за рахунок другого зворотного зв 'язку через *R*3*C*-ланку.

Припустимо, що в момент  $t_1$  (рис. 5.2, *в*) напруга  $u_{\text{aux}}$  змінилась стрибком з  $U_{\text{aux}}^-$  до  $U_{\text{aux}}^+$ . Конденсатор *С* починає перезаряджатися струмом, що протікає через резистор *R*<sup>3</sup> під дією  $U_{\textit{aux}}^{+}$ , причому напруга на конденсаторі  $u_{C}$  змінюється за експоненціальним законом, прямуючи до  $U_{\textit{\tiny{aux}}}^+$ . Напруга  $u_C$  є вхідною напругою  $u_{\textit{\tiny{ex}}}$  інвертуючого підсилювача, і коли в момент  $t_2$  вона досягне значення  $U_2$ , вихідна напруга ОП стрибком зміниться з  $U_{\tiny\it eux}^+$  на  $U_{\tiny\it eux}^-$ 

Конденсатор починає перезаряджатися , прямуючи до *Uвих* − , але, досягши значення *U*<sup>1</sup> до моменту *t*3, вона змушує OП інвертувати вихідну напругу на *Uвих* + . Далі процес буде повторюватися.

Генератори, що базуються на розглянутому принципі, називають релаксаційними. Період коливань такого мультивібратора становить

$$
T = 2R_3C\ln\bigg(1+2\frac{R_1}{R_2}\bigg),
$$

причому  $t_{u1} = t_{u2}$ . Такий вид коливань називають меандром.

#### **2. Генератор імпульсів трикутної форми**

У схемі *RC*-генератора трикутних імпульсів вхідною напругою *uвх* тригера, виконаного на ОП1, служить напруга *uвих*2, що утворюється на інверторі-інтеграторі, зібраному на ОП2 (рис. 5.3, *а*).

Пояснимо роботу інтегратора. Струм *іС*, що проходить через конденсатор *С*, дорівнює

$$
i_C = -C \frac{du_{\text{aux}}}{dt},
$$

де *uC* = *uвих*2, так як потенціал точки *А* близький до нуля (рис. 5.3, а). Струм зв'язку між операційними підсилювачами ОП1 і ОП2 *і<sup>С</sup>* <sup>=</sup> *uвих*1*/R*. Проінтегрувавши від 0 до *t* і розділивши

на −*С* обидві частини рівності −*С <sup>du</sup> u* ≈ <sup>*u*</sup> «щ *dt R*  $-C \frac{u u_{\textit{aux2}}}{L} \approx \frac{u_{\textit{aux1}}}{D}$ , отримаємо

$$
u_{\text{aux2}} - u_{\text{aux0}} \approx -\frac{1}{RC} \int_0^t u_{\text{aux}} dt,
$$

де *uвих*<sup>0</sup> – напруга на генераторі при *t =* 0.

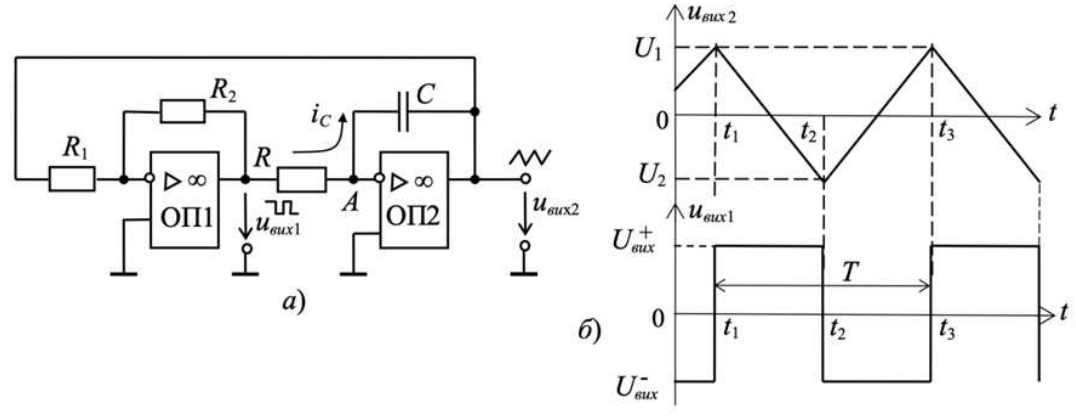

Рис. 5.3.

Нехай в момент часу  $t_1$  (рис. 5.3, *б*) з тригера на вхід ОП2 подано напругу  $U^*_{\textit{aux}}$ . Так як  $U_{\textit{aux}}^+ = const$  $\frac{1}{s_{\mu}} = const$  (а інтеграл від постійного значення пропорційний часу *t*), то напруга  $u_{\mu}$ змінюється по прямій лінії до тих пір, поки в момент  $t_2$  вона не досягне значення  $U_2$ , при якій тригер перемкнеться, і на вхід інтегратора буде подана напруга  $U_{\textit{\tiny{e}}\textit{\tiny{u}}}^{-}$ . З моменту часу  $t_2$ конденсатор почне заряджатися і напруга на ньому буде лінійно зростати до моменту *t*3, після чого процеси повторюються.

Амплітуда трикутної напруги визначається напругою переключення тригера і дорівнює *Uвих*1·*R*1*/R*2. Період коливань *T* = *4RCR1/R2.*

#### **3. Очікуючий мультивібратор**

Очікуючий мультивібратор (одновібратор) має один стан стійкої рівноваги і другий стан нестійкої рівноваги, що називається станом квазірівноваги. Під дією зовнішнього пускового імпульсу генератор виходить зі стану стійкої рівноваги, але, завдяки внутрішнім процесам перерозподілу енергії, самовільно повертається в стійкий стан.

Очікуючий мультивібратор можна отримати з мультивібратора, призупинивши його роботу. Так, якщо в схемі (рис. 5.2, *б*) зашунтувати конденсатор *С* діодом VD (рис. 5.4), то конденсатор, розрядившись від рівня  $U_1$  до  $u_C = 0$  (див. рис. 5.2, *в*), перестане перезаряджатися під дією напруги  $\overline{U}_{\tiny\rm{aux}}^+$ , так як струм від резистора  $R_3$  пройде через відкритий діод, а значить напруга на конденсаторі не досягне значення *U*2, і автоколивання зірвуться. Генератор може бути запущений, якщо на неінвертуючий вхід ОП подати імпульс запуску *uзап*, що еквівалентний напрузі *uвх* на інвертуючому вході. Пусковий імпульс повинен мати

визначену полярність, а також відповідні амплітуду і тривалість для того, щоб привідкрити замкнений підсилювальний елемент в одному з плечей мультивібратора і задати умови лавиноподібного процесу його переходу в квазістійкий стан . Після перекидання , під час формування імпульсу, мультивібратор знаходиться в нестійкому стані, з якого самостійно і теж лавинноподібно повертається в стійкий стан , а потім виводиться з нього наступним пусковим імпульсом.

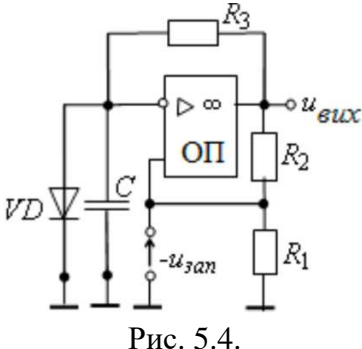

#### **4. Генератор пилкоподібної напруги**

Прямолінійна наростаюча напруга отримується на конденсаторі, якщо його заряджати постійним (за величиною) струмом  $i<sub>C</sub> = const$ , що не залежить від напруги  $u<sub>C</sub>$  на ньому, і запобігти впливу на цей струм опору навантаження .

Тоді, інтегруючи за часом вираз *i<sup>С</sup>* <sup>=</sup> *CduС/dt* = *const* (розділяючи змінні ), отримаємо:

$$
\int du_c = \frac{i_c}{C} \int dt \text{ afo } u_c = \frac{i_c}{C} t.
$$

Умова  $i_C = I_C = const$  в схемі (рис. 5.5, *а*) з ОП забезпечується постійною напругою  $u_{ex}$ . Поки вхідний транзистор V $\Box$  замкнений, протягом часу  $t_n$  (рис. 5.5,  $\delta$ ) відбувається зарядка конденсатора  $C$  і його вихідна напруга  $u_C$  наростає по прямій. При подачі імпульсу  $u_p$ транзистор VT насичується, конденсатор швидко (за час *tp*) розряджається через малий (у кілька Ом) опір відкритого транзистора VT, після чого процес зарядки конденсатора повторяється, а напруга *uвих* набуває пилкоподібної форми (див. рис. 5.5, *б* ).

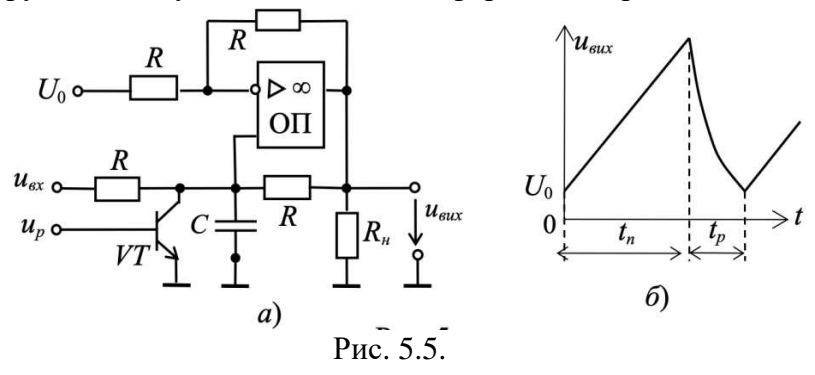

Тривалість *t<sup>n</sup>* наростання напруги визначається значеннями ємності *С* і струму зарядки, що залежить, у свою чергу, від напруги *uвх* і опорів резисторів *R* схеми . Змінюючи значення напруги  $U_0$ , поданої на інший вхід ОП, можна «зміщувати пилку» по вертикалі. Пилкоподібна форма и<sub>вих</sub> зберігається до тих пір, поки вона розташовується всередині граничних значень вихідної напруги  $U_{\text{aux}}^{\pm}$  ОП (див. рис. 5.2, а).

При однакових опорах *R* схеми вихідна напруга буде рівною

$$
u_{\text{aux}} = \frac{2}{RC} \int u_{\text{ax}} dt - U_0.
$$

#### **Навчальні завдання і методичні вказівки до їх виконання**

**Завдання 1.** Запустити середовище МS 12. Зібрати на робочому полі середовища MS 12 схему для дослідження автоколивального і очікуючого мультивібраторів на ОП (рис. 5.6) і встановити в діалогових вікнах компонентів їх параметри або режими роботи. Скопіювати схему (рис. 5.6) на сторінку звіту.

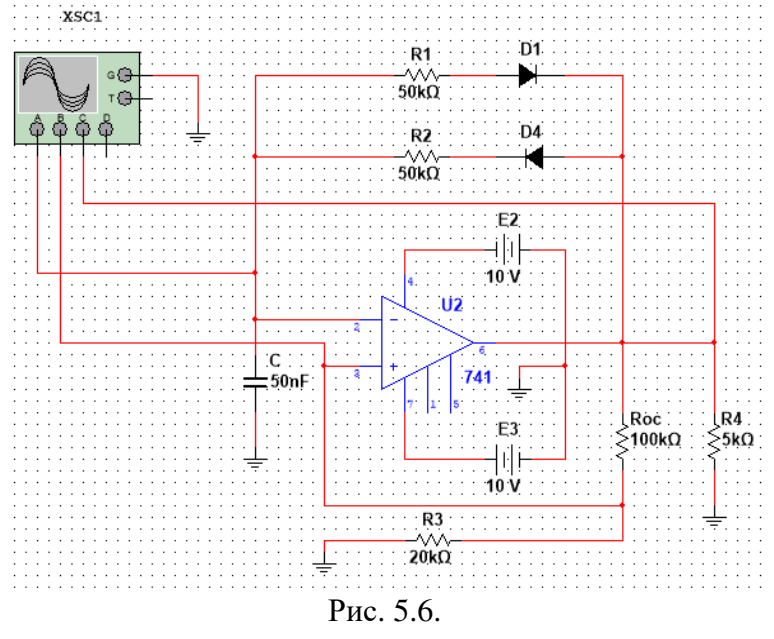

Схема (рис. 5.6) зібрана на ОП типу SN741 з двома вітками зворотного зв'язку і забезпечує роботу мультивібратора як в режимі автоколивань (ключі А і В розімкнуті), при якому на виході безперервно формуються імпульси, близькі до прямокутної форми, так і в режимі очікування (ключі А і В замкнуті), вихідний імпульс якого формується тільки після подачі на неінвертуючий вхід ОП так званого пускового імпульсу *tЗАП*, який формується за допомогою генератора Е1 (в якому можна задати полярність, ширину і період повторення прямокутного імпульсу), конденсатора С і діода VD.

Діоди VD1 і VD2, що включені послідовно з резисторами R1 і R2 в коло від'ємного зворотного зв'язку, забезпечують почергове проходження струмів зарядки і розрядки конденсатора С при напругах на виході $\,{U}^{\text{\tiny +}}_{\text{\tiny \it eux}}\,$ і $\,{U}^{\text{\tiny -}}_{\text{\tiny \it eux}}$  .

**Завдання 2.** Провести дослідження симетричного мультивібратора (встановивши опори  $R1 = R2 = 50$  кОм і ємність  $C = 50$  нФ). У вікні осцилографа XSC1 за допомогою візирних ліній виміряти параметри вихідної напруги: *Uвих* + , *Uвих* − , *t*1, *t*2, період *Т* і частоту *f* коливань напруги на виході і порівняти виміряні часові параметри з розрахунковими величинами. Опорами діодів VD1 і VD2 у відкритому стані і впливом опору навантаження R4 знехтувати.

Скопіювати вікно осцилографа XSC1 з осцилограмами напруг симетричного мультивібратора на сторінку звіту.

При виборі параметрів мультивібратора керуються наступним: напруга *u<sup>C</sup>* по мірі зарядки і розрядки конденсатора *С* на інвертуючому вході повинна перевищувати напругу додатного зворотного зв'язку на неінвертуючому вході

$$
\left|u_{\text{ax},n}\right| = U_{\text{aux}} - \beta \text{ afo}\left|u_{\text{ax},n}\right| = U_{\text{aux}} + \beta,
$$

де β *= R*3*/*(*R*<sup>3</sup> *+ RЗЗ*) − коефіцієнт додатного зворотного зв'язку, яка залишається незмінною протягом півперіоду вихідної напруги  $u_{e\iota\iota\iota}$  (рис. 5.7). При рівності  $u_{\iota} = \vert u_{_{e\iota\iota\iota\iota}} \vert$  напруга на виході *uвих* стрибкоподібно змінює знак.

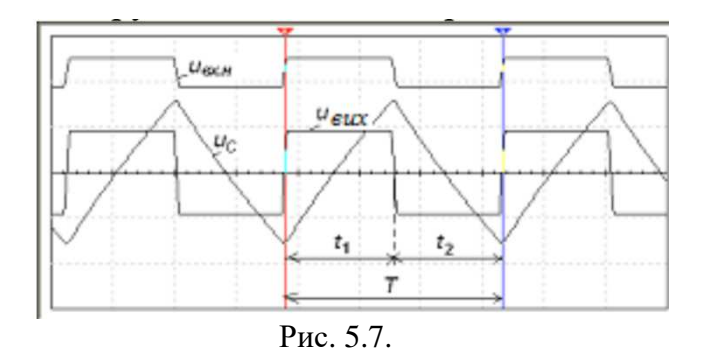

При визначенні тривалостей *t*<sup>1</sup> і *t*<sup>2</sup> вихідних імпульсів треба врахувати , що на інтервалі *t*<sup>1</sup> напруга *u<sub>C</sub>* змінюється від  $U_{\text{aux}} - \beta$ , прямує до  $U_{\text{aux}}^+$  і досягає рівня  $U_{\text{aux}} + \beta$ , а на інтервалі  $t_2$  – змінюється від U<sub>вих</sub> + β, прямує до U<sup>−</sup><sub>вих</sub> і досягає рівня U<sub>вих</sub> − β, тобто в зазначені інтервали часу напруга на конденсаторі змінюється наступним чином:

$$
u_C = (\beta U_{\text{aux}}^- + U_{\text{aux}}^+) (1 - e^{-t/\tau}) - \beta U_{\text{aux}}^-,
$$
  

$$
u_C = (\beta U_{\text{aux}}^+ + U_{\text{aux}}^-) e^{-t/\tau} - \beta U_{\text{aux}}^-,
$$

де  $\tau = R_1C = R_2C$  — постійна часу кола від'ємного зворотного зв'язку.

Якщо  $U_{\text{aux}}^+ = U_{\text{aux}}^-$ , то тривалості імпульсів (без врахування опорів діодів VD1 і VD2):

$$
t_1 = t_2 = \tau \ln\left(\frac{1+\beta}{1-\beta}\right) = \tau \ln\left(1+\frac{2R_3}{R_{33}}\right),
$$

а період і частота коливань

$$
T = t_1 + t_2
$$
 i  $f = \frac{1}{T}$ .

Тривалість генеруючих імпульсів, як і їх фронти, збільшуються (зменшуються) зі збільшенням (зменшенням) опорів резисторів R1, R2 і ємності C.

**Завдання 3**. Зібрати на робочому полі середовища MS 12 схему (рис. 5.8) для дослідження генератора лінійно змінної напруги (ГЛЗН) і встановити в діалогових вікнах компонентів їх параметри або режими роботи. Скопіювати схему (рис. 5.8) на сторінку звіту.

Схема ГЛЗН, що зібрана на віртуальному ОП з RC-колом в ланці від'ємного 33, представляє собою інтегратор, в якому забезпечується сталість зарядного струму конденсатора С за допомогою ключа, зібраного на транзисторі VT типу *п-р-п*, управління яким здійснюється вихідними імпульсами генератора Е1: при подачі на базу транзистора VT напруги негативної полярності транзисторний ключ відмикається, а при її припиненні – замикається.

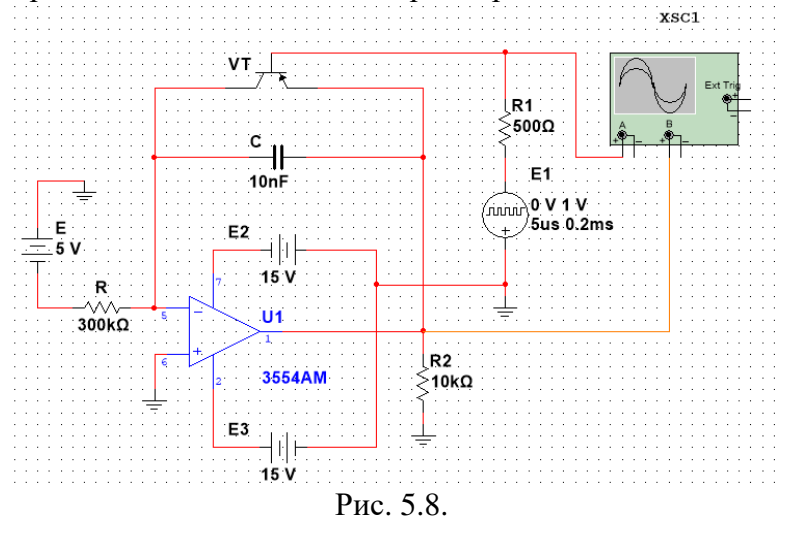

Розглянемо процес зарядки і розрядки конденсатора С (див. рис. 5.8), скориставшись часовою діаграмою (рис. 5.9), знятою при ЕРС Е = −5 В генератора Е, опорі R = 300 кОм і С = 10 нФ, тривалості *t<sup>і</sup>* = 5 мкс пускових імпульсів генератора Е1 та їх періоді *Т* = 0,2 мс.

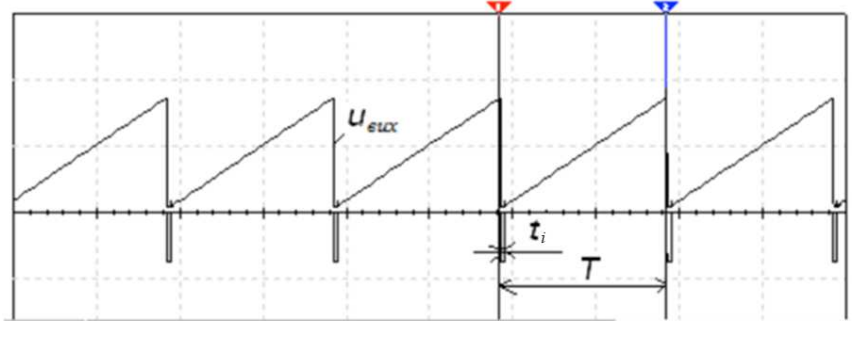

Рис 5.9.

Процесу зарядки конденсатора (напруга  $u_C = u_{\text{aux}}$ ) відповідає лінійно зростаюча пряма. Коли напруга на конденсаторі досягне верхньої відносної межі, під дією імпульсу генератора Е1 відкривається транзистор VT і шунтує конденсатор, який швидко розряджається через невеликий опір відкритого транзистора VT. До кінця періоду *Т* вихідна напруга ГЛЗН досягає значення

$$
u_{\text{aux}} = u_C = U_{\text{mC}}
$$
,  $u_C = \frac{1}{C} \int_0^t I_C dt = \frac{U_{\text{ax}}}{RC} t$ ,

а в інтервалі часу імпульсу *t<sup>і</sup>* вихідна напруга швидко знижується до спаду напруги між електродами колектор-емітер відкритого транзистора VT.

Провести дослідження ГЛЗН при вхідній напрузі *uвх = Uвх =* −5 В генератора Е; опорі  $R = 250$  кОм і ємності С = 10 нФ кола від'ємного 33; тривалості прямокутних імпульсів *t<sup>і</sup>* = 5 мкс і періоді проходження прямокутних імпульсів *T* = 0,2 мс генератора Е1 (див. рис. 5.8). У вікні осцилографа XSC1 за допомогою візирних ліній виміряти амплітуду вихідної напруги і порівняти її з розрахунковою амплітудою *UmC*. Скопіювати вікно осцилографа XSC2 з осцилограмою напруги ГЛЗН на сторінку звіту.

#### **Зміст звіту**

1. Титульна сторінка.

- 2. Назва і мета роботи.
- 3. Перелік приладів, що використані в експериментах, з їх короткими характеристиками.
- 4. Зображення електричних схем для дослідження мультивібраторів.
- 5. Копії осцилограм, що відображають роботу мультивібраторів.
- 6. Зіставлення виміряних і розрахованих параметрів досліджуваних мультивібраторів.

7. Висновки по роботі.

#### **Лабораторна робота №6**

### **Логічні схеми і функції**

#### **Мета роботи:**

Дослідження логічних схем. Реалізація логічних функцій за допомогою логічних елементів. Синтез логічних схем, що виконують задані логічні функції.

#### **Прилади і елементи**

Логічний перетворювач; вольтметр; логічні пробники; джерело напруги + 5 В; джерело сигналу "логічна одиниця"; двопозиційні перемикачі; двовходові елементи І, І-НЕ, АБО, АБО-НЕ; мікросхеми серії 74.

# **Короткі відомості з теорії**

#### **1. Аксіоми алгебри логіки.**

Змінні, що розглядаються в алгебрі логіки, можуть приймати тільки два значення – 0 або 1. В алгебрі логіки визначено: відношення еквівалентності (позначається знаком =) і операції: додавання (диз'юнкції), що позначається знаком ∨, множення (кон'юнкції), що позначається знаком & або крапкою, і заперечення (або інверсії), що позначається надчеркуванням, апострофом '.

Алгебра логіки визначається наступною системою аксіом:

$$
\begin{cases}\nx = 0, \, \text{arg}(x \neq 1), \, \begin{cases}\n\overline{0} = 1, \\
x = 1, \, \text{arg}(x \neq 0); \\
\overline{1} = 0; \n\end{cases} \\
\begin{cases}\n1 \vee 1 = 1, \\
0 \vee 0 = 0, \\
0 \vee 1 = 1 \vee 0 = 1; \\
1 \cdot 0 = 0 \cdot 1 = 0.\n\end{cases}\n\end{cases}
$$

#### **2. Логічні вирази.**

Запис логічних виразів звичайно здійснюють в кон'юнктивній або диз'юнктивній нормальних формах. В диз'юнктивній формі логічні вирази записуються як логічна сума логічних добутків, в кон'юнктивній формі – як логічний добуток логічних сум. Порядок дій такий же, як і у виразах звичайної алгебри.

Логічні вирази пов'язують значення логічної функції із значеннями логічних змінних.

#### **3. Логічні тотожності.**

При перетвореннях логічних виразів використовується логічні тотожності:

$$
x = x; x \lor 1 = 1; x \lor 0 = x; x \cdot 1 = x; x \cdot 0 = 0; x \lor x = x; x \cdot x = x; x \lor x \cdot y = x; x \lor x \lor y = x; (x \lor y)(x \lor y) = x; x \lor y \lor x = x \lor y; x \lor y = x \lor y; x \lor y = x \lor y.
$$

### **4. Логічні функції.**

Будь-який логічний вираз, складений з *п* змінних *хп, хп-*1*…х*<sup>1</sup> за допомогою кінцевого числа операцій алгебри логіки, можна розглядати як деяку функцію *п* змінних. Таку функцію називають *логічною*. Відповідно до аксіом алгебри логіки функція може приймати залежно від значення змінних значення 0 або 1. Функція *п* логічних змінних може бути визначена для 2*<sup>п</sup>* значень змінних, які відповідають всім можливим значенням *п*-розрядних двійкових чисел.

Основний інтерес представляють наступні функції двох змінних *х* і *у*:

 $f(x, y) = x \cdot y$  – логічне множення (кон'юнкція),

 $f2(x, y) = x \vee y$  – логічне додавання (диз'юнкція), *f*3(x, y)=  $\overline{x \cdot y}$  – логічне множення з інверсією,  $f^4(x, y) - \overline{x \vee y}$  – логічне додавання з інверсією,  $f5(x, y) = x \oplus y = xy \vee xy - \text{додавання за модулем 2,}$ *f*6(x, y)=  $\overline{x \oplus y} = xy \vee \overline{xy}$  – рівнозначність.

#### **5. Логічні схеми.**

Фізичний пристрій, що реалізовує одну з операцій алгебри логіки або найпростішу логічну функцію, називається логічним елементом. Схема, складена з кінцевого числа логічних елементів за певними правилами, називається логічною схемою.

Основним логічним функціям відповідають схемні елементи, які виконують ці функції.

# **6. Таблиці істинності.**

Оскільки область визначення будь-якої функції *п* змінних є скінченною (2*<sup>п</sup>* значень), то така функція може бути задана таблицею значень *f*(*vi*), які вона приймає в точках *v<sup>i</sup>* , де *і* = 0, 1,…, 2*<sup>п</sup>* -1. Такі таблиці називають таблицями істинності. У табл. 6.1 представлені таблиці істинності, що задають вказані вище функції.

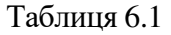

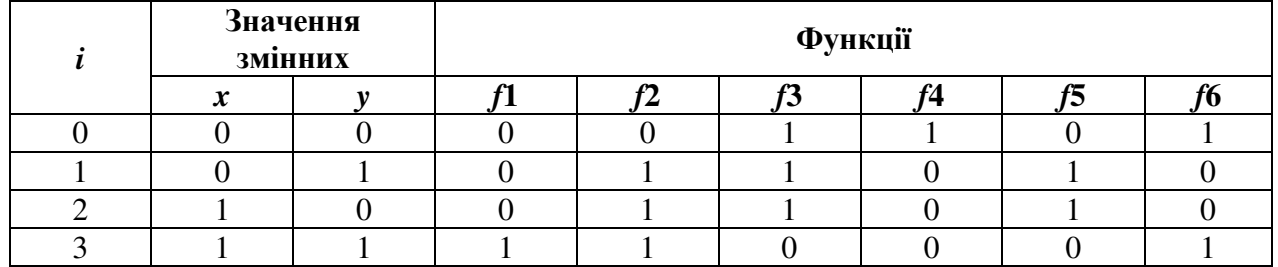

#### **Порядок проведення експериментів**

#### **Експеримент 1. Дослідження логічної функції.**

а) Задання рівнів логічних сигналів*.*

Складіть схему, зображену на рис. 6.1.

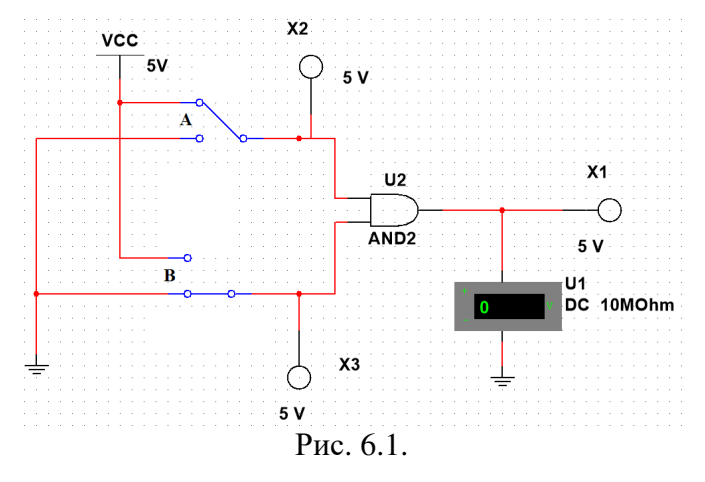

За допомогою двопозиційних перемикачів А і В будемо подавати на входи логічних схем рівень 0 (контакт перемикача в нижньому положенні) або 1 (контакт перемикача у верхньому положенні). Включіть схему. Встановіть перемикач В у нижнє положення. Виміряйте вольтметром напругу на вході В і визначте за допомогою логічного пробника рівень логічного сигналу.

Встановіть перемикач В у верхнє положення. Визначте рівень логічного сигналу і запишіть покази вольтметра; вкажіть, який логічний сигнал формується на виході *Y*. Результати занесіть в розділ "Результати експериментів".

б) Експериментальне отримання таблиці істинності елементу.

Подайте на входи схеми всі можливі комбінації рівнів сигналів А і В і для кожної комбінації зафіксуйте рівень вихідного сигналу *Y*. Заповніть таблицю істинності логічної схеми (табл. 6.4 в розділі "Результати експериментів").

в) Отримання аналітичного виразу для функції.

За табл. 6.4 складіть аналітичний вираз функції елементу і занесіть його в розділ "Результати експериментів".

#### **Експеримент 2. Дослідження логічної комбінаційної функції.**

а) Експериментальне отримання таблиці істинності логічного елементу, складеного з 2 елементів.

Зберіть схему, зображену на рис. 6.2. Включіть схему. Подайте на входи схеми всі можливі комбінації рівнів вхідних сигналів і, спостерігаючи рівні сигналів на входах і виході за допомогою логічних пробників, заповніть таблицю істинності логічної схеми (табл. 6.5 в розділі "Результати експериментів").

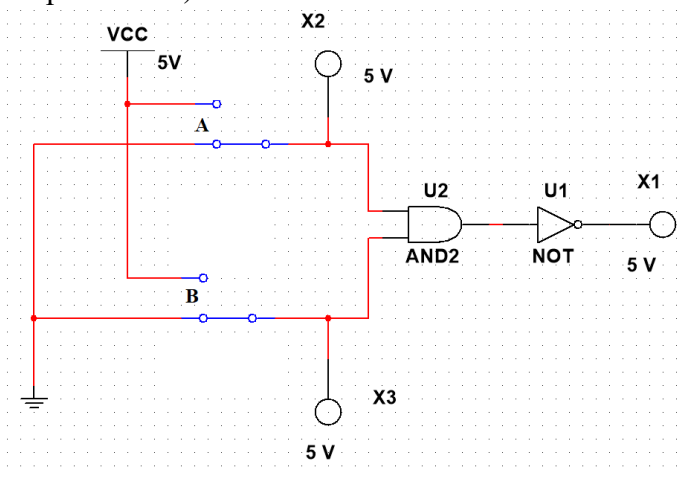

Рис. 6.2.

б) Експериментальне отримання таблиці істинності логічного елементу. Зберіть схему, зображену на рис. 6.3*.*

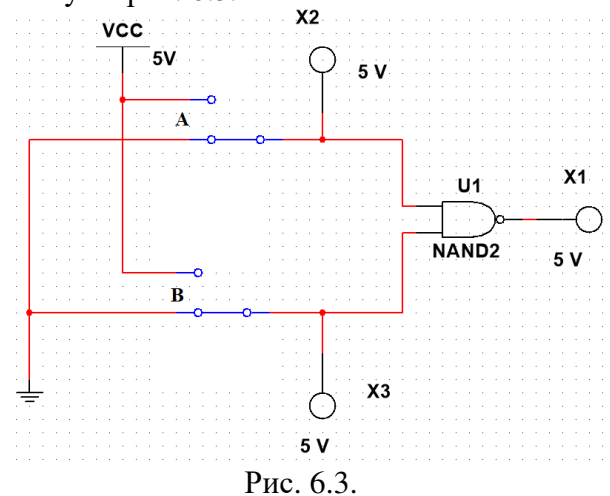

Включіть схему. Подайте на входи схеми всі можливі комбінації рівнів вхідних сигналів і, спостерігаючи рівні сигналів на входах і виході за допомогою логічних пробників, заповніть таблицю істинності логічної схеми (табл. 6.6 в розділі "Результати експериментів"). Порівняйте табл. 6.5 і 6.6 між собою.

#### **Експеримент 3. Дослідження логічної функції.**

а) Експериментальне отримання таблиці істинності логічного елементу.

Зберіть схему рис. 6.4*.* Включіть схему. Подайте на входи схеми всі можливі комбінації рівнів вхідних сигналів і, спостерігаючи рівні сигналів на входах і виході за допомогою логічних пробників, заповніть таблицю істинності логічної схеми АБО (табл. 6.7 в розділі "Результати експериментів").

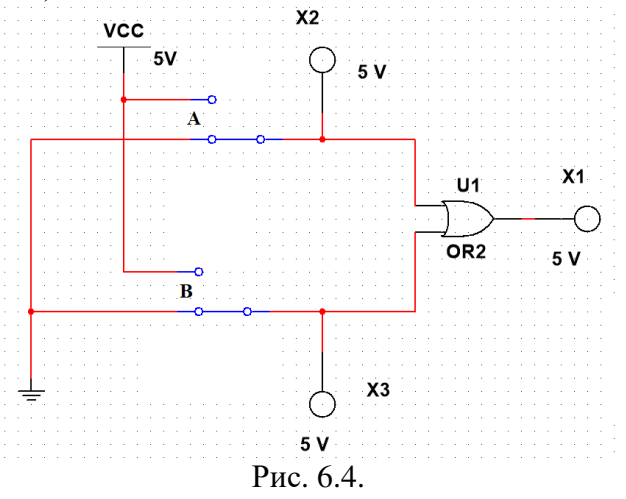

б) Отримання аналітичного виразу для функції*.* 

За табл. 6.7 складіть аналітичний вираз функції і занесіть його в розділ "Результати експериментів".

#### **Експеримент 4. Дослідження логічної функції.**

а) Експериментальне отримання таблиці істинності логічного елементу, складеного з 2 елементів.

Зберіть схему, зображену на рис. 6.5. Включіть схему. Подайте на входи схеми всі можливі комбінації рівнів вхідних сигналів і, спостерігаючи рівні сигналів на входах і виході за допомогою логічних пробників, заповніть таблицю істинності логічної схеми (табл. 6.8 в розділі "Результати експериментів").

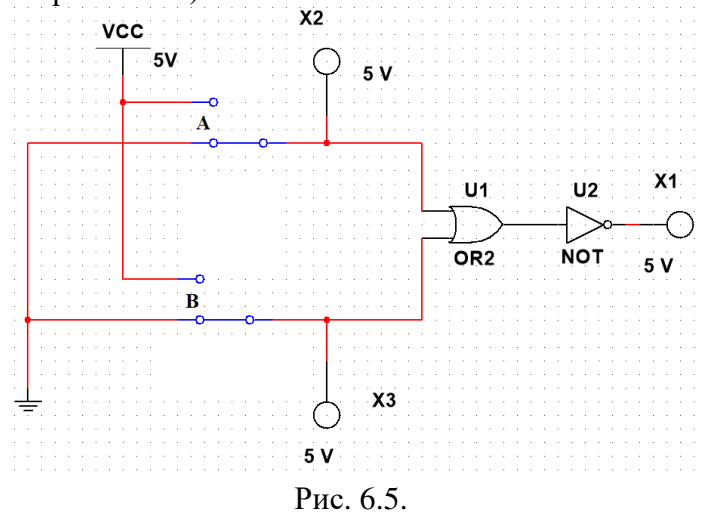

б) Експериментальне отримання таблиці істинності логічного елементу.

Зберіть схему, зображену на рис. 6.6*.* Включіть схему. Подайте на входи схеми всі можливі комбінації рівнів вхідних сигналів і, спостерігаючи рівні сигналів на входах і виході за допомогою логічних пробників, заповніть таблицю істинності логічної схеми (табл. 6.9 в розділі "Результати експериментів"). Порівняйте табл. 6.8 і 6.9 між собою.

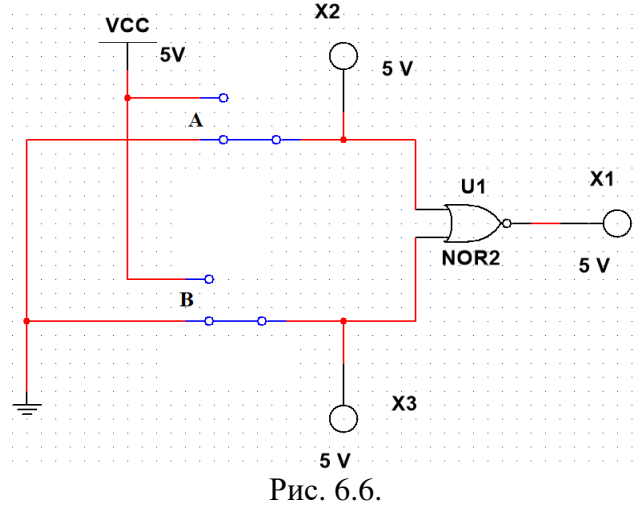

#### **Експеримент 5. Дослідження логічної схеми 74LS02D.**

а) Відомості про досліджувану мікросхему*.*

Зберіть схему, зображену на рис. 6.7*.* Включіть схему. Вкажіть, до яких входів мікросхеми 74LS02D підключається джерело живлення, скільки елементів містить мікросхема, скільки елементів використовується в даному експерименті і як позначені на схемі входи і виходи, що використовуються. Заповніть таблицю відомостей про мікросхему (табл. 6.10 в розділі ""Результати експериментів").

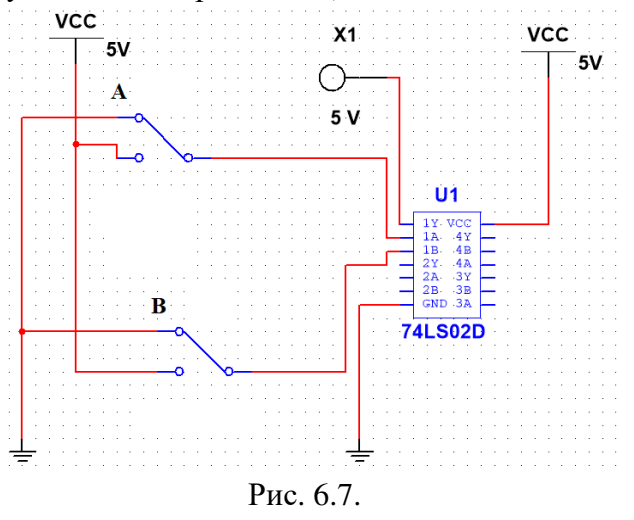

б) Експериментальне отримання таблиці істинності логічного елементу.

Подайте на входи однієї з мікросхем наступні комбінації: 00, 01, 10, 11. Послідовно, подаючи на мікросхему слова із заданої послідовності, заповніть таблицю істинності елементу (табл. 6.11 в розділі "Результати експериментів").

#### **Експеримент 6. Реалізація логічної функції 3-х змінних.**

а) Синтез схеми, що реалізовує функцію, задану логічним виразом.

Реалізуйте функцію *f = ab*˅*bc* на елементах І-НЕ.

*Вказівка.* Представте вираз функції через операції логічного множення і інверсії.

Зберіть схему на елементах І-НЕ мікросхеми 74LS02D, що відповідає одержаному виразу. Подайте на вхід розроблюваної схеми комбінацію з восьми слів, що відповідають числам від 0 до 7: 0 = 000; 1 = 001; 2 = 010; 3 = 011; 4 = 100; 5 = 101; 6 = 110; 7 = 111.

У покроковому режимі, послідовно подаючи на вхід одержаної схеми всі слова послідовності, визначте за допомогою логічного пробника рівень сигналу на виході схеми. За одержаними результатами заповніть табл. 6.12 в розділі "Результати експериментів".

#### **Результати експериментів**

# **1. Дослідження логічної функції.**

а) Завдання рівнів логічних сигналів.

Напруга на вході В (ключ В у нижньому положенні), В Логічний сигнал на вході В (ключ В у нижньому положенні) Напруга на вході В (ключ В у верхньому поклали), В Логічний сигнал на вході В (ключ В у верхньому положенні) \_\_\_\_\_\_\_\_\_\_\_\_\_\_\_\_\_\_\_\_\_\_\_ Логічний сигнал на виході *Y* \_\_\_\_\_\_\_\_\_\_\_\_\_\_

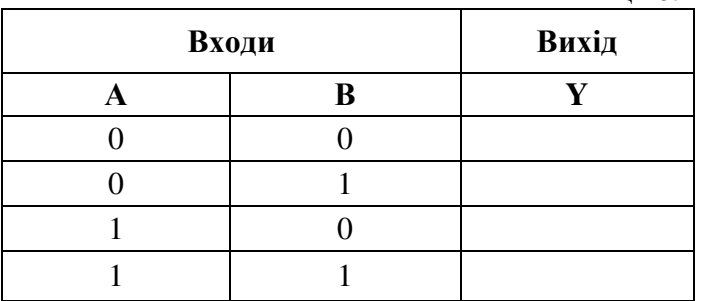

Таблиця 6.4

 $T_{\rm g}$  6.66

б) Експериментальне отримання таблиці істинності елементу.

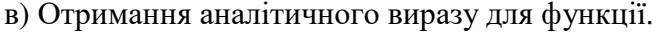

Аналітичний вираз для функції

#### **2. Дослідження логічної функції.**

а) Елемент, складений з двох.

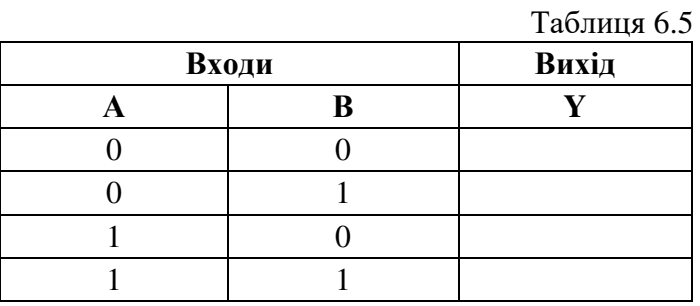

#### б) Елемент дослідження.

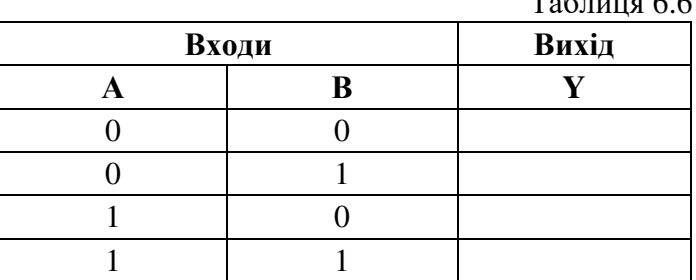

# **3. Дослідження логічної функції.**

а) Експериментальне отримання таблиці істинності логічного елементу.

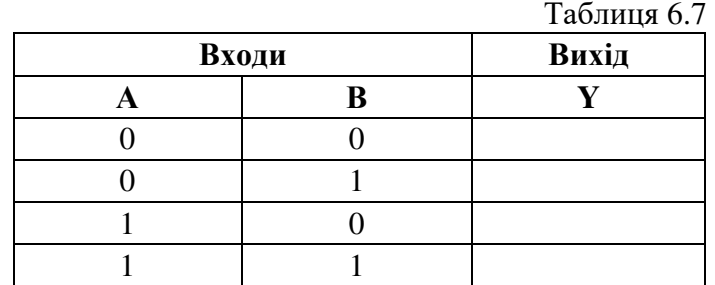

в) Отримання аналітичного виразу для функції.

Аналітичний вираз для функції

# **4. Дослідження логічної функції.**

а) Елемент, складений з двох.

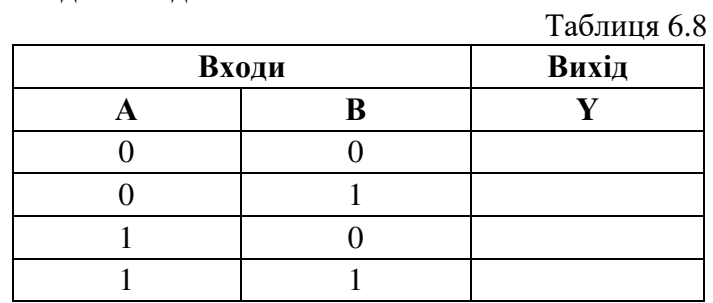

б) Елемент досліджуваний.

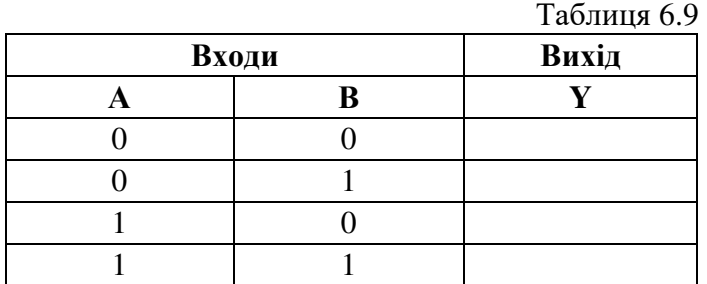

# **5. Дослідження логічної схеми 74LS02D.**

а) Відомості про досліджувану мікросхему.

Таблиця 6.10

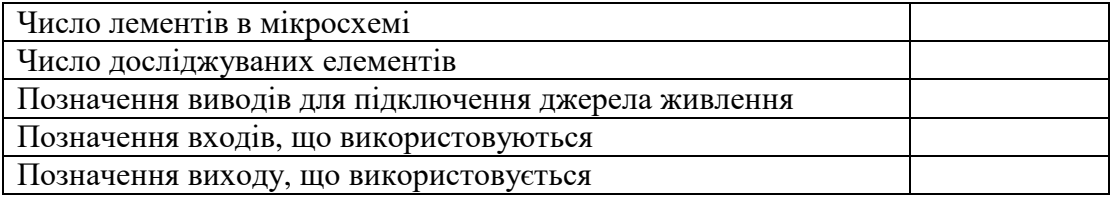

б) Експериментальне отримання таблиці істинності логічного елементу І-НЕ мікросхеми 74LS02D*.* 

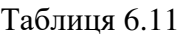

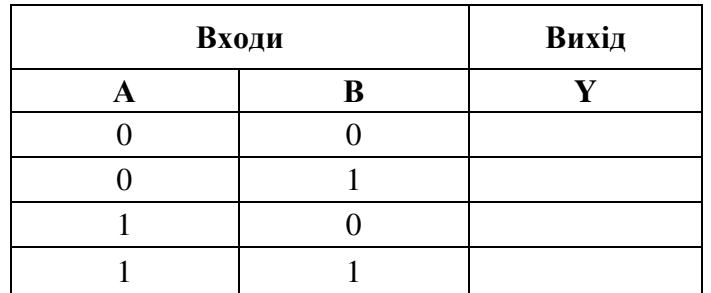

# **6. Реалізація логічної функції 3-х змінних.**

а) Синтез схеми, що реалізовує функцію, задану логічним виразом. Аналітичний вираз для функції  $f$  в базисі I-HE

Схемна реалізація

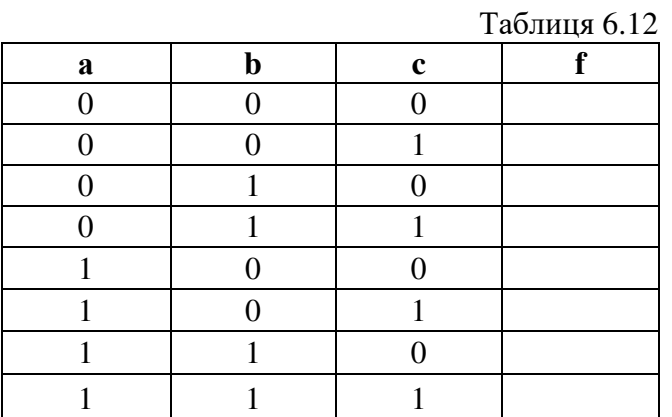

# **Зміст звіту**

1. Титульна сторінка.

2. Назва і мета роботи.

3. Перелік приладів, що використані в експериментах, з їх короткими характеристиками.

4. Зображення електричних схем для дослідження цифрових пристроїв.

5. Аналітичний вираз та схема реалізації для функції *f* в базисі І-НЕ.

6. Зіставлення досліджуваних та теоретичних результатів цифрових пристроїв.

7. Висновки по роботі.

# **Лабораторна робота №7 Тригери**

### **Мета роботи:**

Вивчення структури і алгоритмів роботи асинхронних і синхронних тригерів. Дослідження функцій переходів і збудження основних типів тригерів. Вивчення взаємозамінності тригерів різних типів.

### **Прилади і елементи**

Генератор слів; вольтметр; логічні пробники; джерело напруги + 5 В; джерело сигналу "логічна одиниця"; двопозиційні перемикачі; двовходові елементи І, І-НЕ, АБО, АБО-НЕ; RS і *RS* -тригери; JK-тригер; D-тригер.

## **Короткі відомості з теорії**

Тригер – найпростіша цифрова схема послідовного типу. У розглянутих в попередній роботі комбінаційних схем стан виходу Yу будь-який момент часу визначається тільки поточним станом входу X:

$$
Y = F(X).
$$

На відміну від них, стан виходу послідовної схеми (цифрового автомата) залежить ще і від внутрішнього стану схеми *Q*:

$$
Y = F(X, Q).
$$

Іншими словами, цифровий автомат є не тільки перетворювачем, але і хранителем передуючої і джерелом поточної інформації (стану). Ця властивість забезпечується наявністю в схемах зворотних зв'язків.

Основою послідовнісних схем є тригери. Тригер має два стійкі стани: *Q =* 1 і *Q =* 0, тому його іноді називають бістабільною схемою. В якому з цих станів опиниться тригер, залежить від сигналів на входах тригера і від його попереднього стану, тобто він має пам'ять. Можна сказати, що тригер є елементарною коміркою пам'яті.

Тип тригера визначається алгоритмом його роботи. Залежно від алгоритму роботи, тригер може мати входи скидання/встановлення, інформаційні і керуючі входи. Входи скидання/встановлення встановлюють стан тригера незалежно від стану інших входів. Входи керування дозволяють запис даних, що подаються на інформаційні входи. Найпоширенішими є тригери RS, JK, D і Т-типів.

#### **1. Тригер типу RS**

RS-тригер – найпростіший автомат з пам'яттю, який може знаходитися в двох станах. Тригер має два входи скидання/встановлення: встановлення *S* (set) і скидання *R* (reset), на які подаються вхідні сигнали від зовнішніх джерел. При подачі на вхід встановлення активного логічного рівня тригер встановлюється в 1 (*Q* = 1,*Q* = 0); при подачі активного рівня на вхід скидання тригер встановлюється в 0 (*Q* = 0, *Q* = 1). Якщо подати на обидва входи встановлення (збудження) пасивний рівень, то тригер зберігатиме попередній стан виходів:  $Q = 0$  ( $\overline{Q} = 1$ ) або  $Q = 1$  ( $\overline{Q} = 0$ ). Кожен стан стійкий і підтримується за рахунок дії зворотних зв'язків.

Для тригерів цього типу є неприпустимою одночасна подача активного рівня на обидва входи встановлення, оскільки тригер за визначенням не може бути одночасно встановлений в нуль і одиницю. На практиці подача активного рівня на входи встановлення призводить до того, що цей стан не може бути збережений і неможливо визначити, в якому стані знаходитиметься тригер при подальшій подачі на входи встановлення сигналів пасивного рівня.

На рис. 7.1 і 7.2 показано два види RS-тригерів, виконаних на елементах АБО-НЕ та І-НЕ.

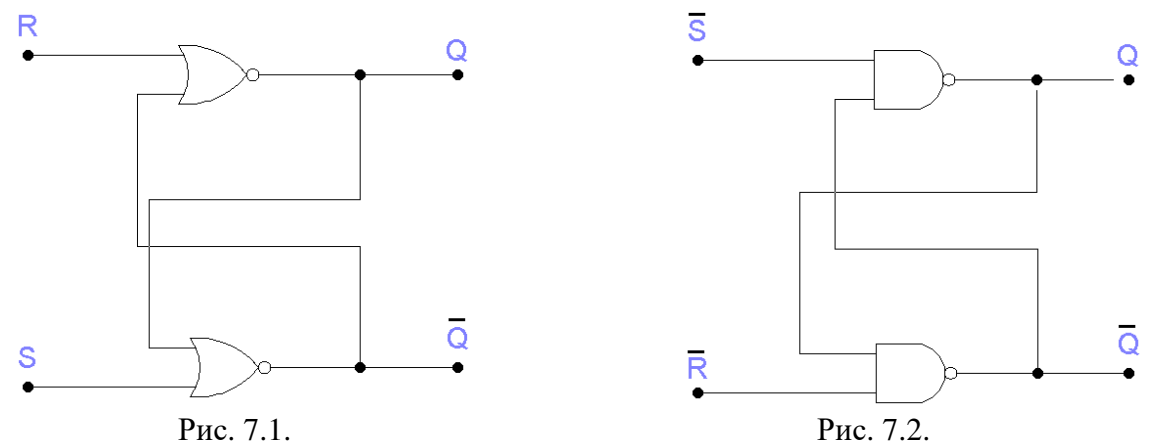

Для схеми на рис. 7.1 активним рівнем є рівень логічної одиниці, для схеми на рис. 7.2 – рівень логічного нуля. Схема на рис. 7.2 одержала назву RS-тригера з інверсними входами – *RS* -тригер.

RS-тригер є основним вузлом для побудови послідовнісних схем. Назва схем такого типу "послідовнісні" означає, що стан виходу залежить від того, в якій послідовності на входи подаються вхідні набори і яким був попередній внутрішній стан. Так, якщо в RS-тригері (рис. 7.1) спочатку встановити комбінацію  $R = 0$ ,  $S = 1$  (скорочений запис – 01), а потім перейти до *R =* 0, *S =* 0 (00), то стан виходу *Q =* 1. Якщо ж спочатку встановити комбінацію 10, а потім перейти до 00, то стан виходу буде іншим – *Q =* 0, незважаючи на однакові комбінації сигналів на входах. Таким чином, при одному і тому ж вхідному наборі 00 вихід тригера може знаходитися в різних станах.

Умови переходів тригерів з одного стану в інший (алгоритм роботи) можна описати табличним, аналітичним або графічним способами. Табличний опис роботи RS-тригера (рис. 7.1) представлений в табл. 7.1 (таблиця переходів) і табл. 7.2 (таблиця функцій збудження).

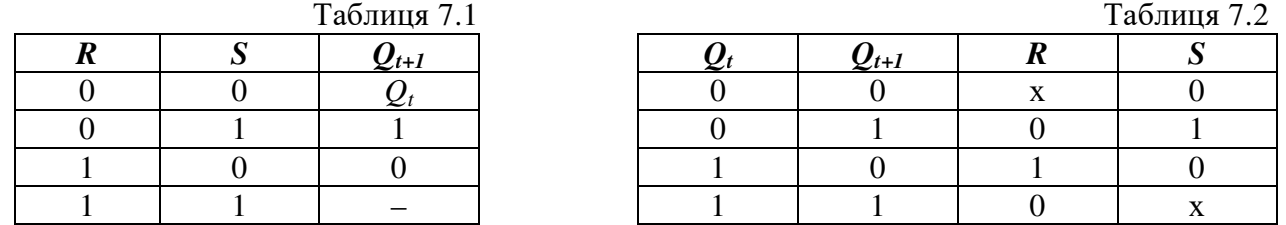

У таблицях використані наступні позначення:

*Qt* – попередній стан виходу;

 $Q_{t+1}$  – новий стан, який встановився після переходу (можливо  $Q_{t+1} = Q_t$ );

х – байдужий стан сигналу: 0 або 1;

–– – невизначений стан.

Аналітичний опис (характеристичне рівняння) можна отримати із табл. 7.1 і 7.2 за правилами алгебри логіки:

$$
Q_{t+1} = \overline{RS} \vee \overline{R}Q_t = \overline{R}(S \vee Q_t).
$$

Залежність *Q*t+1 від *Q*<sup>t</sup> характеризує властивість запам'ятовування попереднього стану. Опис роботи RS-тригера можна доповнити графіком рис. 7.3 (графічний спосіб).

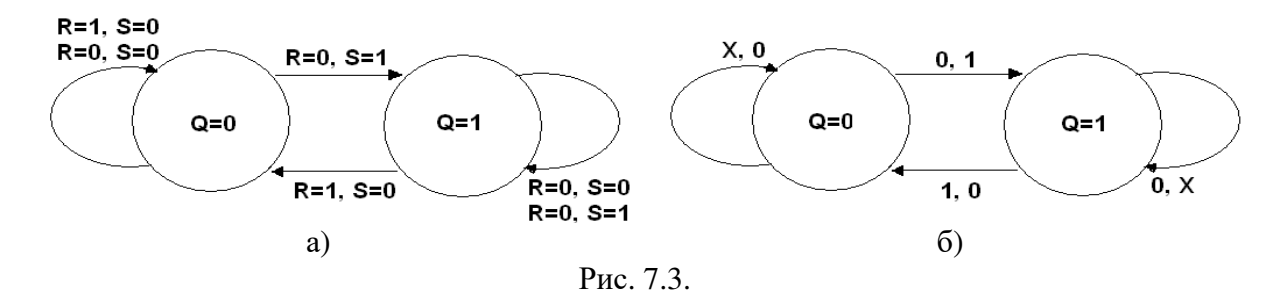

Графік на рис. 7.3, а показує, що схема, яка знаходилася в стані *Q =* 0, зберігає цей стан як при дії вхідного набору *R =* 0, *S = 0*, так і при дії *R =* 1, *S = 0*. Якщо ж на вхід схеми, що знаходиться в стані *Q =* 0, подіяти набором *R =* 0, *S =* 1, то вона переходить в стан *Q =* 1 і зберігає його при вхідних наборах *R =* 0, *S =* 1, або *R =* 0*, S =* 0, На рис. 7.3, б той же граф тригера нарисований більш компактно. Вхідні сигнали, які можуть приймати будь-які значення (як 0, так і 1), позначені як X, а позиція позначення відповідає послідовності *R*, *S*.

# **2. JK-тригер**

Тригер JK-типу має складнішу, в порівнянні з RS-тригером, структуру і більш широкі функціональні можливості. Крім інформаційних входів *J* і *К* і прямого та інверсного виходів *Q* і *Q*, JK-тригер має вхід керування *С* (цей вхід також називають тактуючим або рахунковим), а також асинхронні *R* і *S*-входи встановлення. Як правило активними рівнями сигналів встановлення є нулі, як в схемі на рис. 9.2*.* Входи встановлення мають пріоритет над іншими. Активний рівень сигнал на вході *S* встановлює тригер в стан *Q* = 1, а активний рівень сигналу на вході *R* – в стан *Q =* 0, незалежно від сигналів на решті входів.

Якщо на входи встановлення одночасно подати пасивний рівень сигналу, то стан тригера буде змінюватись по фронту імпульсу на рахунковому вході залежно від стану входів *J* і *K* як показано в таблицях переходів (табл. 7.3) і функцій збудження (табл. 7.4).

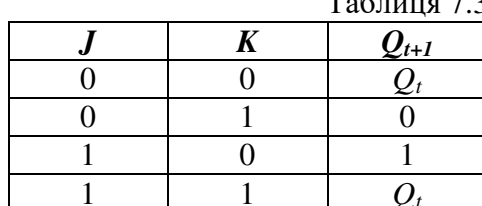

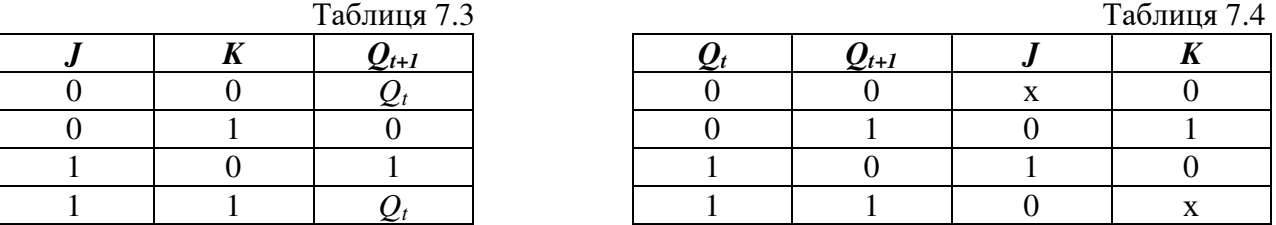

Робота JK-тригера описується характеристичним рівнянням:

$$
Q_{t+1} = J_t Q_t \vee Q_t K_t.
$$

Один із варіантів функціональної схеми JK-тригера із входами встановлення логічного нуля і його умовне графічне позначення подані на рис. 7.4, а, б. Часові діаграми його роботи при *R* = *S* = 1 приведені на рис. 7.5.

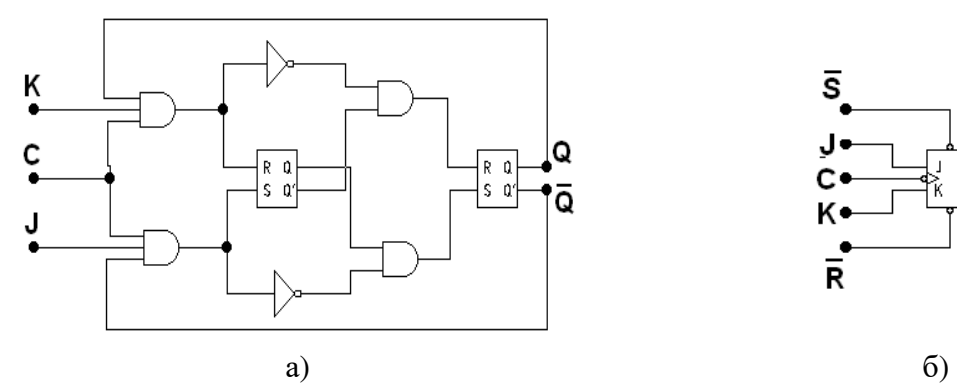

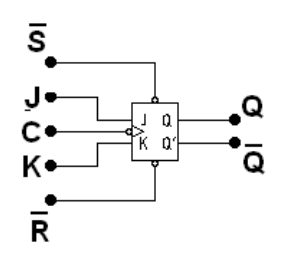

Рис. 7.4.

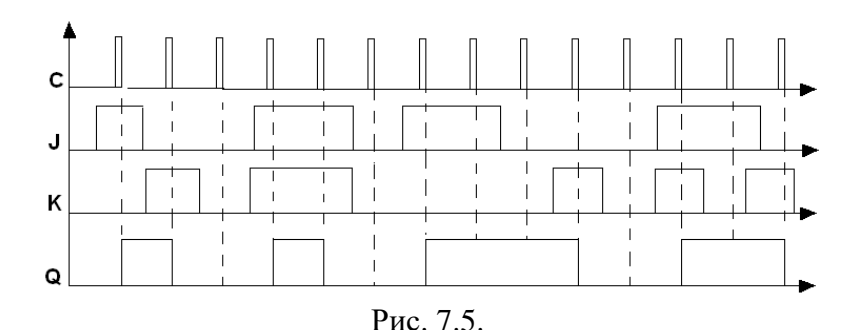

Подібно RS-тригеру, зміну станів JK-тригера можна зобразити графом переходів (рис. 7.6). Вхідні сигнали, які можуть приймати будь-які значення (як 0, так і 1), позначені як X, а позиція позначення відповідає послідовності J, К.

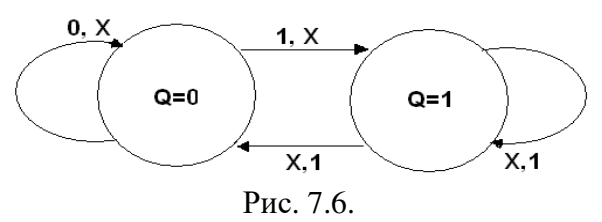

Даний рисунок не повинен вводити в оману: якщо  $X = 1$ , то при  $JK = 11$  схема буде переходити з стану *Q = 0* в стан *Q =* 1. Але з цього стану схема повинна повернутися в *Q =* 0 і т.д. Цей граф описує роботу автогенератора.

У даному випадку всі зміни виходу відбуваються тільки у момент негативного перепаду тактового сигналу С*.* Дійсно, якщо *J = K =* 1, то з кожним новим тактовим імпульсом вихід змінюватиме своє значення на протилежне і тригер виконуватиме функцію дільника частоти на 2, а не автогенератора.

# **3. D-тригер.**

D-тригер має один інформаційний вхід *D* (data – дані). Інформація з входу *D* заноситься в тригер по позитивному перепаду імпульсу на рахунковому вході *С* і зберігається до наступного позитивного перепаду на рахунковому вході тригера. Крім рахункового *С* та інформаційного *D* входів, тригер забезпечений асинхронними *R* і *S* входами встановлення. Входи встановлення пріоритетні. Вони встановлюють тригер незалежно від сигналів на входах *С* і *D*. Функціонування D-тригера описується таблицею переходів (табл. 7.5), таблицею функцій збудження (табл. 7.6) і діаграмами вхідних і вихідних сигналів (рис. 7.7).

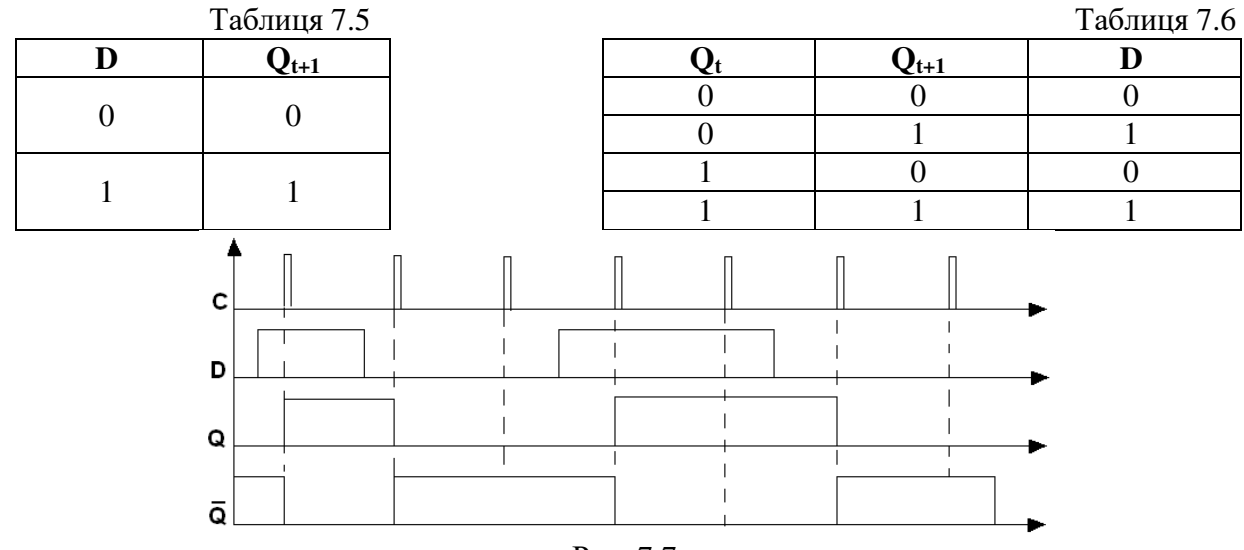

Рис. 7.7.

Характеристичне рівняння D-тригера:

$$
Q_{t+1}=D_t.
$$

Рівняння показує, що перебування тригера на (*t +* 1)-такті рівне вхідному сигналу в момент, який передує тактовому перепаду сигналу *С*. Умовне позначення D-тригера представлене на рис. 7.8.

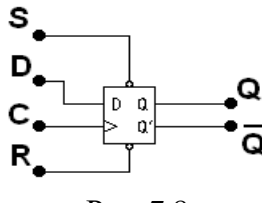

Рис. 7.8.

Функціональна схема D-тригера може бути одержана з схеми JK-тригера (рис. 7.5, а) шляхом підключення входу  $K$  до входу  $J$  через інвертування:  $D = J = \overline{K}$ .

#### **4. Т-тригер (рахунковий тригер)**

На основі JK-тригерів і D-тригерів можна побудувати схеми, що здійснюють так званий рахунковий режим. Такі схеми називають Т-тригерами або рахунковими тригерами, пов'язуючи з цим спосіб їх функціонування. На рис. 7.9 представлені схеми організації Ттригера на основі JK і D-тригерів. Рахунковий режим ілюструється часовими діаграмами (рис. 7.10).

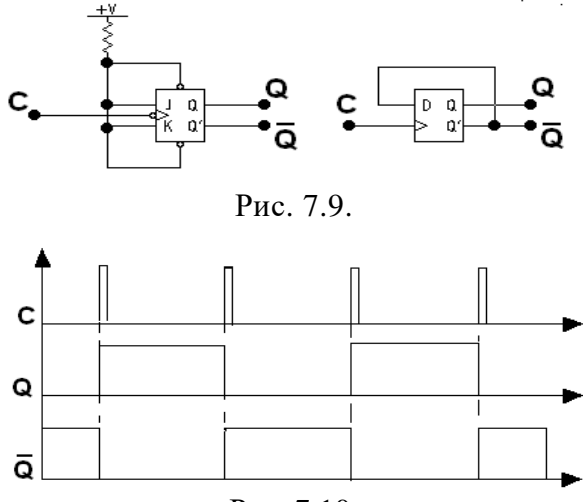

Рис. 7.10.

У JK-тригері з входами встановлення логічним нулем рахунковий режим реалізується шляхом подачі констант *J* = *K* = 1 і *R* = *S* = 1 і вхідного сигналу *Т* на вхід *С*. Згідно з таблицею функціонування (табл. 7.3 і 7.4) при кожному негативному перепаді вхідного сигналу *Т* стан тригера змінює своє значення на протилежне.

У D-тригері рахунковий режим реалізується за допомогою зворотного зв'язку (на вхід *D* подається сигнал з інверсного виходу). Таким чином, завжди існує нерівність сигналу на вході *D* і сигналу на виході *Q*: якщо *Q =* 1, *D =* 0. Отже, при кожному позитивному перепаді сигналу на рахунковому вході *С*, відповідно до принципу дії D-тригера стан виходу змінюватиметься на протилежний.

Таким чином, на кожні два вхідні тактові імпульси Т-тригер формує один період вихідного сигналу *Q*. Отже, тригер здійснює ділення частоти *f<sup>t</sup>* на його вході на 2:

$$
f_Q = \frac{f_T}{2},
$$

де *fQ* – частота проходження імпульсів на виході тригера.

#### **Порядок проведення експериментів**

#### **Експеримент 1. Дослідження RS-тригера.**

а) Складіть схему, зображену на рис. 7.11. Включіть схему. Послідовно подайте на схему наступні сигнали: *S* = 0, *R* = 1; *S* = 0, *R* = 0; *S*=1, *R*=0; *S* = 0, *R* = 0.

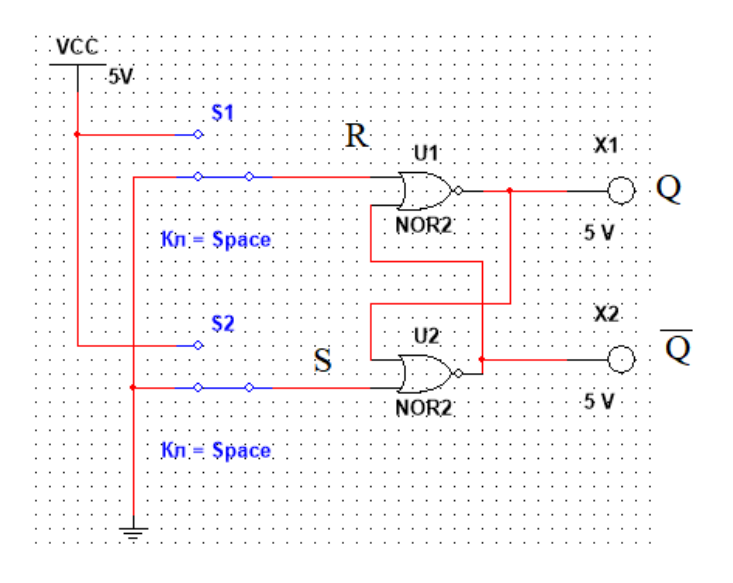

Рис. 7.11.

Переконайтеся в тому, що:

- при  $S = 0$ ,  $R = 1$  тригер встановлюється в стан  $Q = 0$ ;
- при переході до  $S = 0$ ,  $R = 0$  тригер зберігає попередній стан виходу  $Q = 0$ ;
- при  $S = 1$ ,  $R = 0$  тригер встановлюється в стану  $Q = 1$ ;
- при переході до *S* = 0, *R* = 0 тригер зберігає попередній стан виходу *Q* = 1.

б) Для кожного переходу (зміни стану або збереження попереднього) зарисуйте в розділі "Результати експериментів" граф переходу по типу рис. 7.3*.* 

в) За результатами експерименту заповніть таблицю функцій збудження для схеми на рис. 7.11, приведену в розділі "Результати експериментів" (табл. 7.7).

## **Експеримент 2. Дослідження** *RS* **-тригера.**

а) Складіть схему, зображену на рис. 7.12*.* Включіть схему. Послідовно подайте на схему наступні сигнали: *S* = 1, *R* = 0; *S* = 0, *R* = 0; *S* = 0, *R* = 1; *S* = 0, *R* = 0.

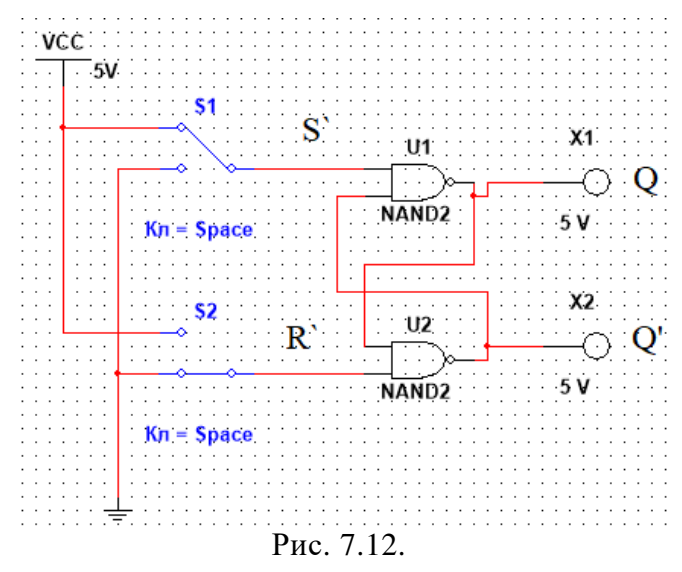

Переконайтесяв тому, що:

- при  $S = 1$ ,  $R = 0$  тригер встановлюється в стан, при якому вихід  $Q = 0$ ;
- при переході до *S* = *R* = 1 тригер зберігає попереднє значення виходу *Q* = 0;
- при *S* = 0, *R* = 1, тригер встановлюється в стан, при якому *Q* = 1;

• при переході до *S* = 1, *R* = 1 попереднє значення виходу *Q* = 1 зберігається.

б) Для кожного переходу (зміни стану або збереження попереднього) зарисуйте в розділі "Результати експериментів" граф переходу по типу рис. 7.3.

в) За результатами експерименту заповніть таблицю функцій збудження для схеми на рис. 7.12, подану в розділі "Результати експериментів" (табл. 7.8).

#### **Експеримент 3. Дослідження JK-тригера.**

а) Складіть схему, зображену на рис. 7.13.Включіть схему.

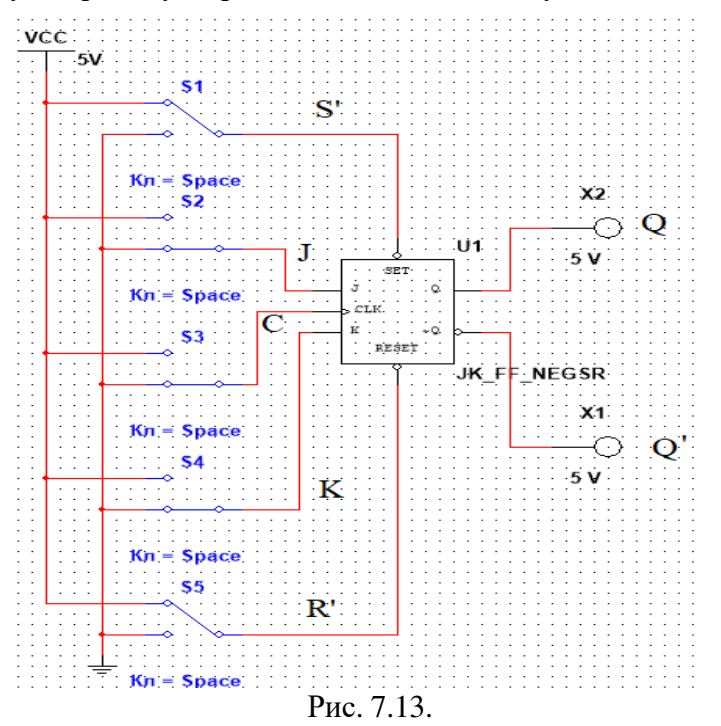

#### Переконайтеся в тому, що:

• при  $R = 1$ ,  $S = 0$  тригер встановлюється в 1 ( $Q = 1$ ,  $Q' = 0$ ) незалежно від стану решту входів;

• при  $R = 0$ ,  $S = 1$  тригер встановлюється в 0 ( $Q = 0$ ,  $Q' = 1$ ) незалежно від стану решту входів.

б) Встановіть *S*' = *R*' = 1, перевірте істинність таблиці функцій збудження (табл. 7.4). За результатами експерименту заповніть табл. 7.9 в розділі "Результати експериментів"*.*

*Вказівка: початковий стан тригера встановлювати короткочасною подачею сигналу S' = 0 для отримання Q<sup>t</sup> = 1 і сигналу R' = 0 для отримання Q<sup>t</sup> = 0. Перехід тригера в стан Qt+1 відбувається тільки по негативному фронті імпульсу на рахунковому вході С, сформованому відповідним ключем.*

в) Складіть часові діаграми роботи тригера для всіх можливих комбінацій *Q<sup>t</sup>* , *J<sup>t</sup>* , *K<sup>t</sup>* і зарисуйте їх в розділ "Результати експериментів".

#### **Експеримент 4. Дослідження JК-тригера в рахунковому режимі (Т-тригер).**

Складіть схему, зображену на рис. 7.14. Включіть схему. Змінюючи стан входу *С* відповідним ключем, зарисуйте в розділі "Результати експериментів" діаграми роботи тригера в рахунковому режимі.

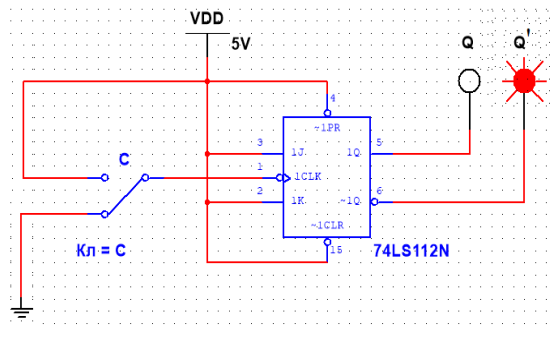

Рис. 7.14.

**Експеримент 5. Дослідження D-тригера.** 

а) Складіть схему, зображену на рис. 7.15*.* Включіть схему.

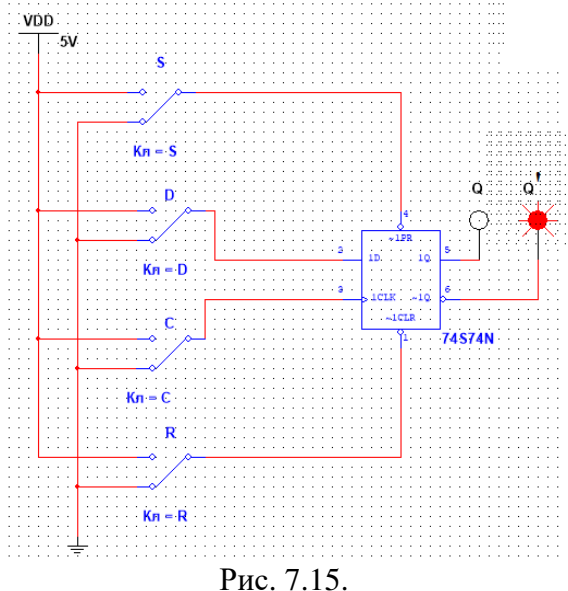

Переконайтеся в тому, що:

• при  $R = 1$ ,  $S = 0$  тригер встановлюється в 1 ( $Q = 1$ ,  $Q' = 0$ ) незалежно від стану решту входів;

• при  $R = 0$ ,  $S = 1$  тригер встановлюється в 0  $(Q = 0, Q' = 1)$  незалежно від стану решту входів.

б) Встановіть *S*' = *R*' = 1, перевірте істинність таблиці функцій збудження (табл. 7.6). За результатами експерименту заповніть табл. 7.10 в розділі "Результати експериментів".

в) Складіть часові діаграми роботи тригера для всіх можливих комбінацій *Q<sup>t</sup>* , *D<sup>t</sup>* і зарисуйте їх в розділ "Результати експериментів".

# **Експеримент 6. Дослідження роботи D-тригера в рахунковому режимі.**

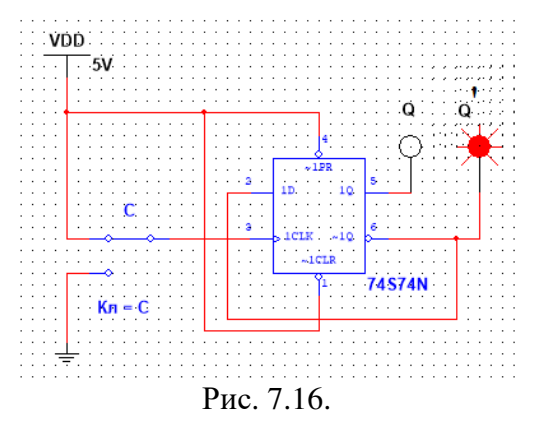

Складіть схему, зображену на рис. 7.16. Подаючи на рахунковий вхід *С* тактові імпульси за допомогою ключа С і визначаючи стан виходів тригера за допомогою пробників, складіть часові діаграми роботи тригера в рахунковому режимі і занесіть їх в розділ "Результати експериментів".

# **Результати експериментів**

# **1. Дослідження RS-тригера.**

б) Графи переходів.

 $S = 0, R = 1$ 

при переході до *S = R =* 0

при *S =* 1, *R =* 0

при переході до *S = R =*0

в) Таблиця функцій збудження.

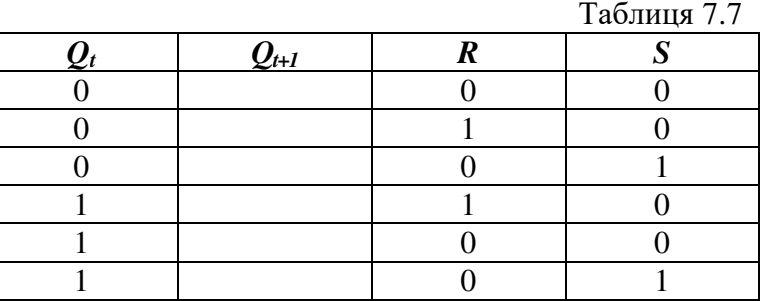

# **2. Дослідження** *RS* **-тригера.**

б) Графи переходів. Граф переходу Стан входів  $S = 1, R = 0$ 

при переході до *S = R =*1

при *S =* 0, *R =* 1

при переході до *S = R=* 1

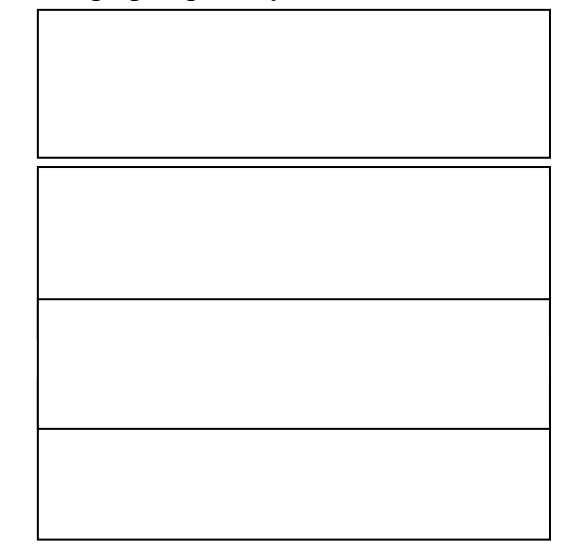

Стан входів Граф переходу

в) Таблиця функцій збудження.

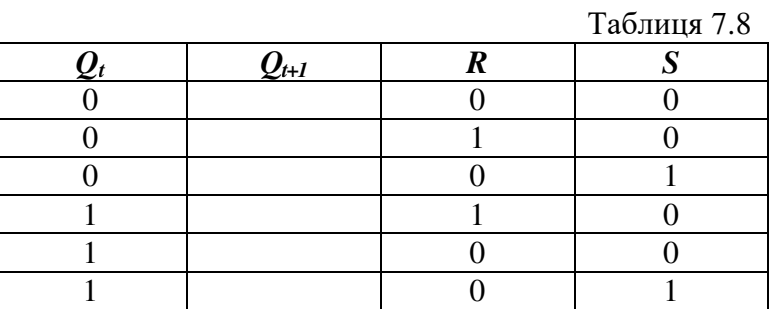

# **3. Дослідження JK-тригера.**

б) Таблиця функцій збудження.

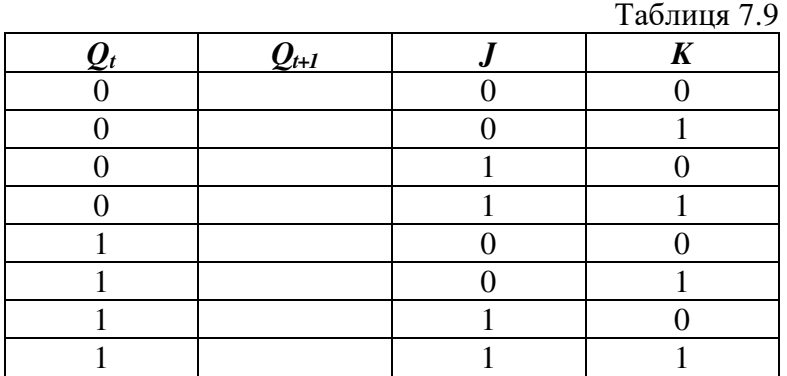

в) Діаграма роботи тригера.

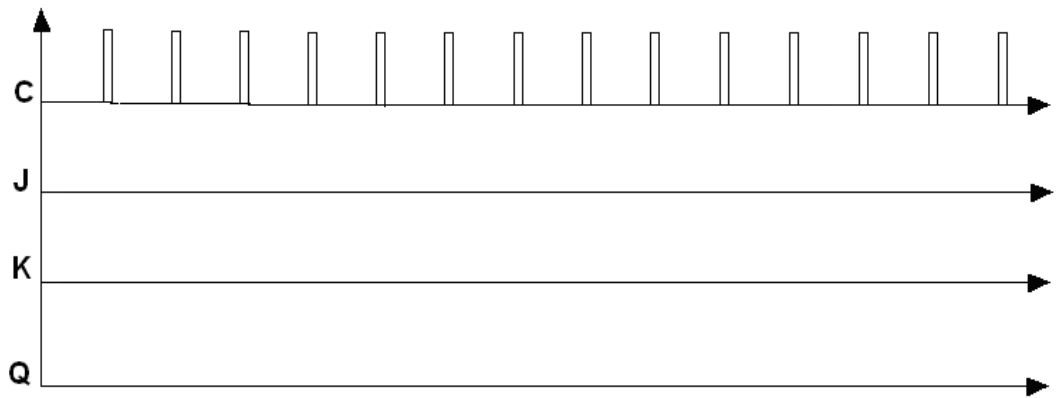

# **4. Дослідження JK-тригера у рахунковому режимі (Т- тригер)**

Діаграма роботи тригера.

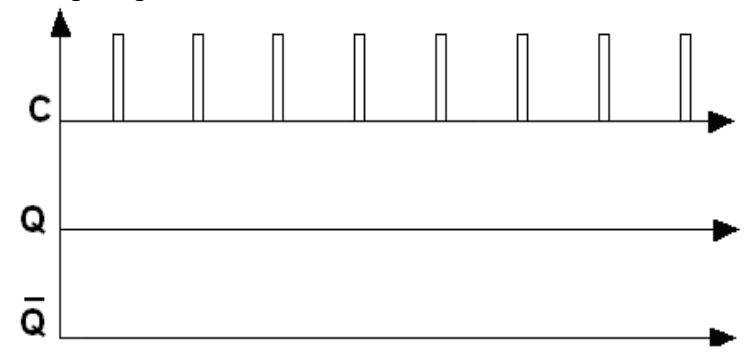

# **5. Дослідження D-тригера.**

б) Таблиця функцій збудження.

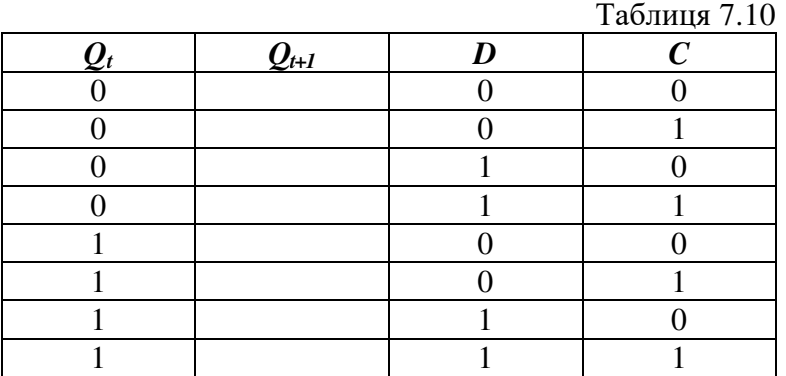

Діаграма роботи тригера.

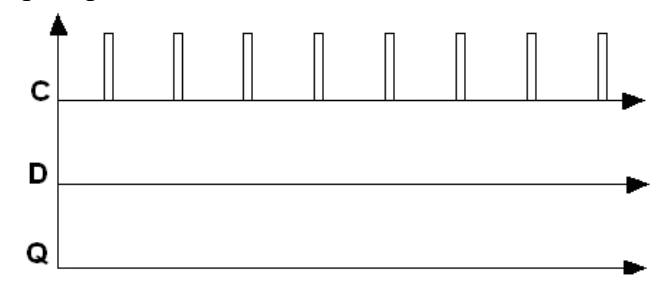

**6. Дослідження роботи D-тригера в рахунковому режимі.** 

Діаграма роботи тригера.

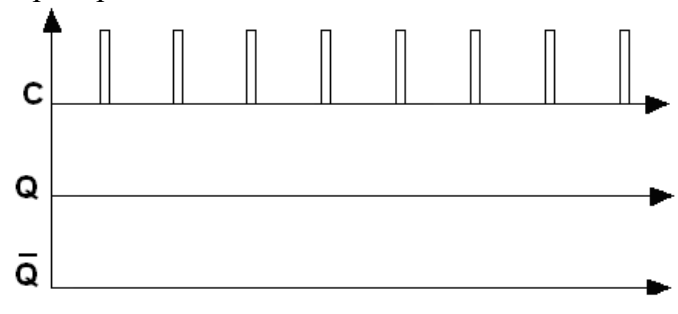

# **Зміст звіту**

- 1. Титульна сторінка.
- 2. Назва і мета роботи.
- 3. Перелік приладів, що використані в експериментах, з їх короткими характеристиками.
- 4. Зображення електричних схем для дослідження цифрових пристроїв.
- 5. Зіставлення досліджуваних та теоретичних результатів, цифрових пристроїв.
- 6. Висновки по роботі.

## **Лабораторна робота №8**

#### **Лічильники**

#### **Мета роботи:**

Вивчення структури і дослідження роботи лічильників. Вивчення способів зміни коефіцієнт а перерахунку лічильників. Дослідження роботи лічильників з коефіцієнтом перерахунку, відмінним від 2*<sup>n</sup>* .

#### **Прилади і елементи**

Генератор слів; логічний аналізатор; логічні пробники; джерело напруги +5 В; генератор тактових імпульсів; джерело сигналу "логічна одиниця"; двопозиційні перемикачі; базові двоходові логічні елементи; базові тригери RS-, JK- і D-типів.

#### **Короткі відомості з теорії**

#### **1. Лічильники.**

Лічильник – пристрій для підрахунку числа вхідних імпульсів. Число, що представляється станом його виходів по фронту кожного вхідного імпульсу, змінюється на одиницю. Лічильник можна реалізувати на декількох тригерах*.* У підсумовуючих лічильниках кожний вхідний імпульс збільшує число на його виході на одиницю, у віднімаючих лічильниках кожний вхідний імпульс зменшує це число на одиницю. Найпростіші лічильники – двійкові. На рис. 8.1 представлений підсумовуючий двійковий лічильник і діаграми його роботи.

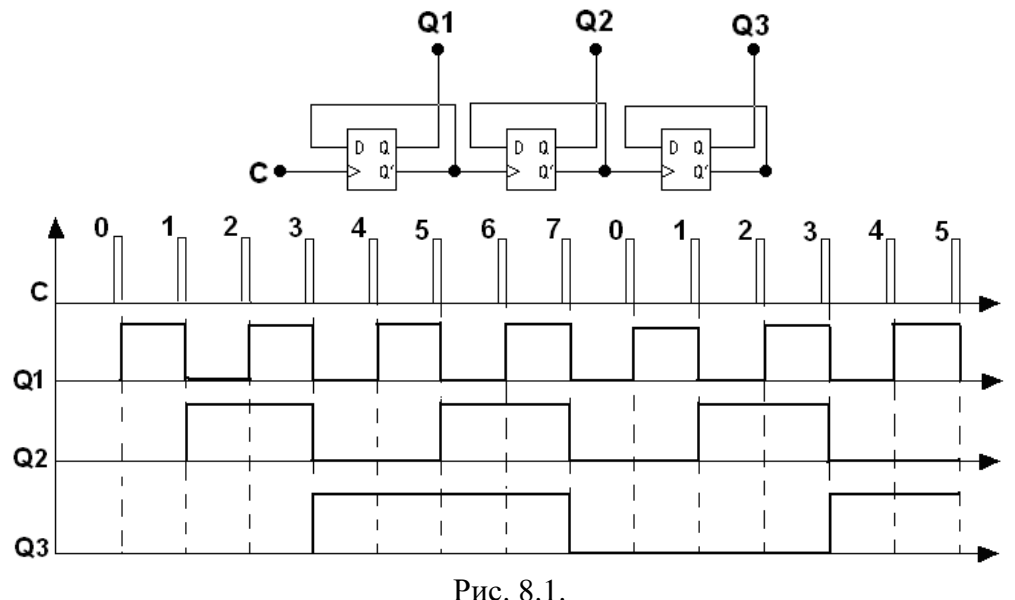

#### **2. Зміна напряму рахунку.**

Як було сказано вище, лічильники можна реалізувати на тригерах. При цьому тригери сполучають послідовно. Вихід кожного тригера безпосередньо діє на тактовий вхід наступного. Для того, щоб реалізувати підсумовуючий лічильник, необхідно рахунковий вхід чергового тригера підключати до інверсного виходу попереднього. Для того, щоб змінити напрям рахунку (реалізувати віднімаючий лічильник), можна запропонувати наступні способи:

а) зчитувати вихідні сигнали лічильника не з прямих, а з інверсних виходів тригерів. Число, яке утворюється станом інверсних виходів тригерів лічильника, пов'язане з числом, утвореним станом прямих виходів тригерів, наступним співвідношенням:

$$
N_{np} = 2^n - N_{\text{line}} - 1,
$$

де *n –* розрядність виходу лічильника. У табл. 8.1 наведений приклад зв'язку числа на прямих виходах з числом на інверсних виходах тригерів лічильника

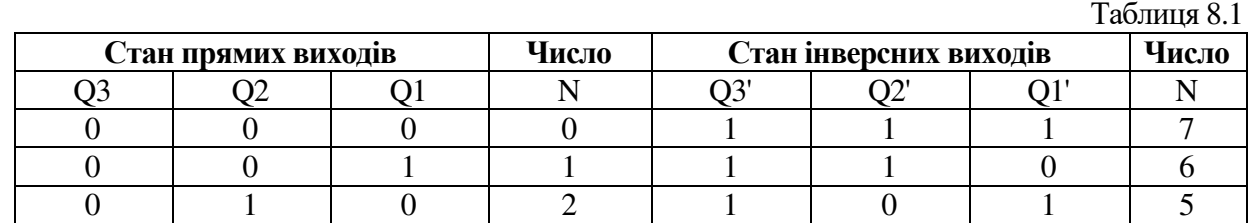

б) Змінити структуру зв'язків в лічильнику: подавати на рахунковий вхід наступного тригера сигнал не з інверсного, а з прямого виходу попереднього, як показано на рис. 8.2. У цьому випадку змінюється послідовність перемикання тригерів.

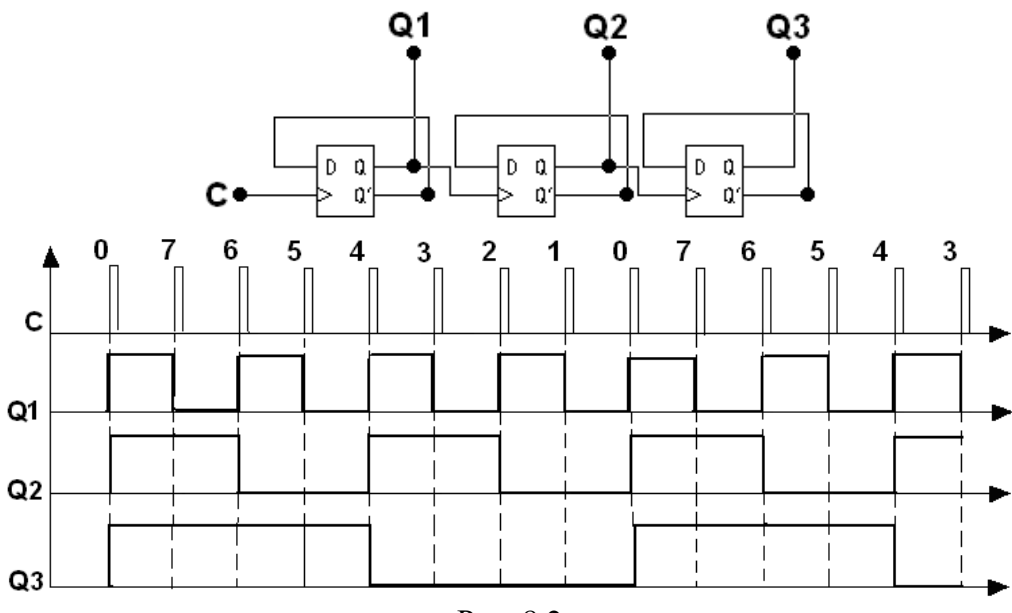

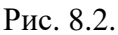

#### **3. Зміна коефіцієнта перерахунку.**

Лічильники характеризуються числом станів протягом одного періоду (циклу). Для схем рис. 8.1 і 8.2 цикл містить  $N = 2^3 = 8$  станів (від 000 до 111). Часто число станів називають коефіцієнтом перерахунку *Кліч*, який рівний відношенню числа імпульсів *N<sup>С</sup>* на вході, до числа імпульсів *NQc<sup>т</sup>* на виході старшого розряду за період:

$$
K_{\scriptscriptstyle{niq}} = \frac{N_c}{N_{\scriptscriptstyle{Qcm}}}.
$$

Якщо на вхід лічильника подавати періодичну послідовність імпульсів з частотою *fС*, то частота  $f_Q$  на виході старшого розряду лічильника буде меншою в  $K_{niq}$  раз:  $K_{niq} = f_C/f_Q$ . Тому лічильники також називають дільниками частоти, а величину *Кліч* – коефіцієнтом поділу. Для збільшення величини *Кліч* доводиться збільшувати число тригерів. Кожний додатковий тригер подвоює число станів лічильника і величину *Кліч*. Для зменшення коефіцієнта *Кліч* можна в якості виходу лічильника розглядати виходи тригерів проміжних каскадів. Наприклад, для лічильника на трьох тригерах *Кліч* = 8, якщо узяти вихід 2-го тригера, то *Кліч* = 4. При цьому *Кліч* є цілим ступенем числа 2: 2, 4, 8, 16 і т.д.

Можна реалізувати лічильник, для якого *Кліч* – будь-яке ціле число. Наприклад, для лічильника на трьох тригерах можна зробити *Кліч* від 2 до 7, але при цьому один або два тригери можуть бути зайвими. При використанні всіх трьох тригерів можна отримати  $\hat{K}_{niq}$  = 5... 7: 2<sup>2</sup> <  $K_{niq}$  < 2<sup>3</sup>. Лічильник з  $K_{niq}$  = 5 повинен мати 5 станів, які в найпростішому

випадку утворюють послідовність {0, 1, 2, 3, 4}. Циклічне повторення цієї послідовності означає, що коефіцієнт поділу лічильника рівний 5.

Для побудови підсумовуючого лічильника з *Кліч* = 5 потрібно, щоб після формування останнього числа з послідовності {0, 1, 2, 3, 4} лічильник переходив не до числа 5*,* а до числа 0. У двійковому коді це означає, що від числа 100 потрібно перейти до числа 000, а не 101. Зміна природного порядку рахунку можлива при введенні додаткових зв'язків між тригерами лічильника. Можна скористатися наступним способом: як тільки лічильник потрапляє в неробочий стан (у даному випадку 101), цей факт повинен бути розпізнаний і спричинити подальше вироблення сигналу, який перевів би лічильник в стан 000. Розглянемо цей спосіб більш детально.

Факт попадання лічильника в неробочий стан описується логічним рівнянням:

$$
F = (101) \vee (110) \vee (111) = Q_3 \cdot \overline{Q}_2 \cdot Q_1 \vee Q_3 \cdot Q_2 \cdot \overline{Q}_1 \vee Q_3 \cdot Q_2 \cdot Q_1 = Q_3 \cdot Q_1 \vee Q_3 \cdot Q_2.
$$

Стан 110 і 111 також є неробочими і тому враховані при складанні рівняння. Якщо на виході еквівалентної логічної схеми *F* = 0, значить лічильник знаходиться в одному з робочих станів: 0v1v2v3v4. Як тільки він потрапляє в один з неробочих станів 5v6v7, формується сигнал *F =* 1. Поява сигналу *F =* 1 повинна перевести лічильник в початковий стан 000, отже, цей сигнал потрібно використовувати для дії на входи встановлення тригерів лічильника, які здійснювали б скидання лічильника в стан *Q*1 *= Q*2 *= Q*3 *=* 0. При реалізації лічильника на тригерах із входами встановлення логічним нулем для скидання тригерів необхідно подати на входи скидання сигнал *R* = 0. Для виявлення факту попадання в неробочий стан використаємо схему, яка реалізує функцію *F* і виконану на елементах І-НЕ. Для цього перетворимо вираз для функції:

$$
F = \overline{Q_3 \cdot Q_1 \vee Q_3 \cdot Q_2} = Q_3 \cdot \overline{(\overline{Q_1} \vee \overline{Q_2})}.
$$

Відповідна схемна реалізація приведена на рис. 8.3.

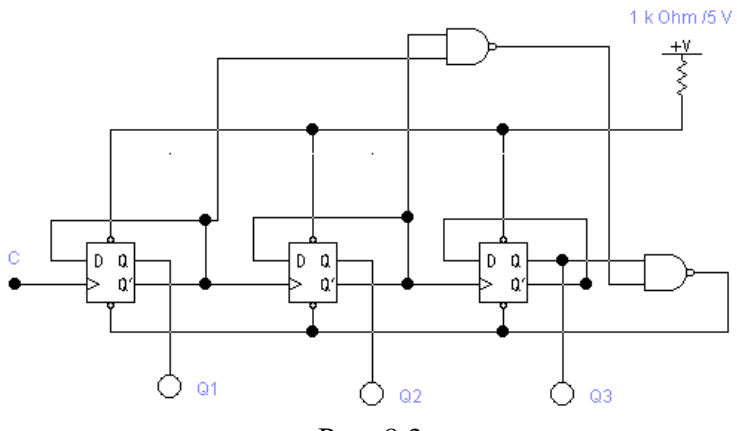

Рис. 8.3.

Лічильник працюватиме таким чином: при рахунку від 0 до 4 все відбувається як в звичному підсумовуючому лічильнику з *Кліч* = 8. Сигнали встановлення рівні 1 і природному порядку рахунку не перешкоджають. Рахунок відбувається за позитивним фронтом імпульсу на рахунковому вході *С*. У той момент, коли лічильник знаходиться в стані 4 (100), наступний тактовий імпульс спочатку переводить лічильник в стан 5 (101), що негайно (задовго до приходу наступного тактового імпульсу) приводить до формування сигналу скидання, який поступає на входи встановлення скидання тригерів. У результаті лічильник скидається в 0 і чекає приходу наступного тактового імпульсу на рахунковий вхід. Один цикл рахунку закінчився, лічильник готовий до початку наступного циклу.

Застосовуючи такі схеми із зворотним зв'язком для скидання лічильника потрібно мати на увазі, що операція скидання займає певний час, тому безпосередньо перед скиданням

лічильника в 0 на виході першого тригера з'являються короткочасні імпульси або "голки". Це не має значення при підключенні лічильника напряму до індикатора, але при використанні цього виходу лічильника як джерела тактових імпульсів можуть виникнути певні проблеми. Схема, в якій це явище усунено, приведена на рис. 8.4. Важливою відмінністю є те, що схема знаходить не факт попадання в неробочий стан 101, а факт попадання в стан 100 і в наступному такті виробляє сигнал скидання.

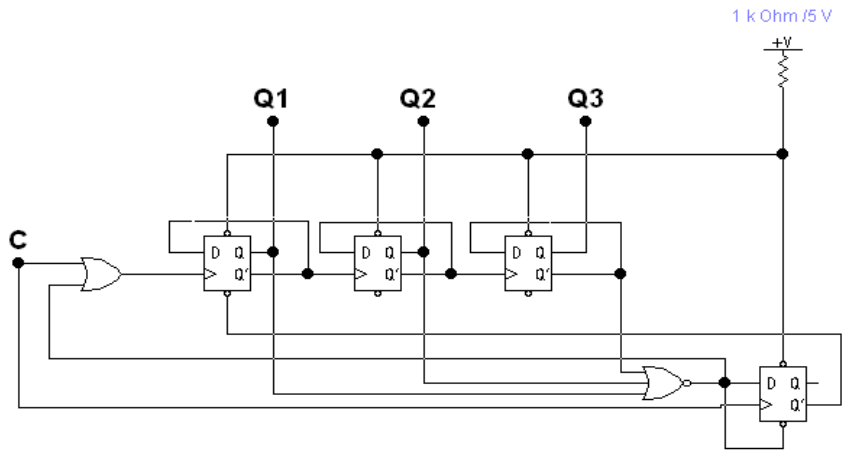

Рис. 8.4.

#### **Порядок проведення експериментів**

#### **Експеримент 1. Дослідження підсумовуючого лічильника.**

Складіть схему, зображену на рис. 8.5. Включіть схему. Подаючи на вхід схеми тактові імпульси за допомогою ключа С і спостерігаючи стани виходів лічильника за допомогою логічних пробників, складіть часові діаграми роботи підсумовуючого лічильника. Визначте коефіцієнт перерахунку лічильника. Результати занесіть в розділ "Результати експериментів". Зверніть увагу на числа, формовані станами інверсних виходів лічильника.

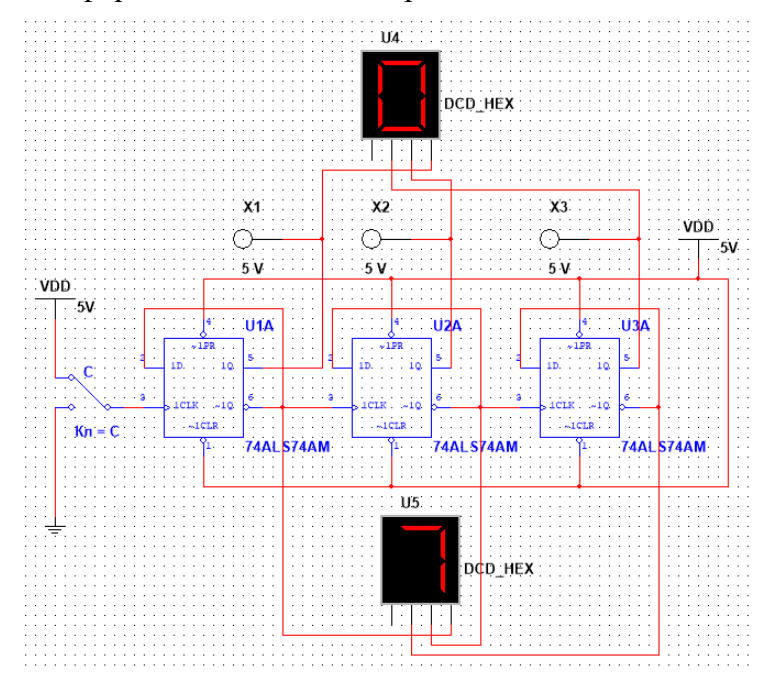

Рис. 8.5.

#### **Експеримент 2. Дослідження віднімаючого лічильника.**

а) Складіть схему, зображену на рис. 8.6. Включіть схему. Зарисуйте часові діаграми роботи віднімаючого лічильника в розділ "Результати експериментів" і порівняйте їх з діаграмами, одержаними в експерименті 1.

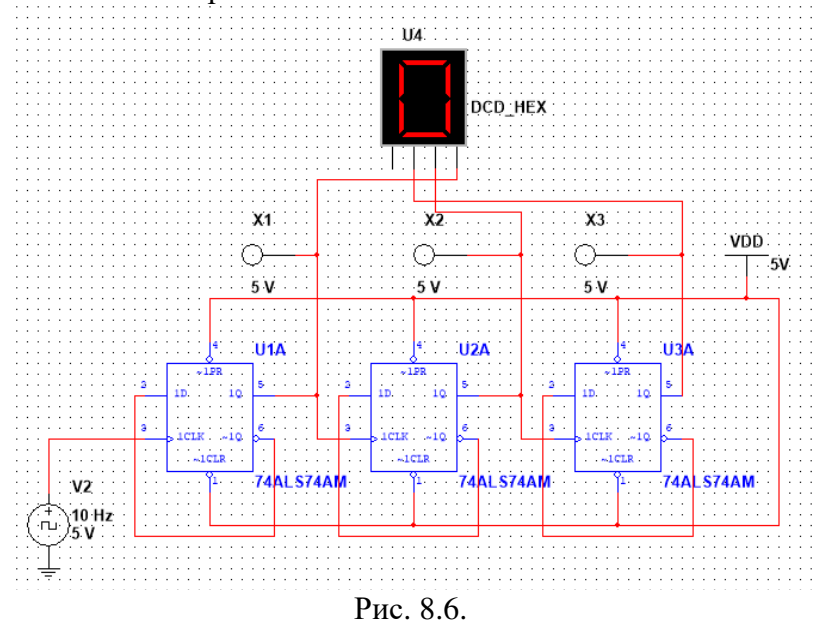

**Експеримент 3. Дослідження лічильника із зміненим коефіцієнтом перерахунку.** 

а) Складіть схему, зображену на рис. 8.7. Включіть схему. Подайте на вхід схеми тактові імпульси за допомогою генератора V1 і, спостерігаючи стани виходів лічильника за допомогою логічних пробників, складіть часові діаграми роботи лічильника і визначте коефіцієнт перерахунку. Результати занесіть в розділ "Результати експериментів".

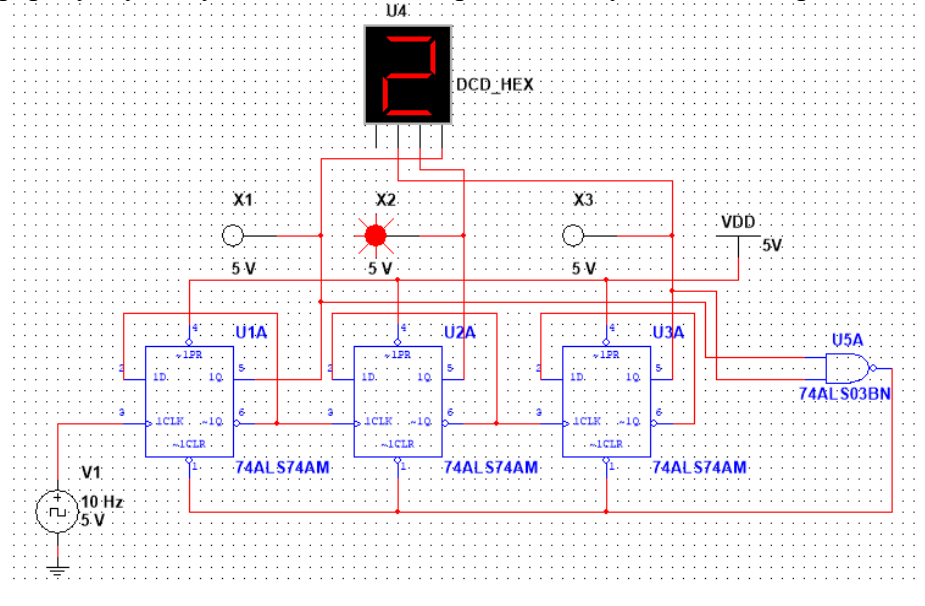

Рис. 8.7.

**Експеримент 4. Дослідження регістра Джонсона.**

Складіть схему, зображену на рис. 8.8. Рахунковий пристрій, приведений на рисунку, одержав назву регістра Джонсона або регістра з перехресними зв'язками. Включіть схему. Побудуйте часові діаграми сигналів на виходах тригерів. Визначте коефіцієнт перерахунку регістра Джонсона. Результати занесіть в розділ "Результати експериментів".

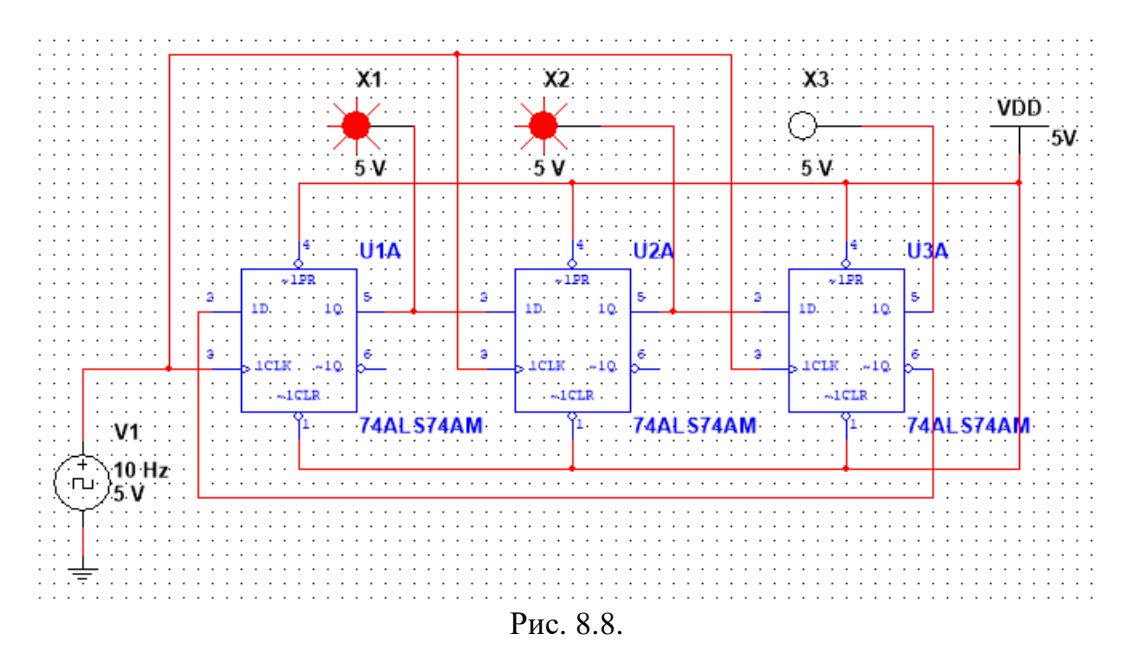

**Результати експериментів**

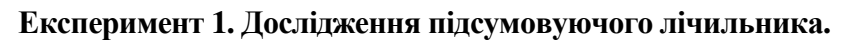

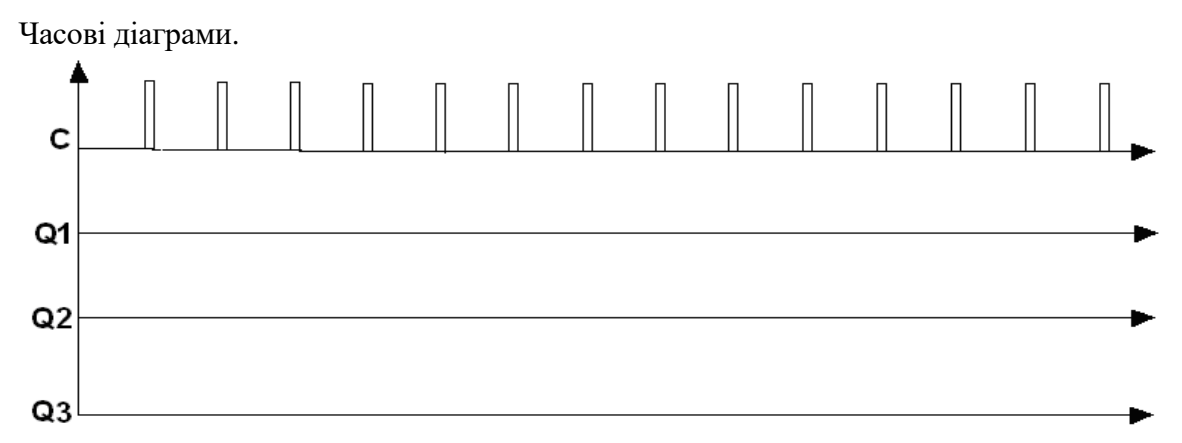

# **Експеримент 2. Дослідження віднімаючого лічильника.**

а) Часові діаграми.

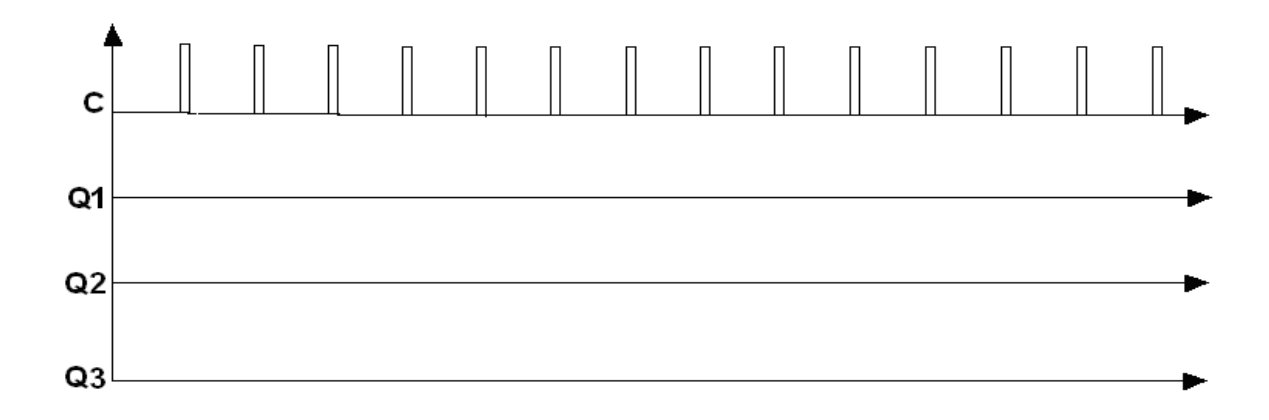

**Експеримент 3.Дослідження лічильника із зміненим коефіцієнтом перерахунку.**  а) Часові діаграми.

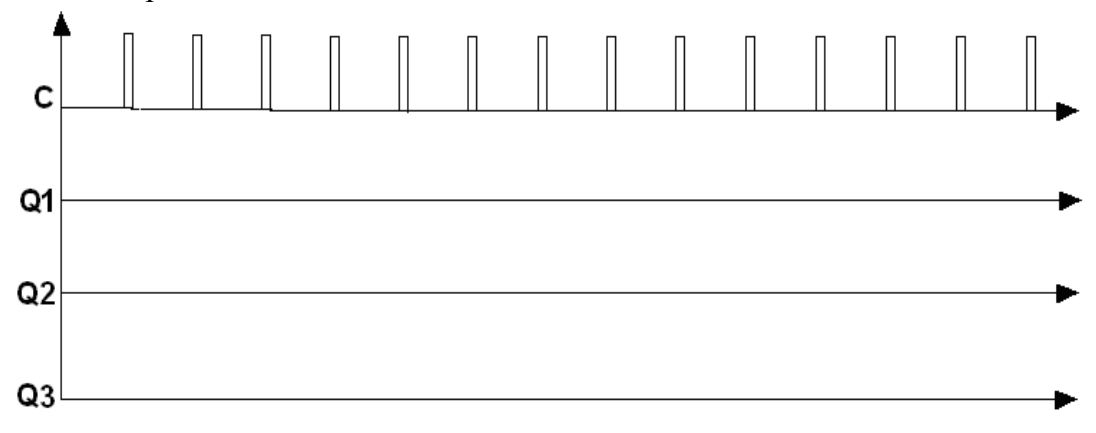

# **Експеримент 4. Дослідження регістра Джонсона.**

Часові діаграми

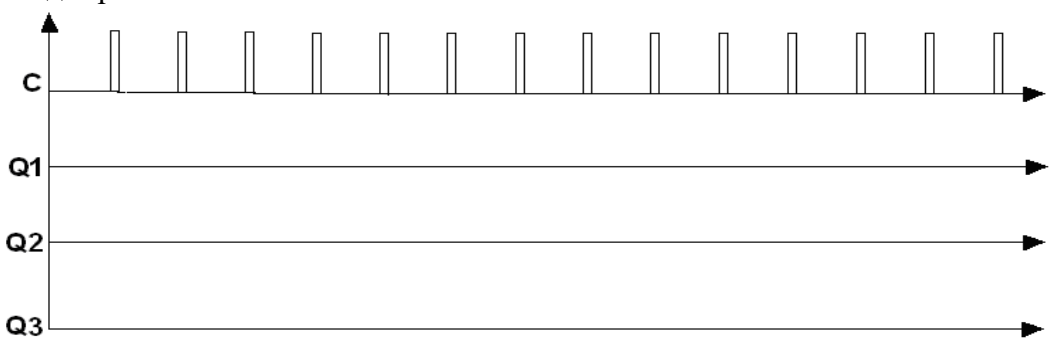

# **Зміст звіту**

- 1. Титульна сторінка.
- 2. Назва і мета роботи.
- 3. Перелік приладів, що використані в експериментах, з їх короткими характеристиками.
- 4. Зображення електричних схем для дослідження цифрових пристроїв.
- 5. Зіставлення досліджуваних та теоретичних результатів, цифрових пристроїв.
- 6. Висновки по роботі.
## **ЛІТЕРАТУРА**

1. Електроніка і мікросхемотехніка: підручник /Ю.П. Колонтаєвський, А.Г. Сосков; за ред. А.Г.Соскова. – 2-е вид. Рек МОН. – К.: Каравела, 2009. – 416 с.

2. Оксанич А.П., Притчин С.Є., Вашерук О.В. Комп'ютерна електроніка. Ч. І-ІІ. – К.: Вища школа, 2005, 456 с.

3. Бех І.І., Левитський С.М. Фізичні основи комп'ютерної електроніки. – К.: ТОВ "Карбон", 2010. – 233 с.

4. Електротехніка, електроніка та мікропроцесорна техніка / М. С. Будіщев; Ред. Мельников О.В. – Львів: Афіша, 2001. – 424 с.

5. Скаржена В.А., Луценко А.Н. Электроника и микроэлектроника. Часть 1. – К.: Вища школа, 1991.

6. Гусев В.Г., Гусев Ю.М. Электроника. – М.: Высшая школа, 1991.

7. Електроніка та мікросхемотехніка / А. Буняк. – К. : Київ-Тернопіль, 2001. – 382 с.

8. Електроніка і мікросхемотехніка: Навч. посібник / В.Т. Дмитрів, В.М. Шиманський. – Львів: Вид-во Афіша, 2004. – 175 с.

9. Аналоговая и цифровая электроника: Учебник / Ю.Ф. Опадчий. – М.: Телеком, 2005. – 768 с.

10. Основи електротехніки та електроніки: Навч. посіб. для дистанційного навчання: у 2 ч. Ч.2.: Основи електроніки. / І.А. Петренко. – К.: Університет "Україна", 2006. – 307 с.

11. Твердотільна електроніка. Фізичні основи і властивості напівпровідникових приладів: навчальний посібник. / А.О. Дружинін. – Львів: Національного університету"Львівська політехніка", 2009. – 332 с.

УДК 621.382 П-11

> Мирослав Федорович Павлюк Володимир Ігорович Мандзюк

Напівпровідникова електроніка: методичні вказівки до виконання лабораторних робіт [*Електронне видання*]. – Прикарпатський національний університет імені Василя Стефаника, Івано-Франківськ, 2022. – 74 с.

…………………………......................

76018, м. Івано-Франківськ, вул. Шевченка, 57 Прикарпатський національний університет імені Василя Стефаника